#### Gitarren-Artniv

### **Edition Manuel Barrueco**

# J.S. Bach

3 Sonatas for Guitar GA 535

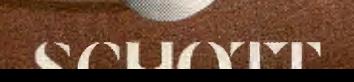

## **Johann Sebastian Bach**

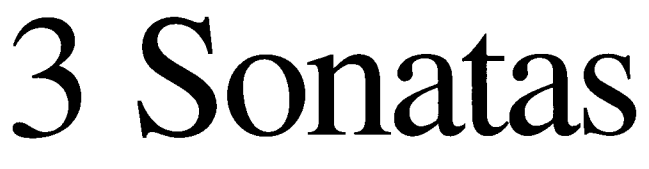

#### 3 Sonaten BWV 1001/1003/1005

Arranged for Guitar from the Sonatas for Solo Violin

Nach den Sonaten für Violine solo bearbeitet für Gitarre by/von **Manuel Barrueco** 

> GA 535 ISMN M-001-12310-5

The arrangements are available on EMI Classics CD, number C 5564162

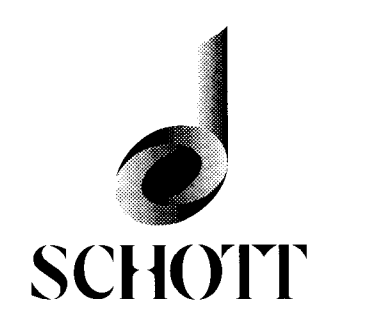

Mainz · London · Madrid · New York · Paris · Tokyo · Toronto © 1998 Schott Musik International GmbH & Co. KG, Mainz · Printed in Germany

#### Preface

The Sonatas and Partitas (BWV 1001-1006) were not the first works to be written for unaccompanied violin, but in their profound musical content and technical ingenuity they represent a landmark in the development of the technique of the instrument and of its music; they remain a considerable challenge even to today's virtuosi.

It is by now common knowledge that Bach freely transcribed his music, and that of other composers, from one instrumental or chamber setting to another. In this particular instance of transcribing from a bowed string instrument to a plucked one, I have followed the example of his own transcriptions for the lute of the fugue from the G minor Sonata and of the complete E major Partita from his collection Sei Solo a Violino senza Basso accompagnato.

Bach was quite free in his transcripions. Often he would add ornaments, notes, melodic lines and even bars to the scores, as well as improvising on the original material. One such example can be found here in the last two measures of the Grave from the A minor Sonata. Here, I have used the ending he wrote for his harpsichord version of this piece, which suits the guitar much better.

In playing this music on guitar, the more polyphonig pieces especially gain much clarity and fluidity, without losing the vibrato string sound which is common to both instruments.

Manuel Barrueco

## Sonata I<br>BWV 1001

Johann Sebastian Bach Transcribed by M. Barrueco

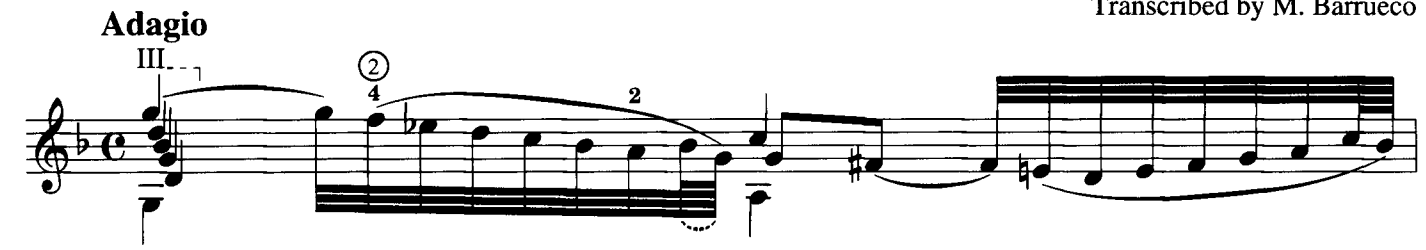

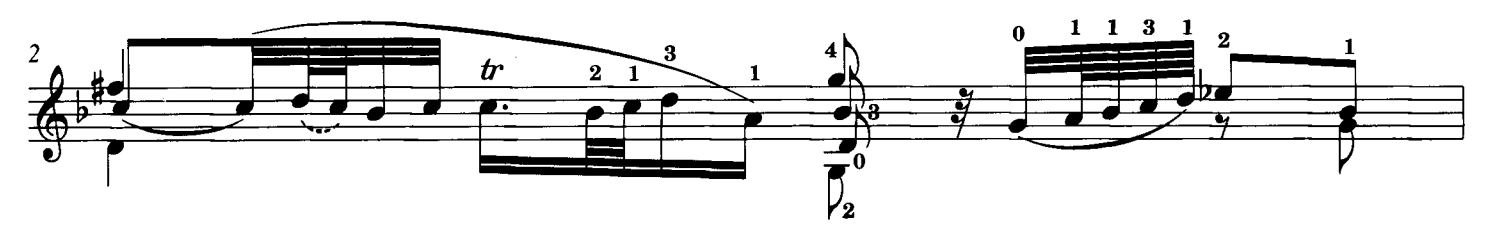

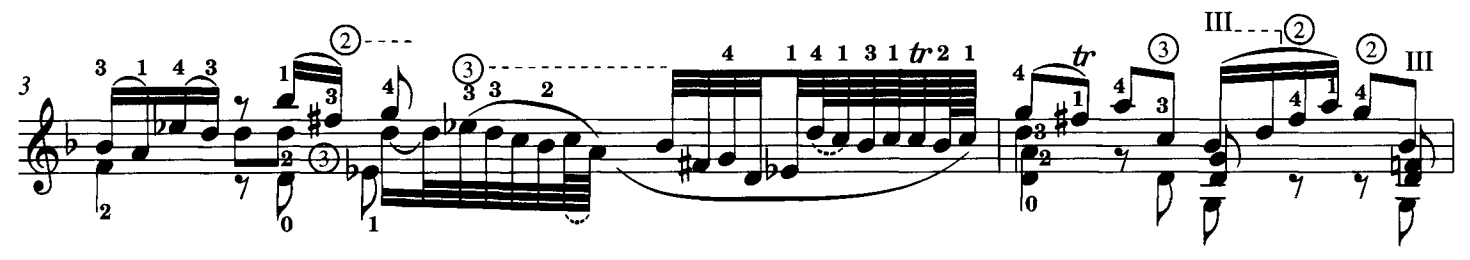

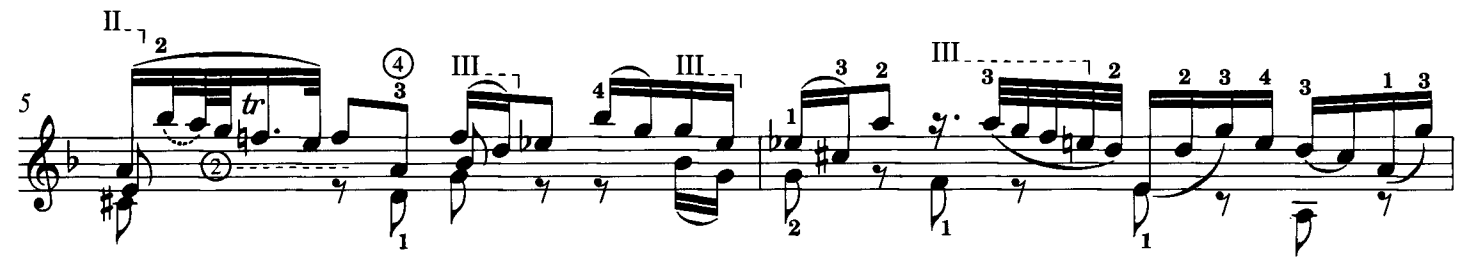

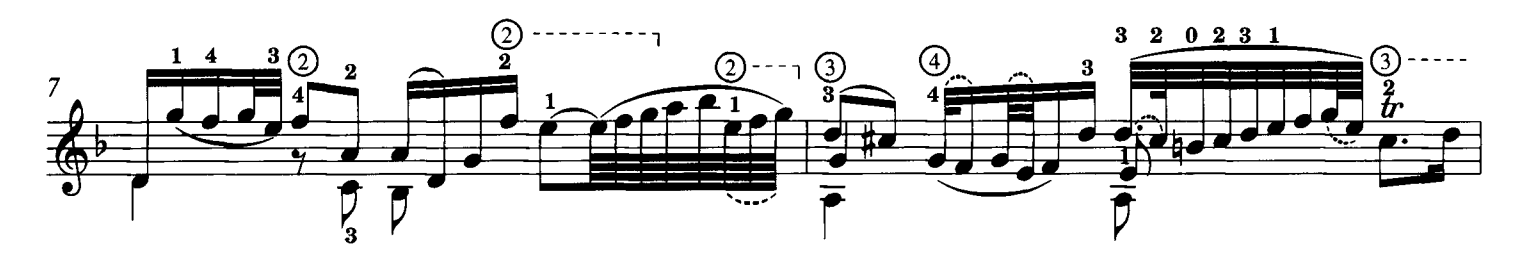

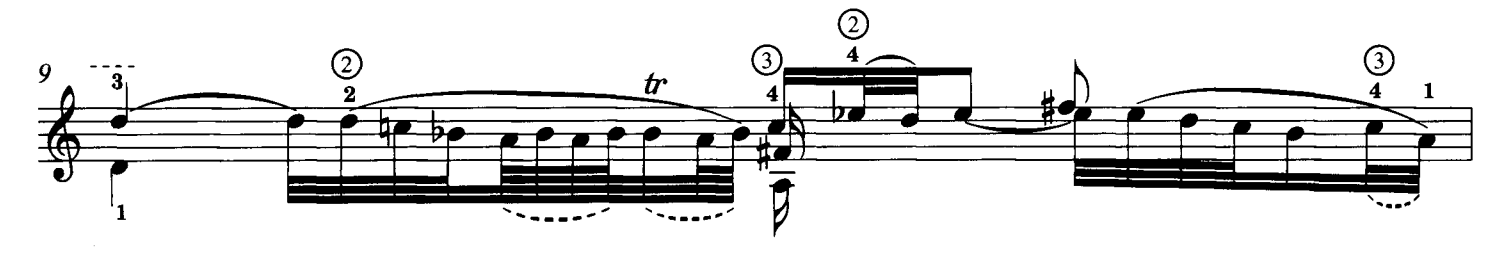

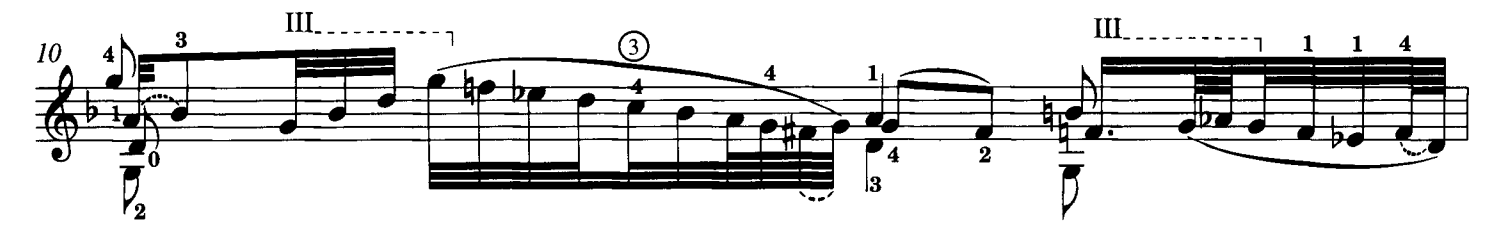

© 1998 Schott Musik International, Mainz

Das widerrechtliche Kopieren von Noten ist gesetzlich verboten und kann privat- und strafrechtlich verfolgt werden.<br>Unauthorised copying of music is forbidden by law, and may result in criminal or civil action.

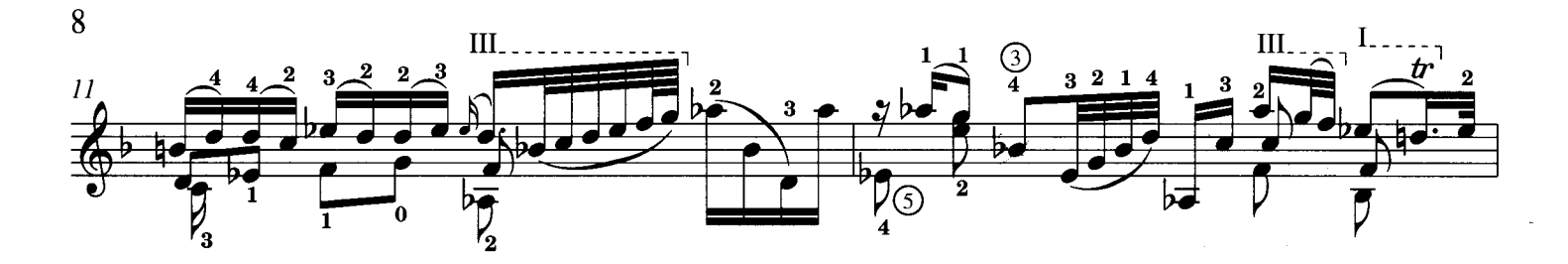

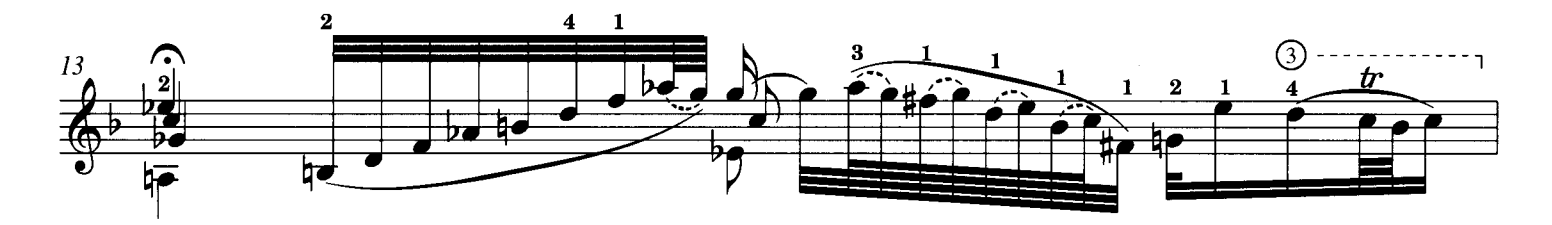

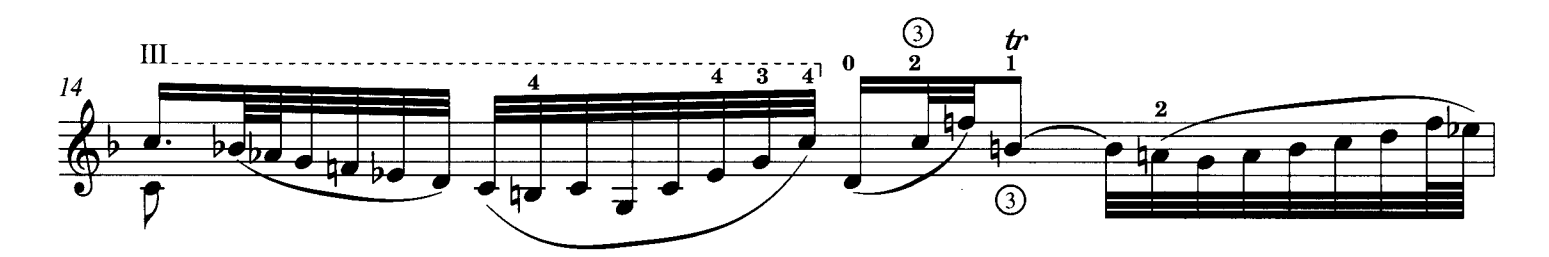

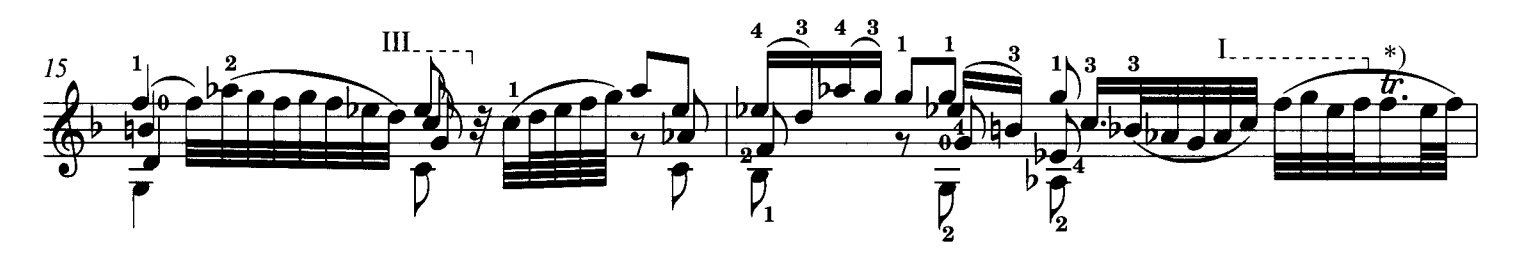

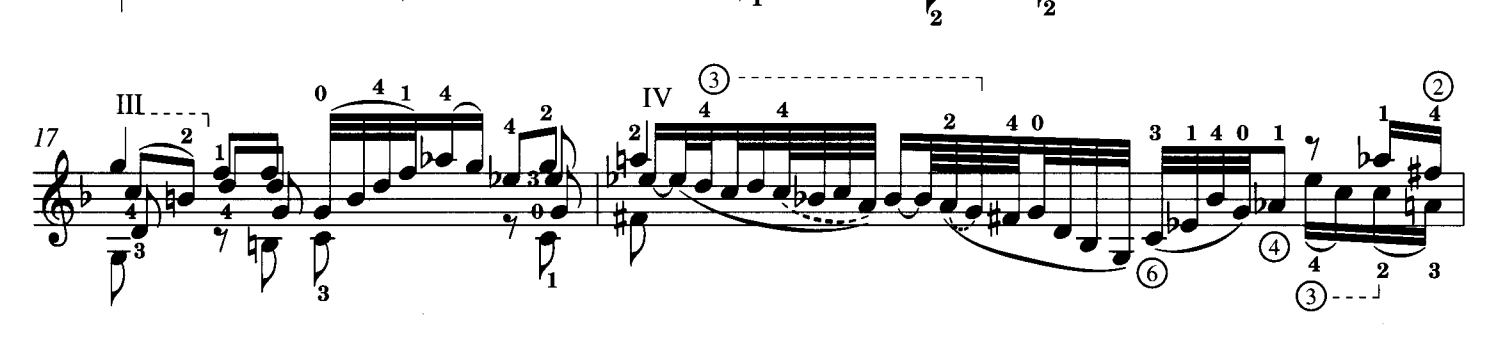

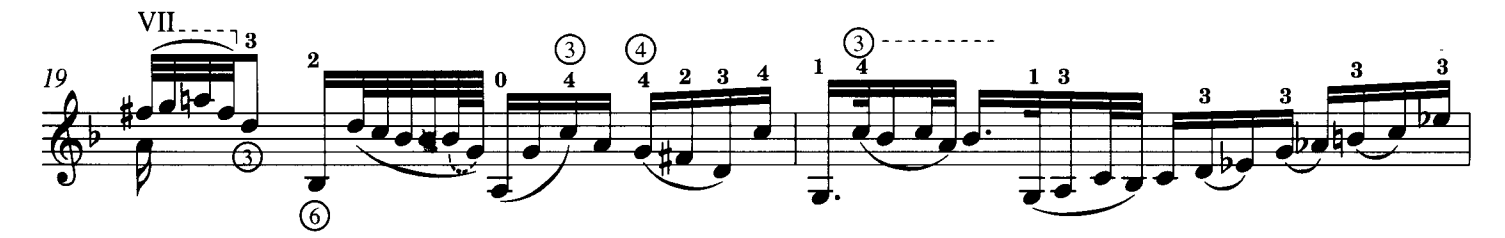

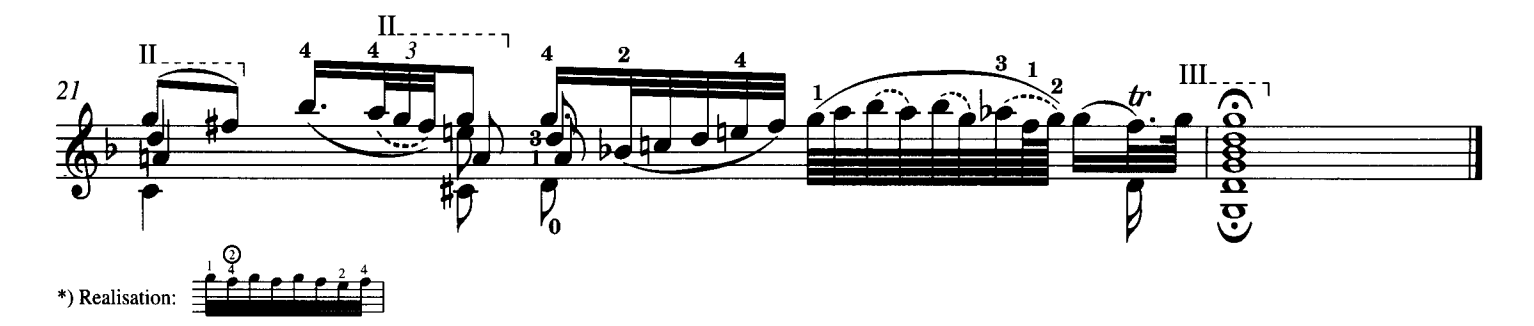

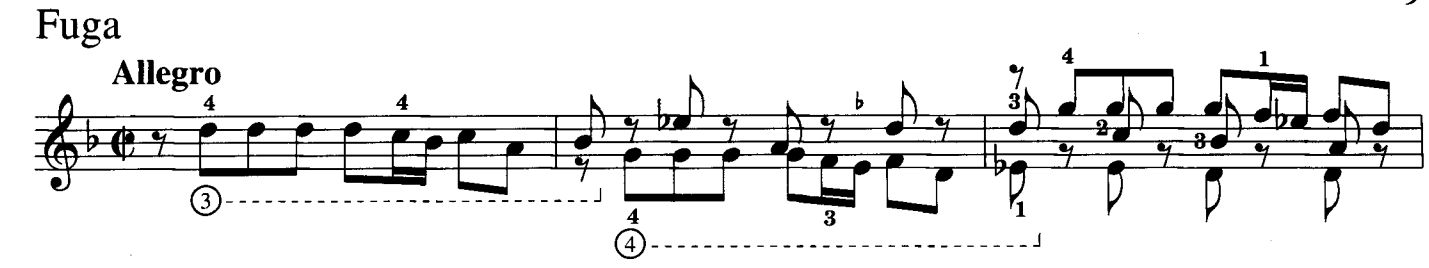

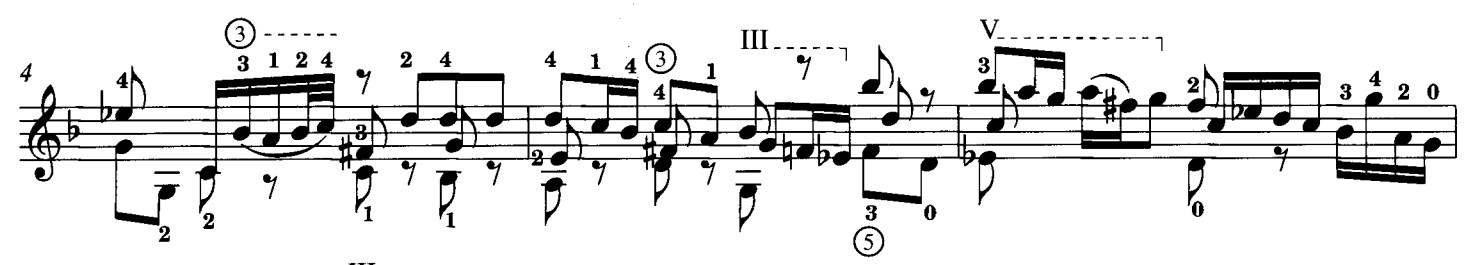

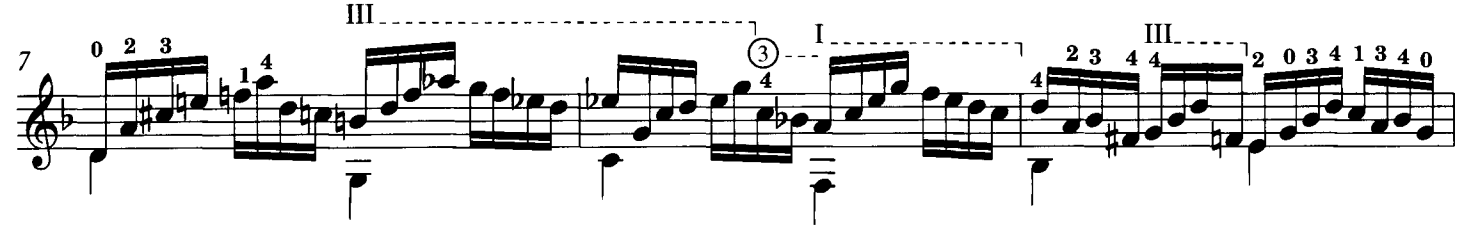

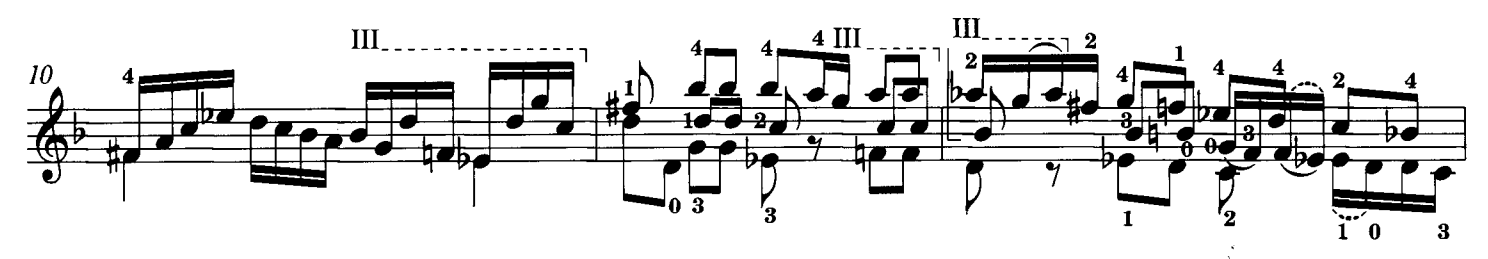

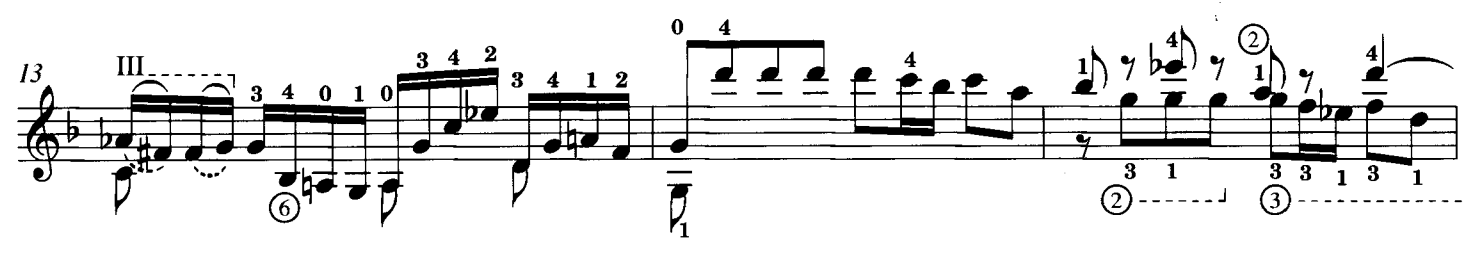

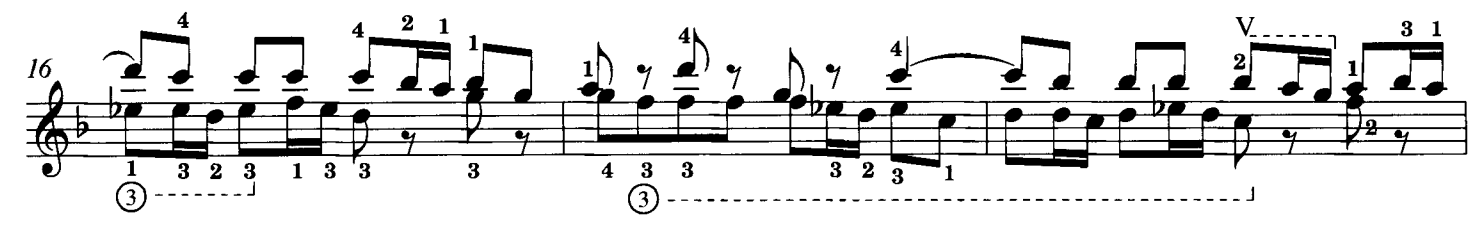

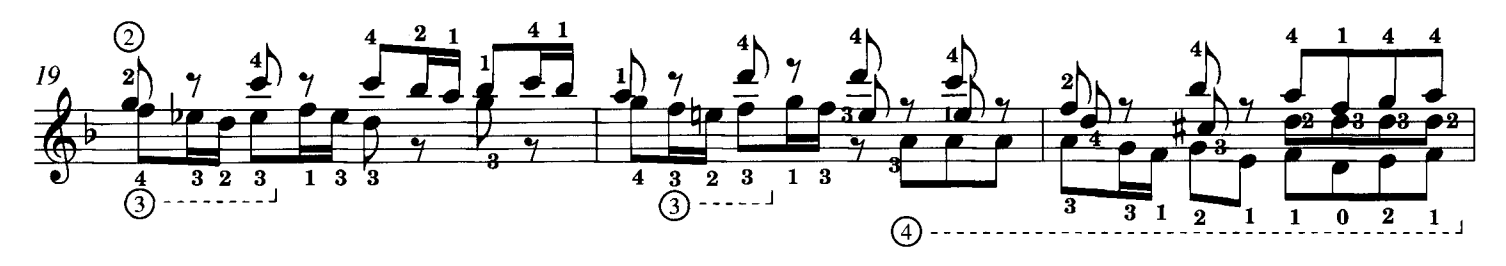

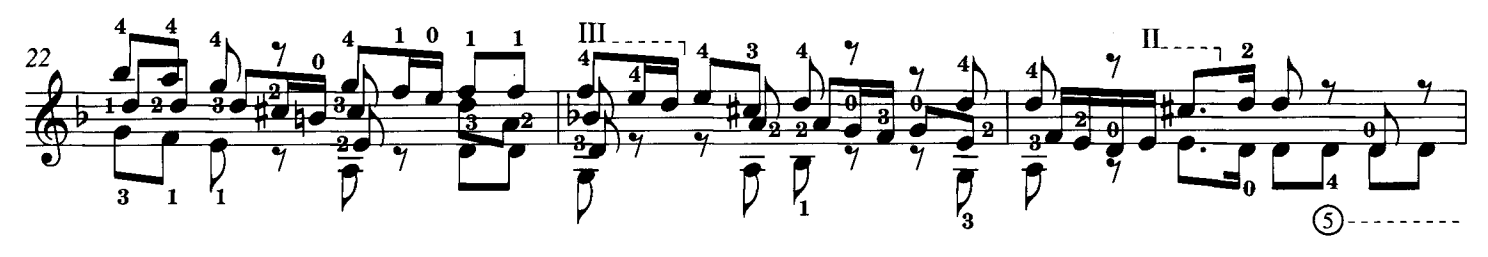

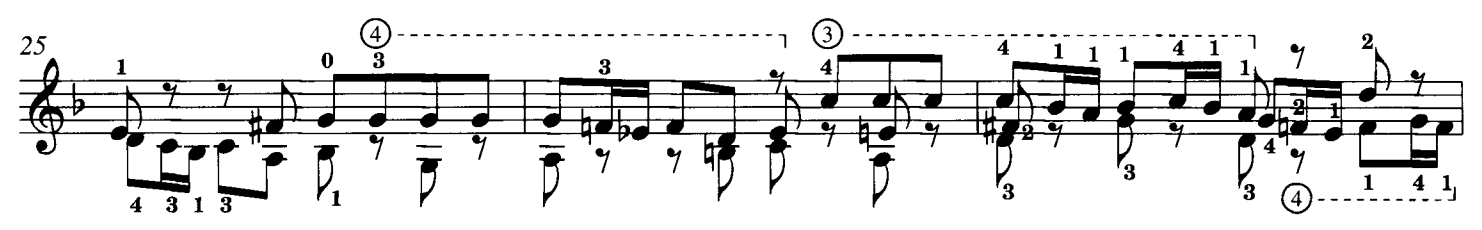

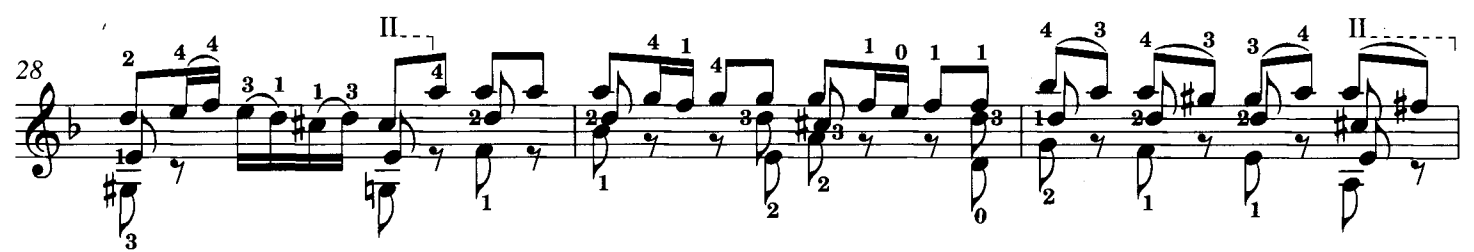

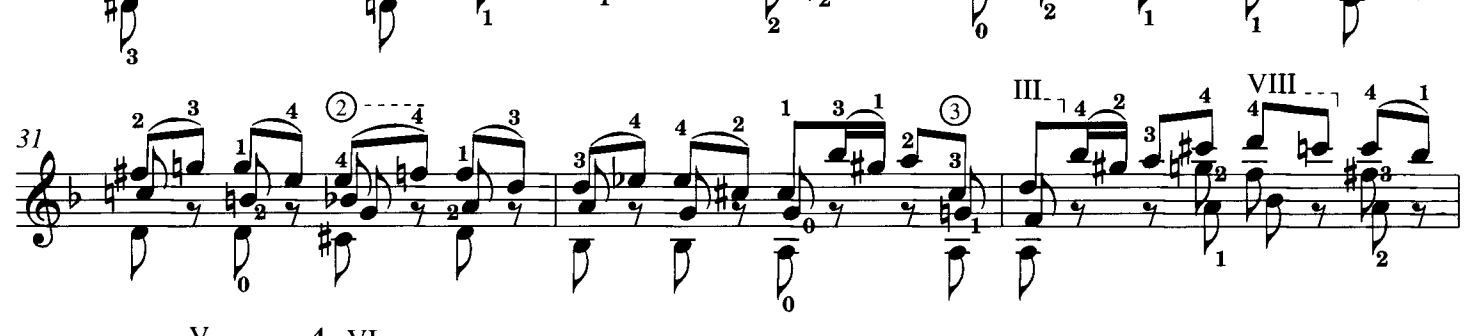

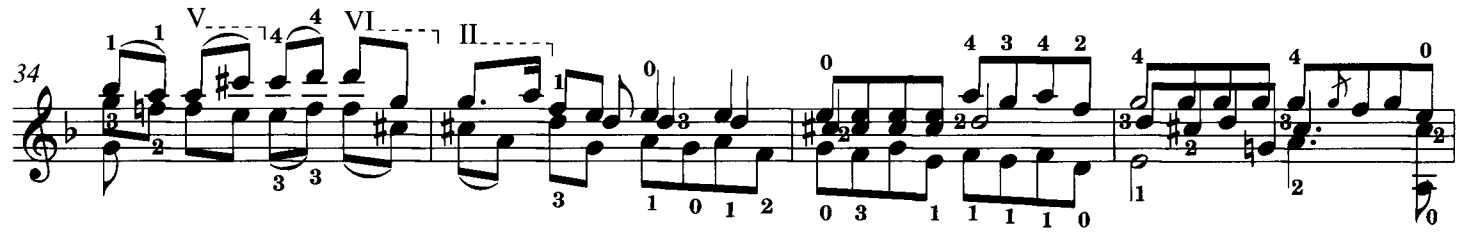

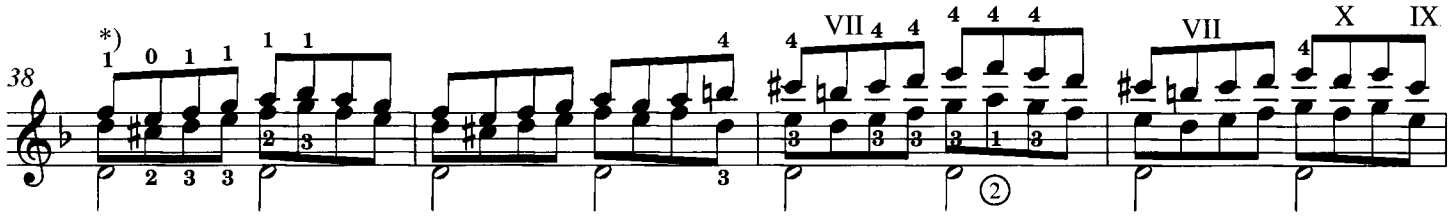

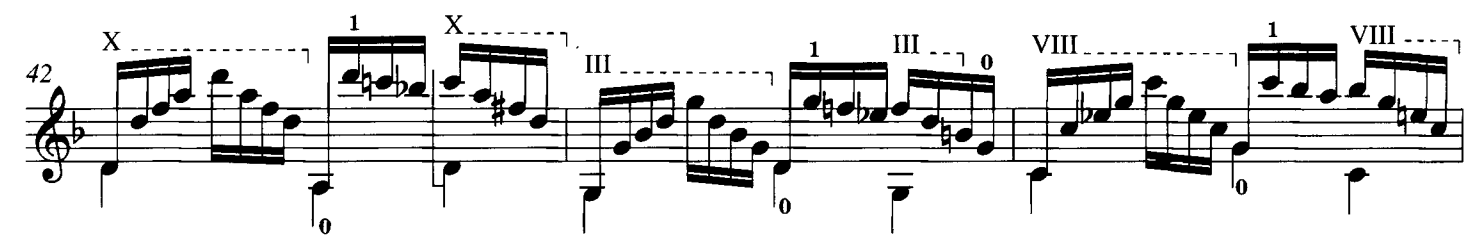

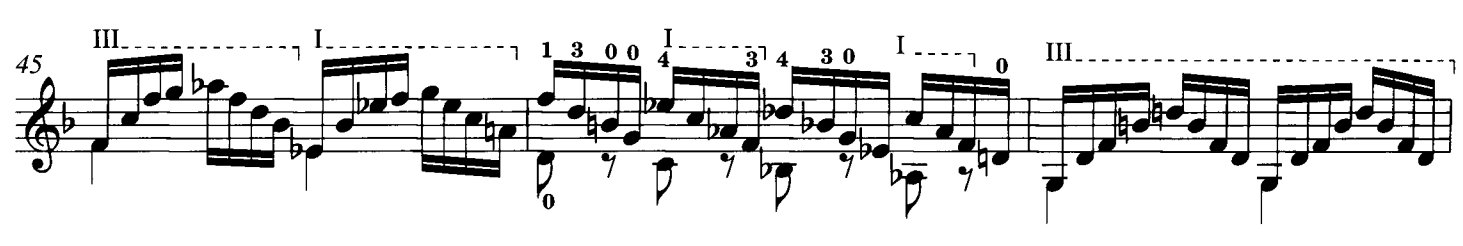

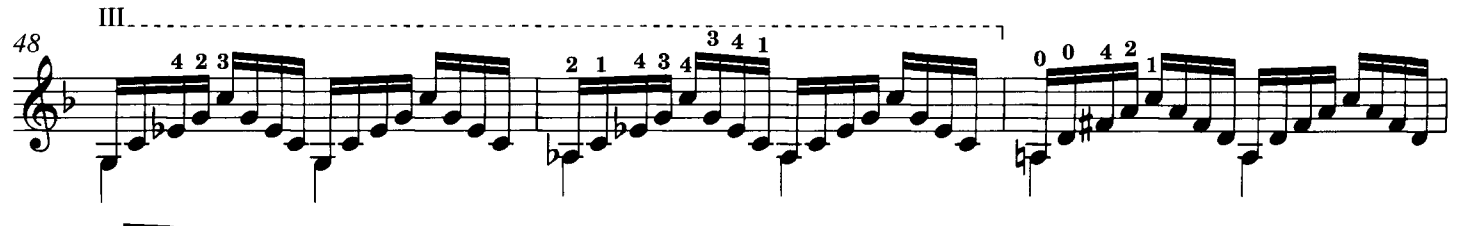

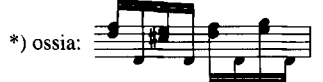

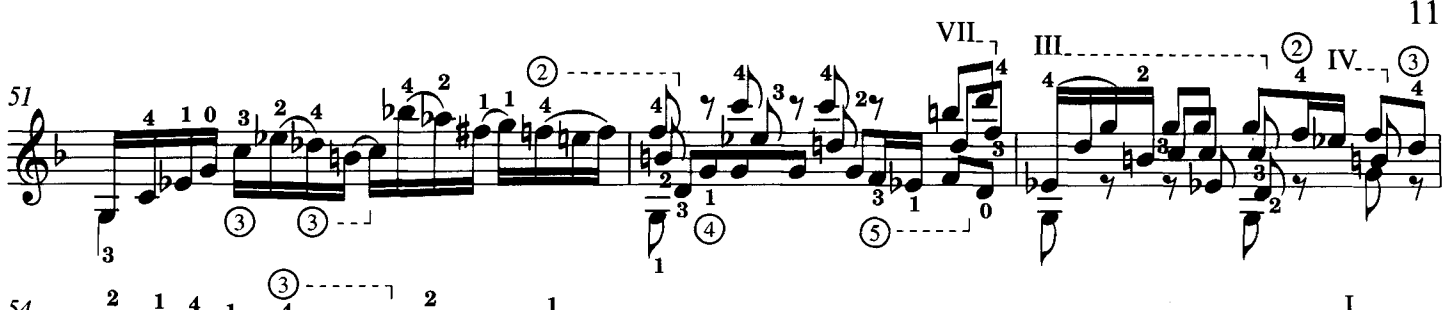

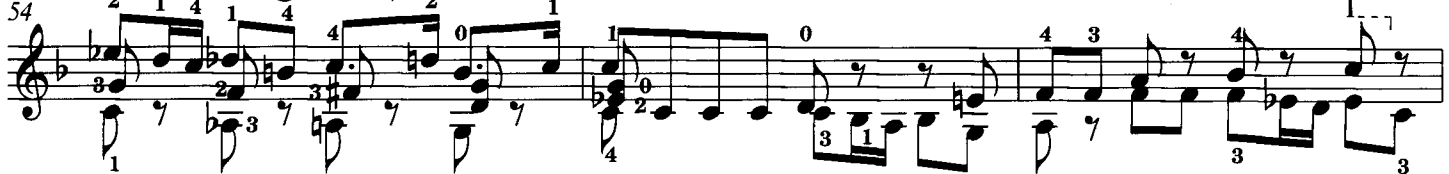

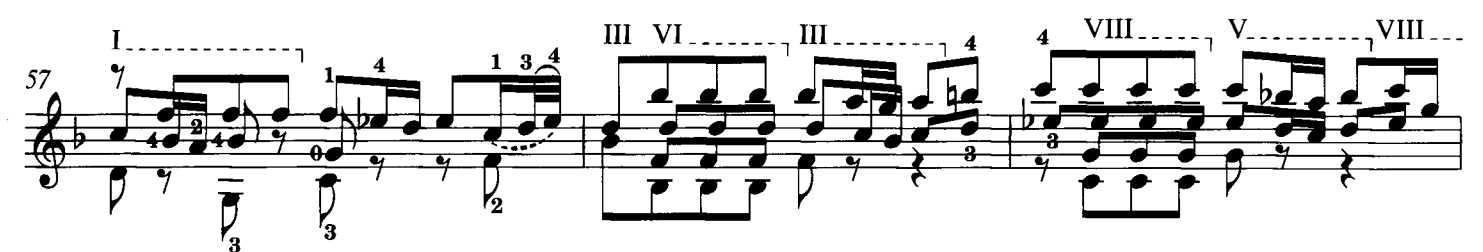

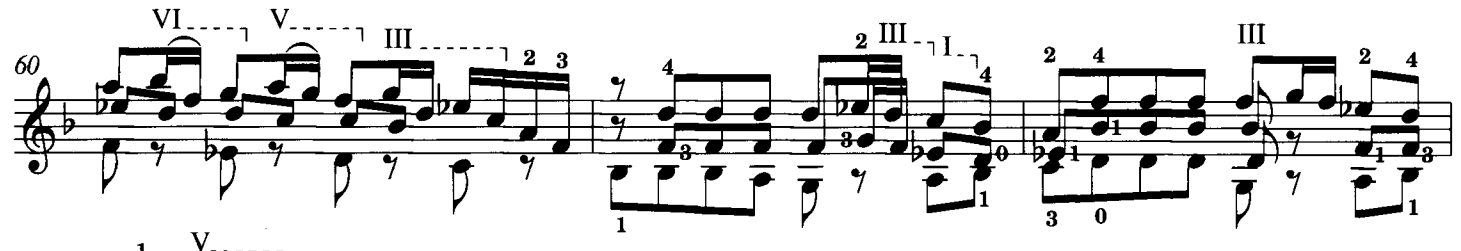

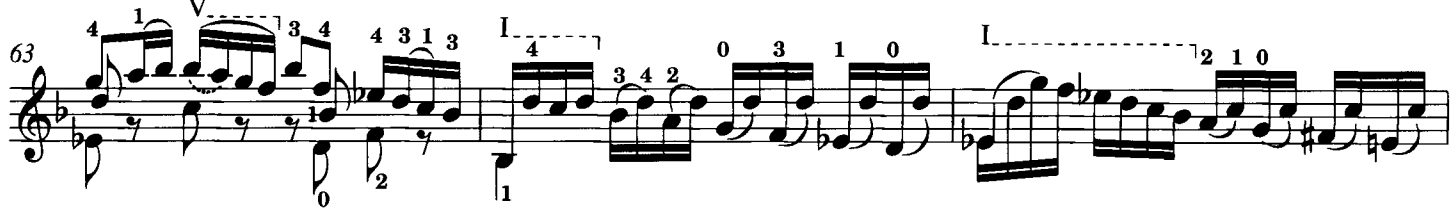

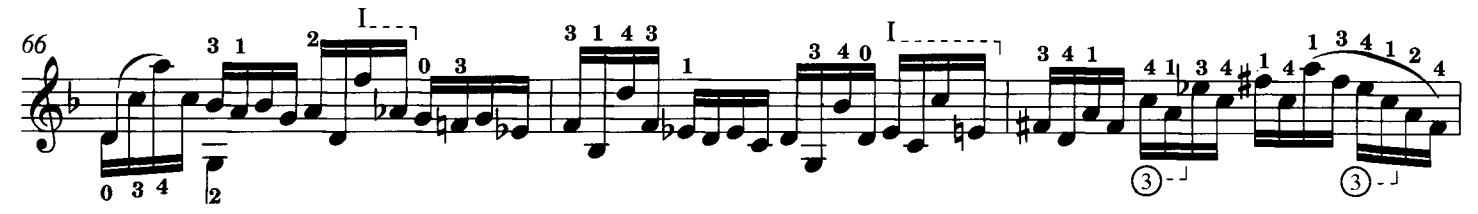

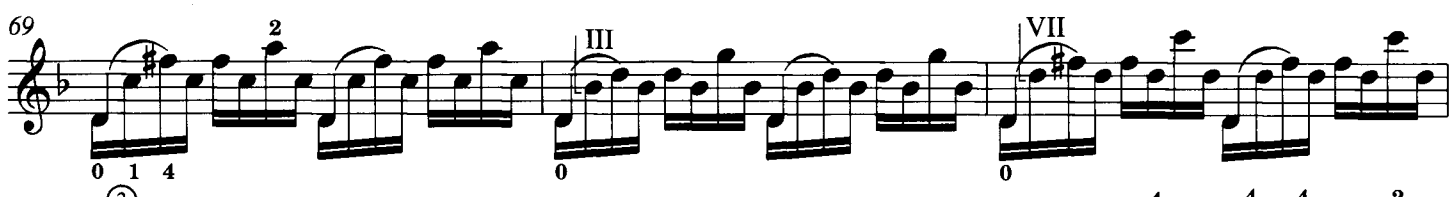

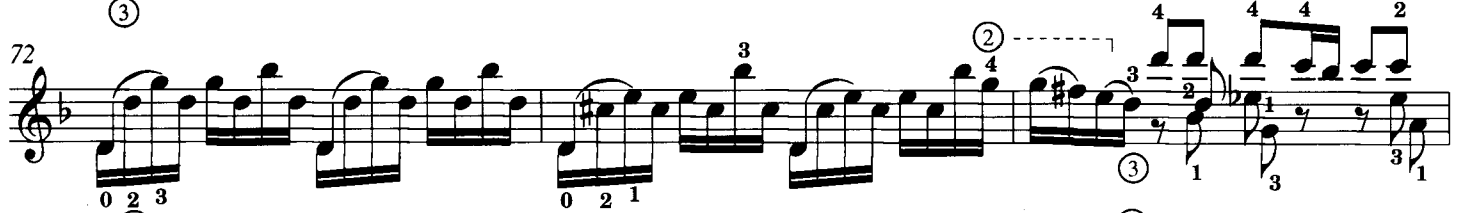

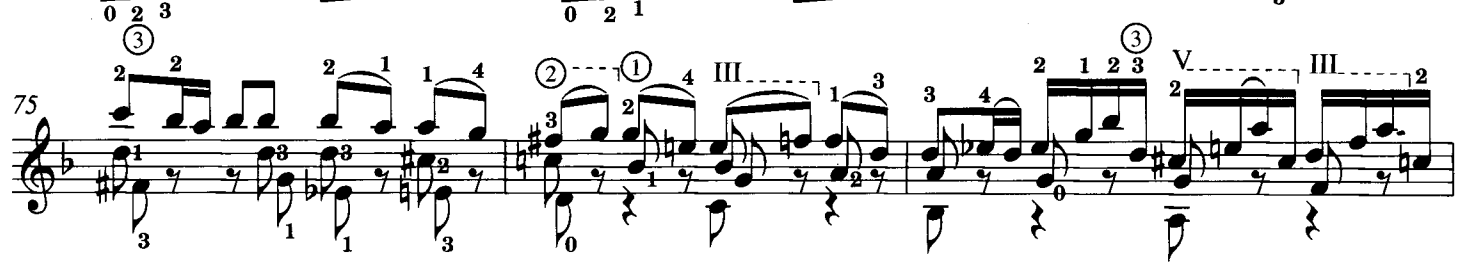

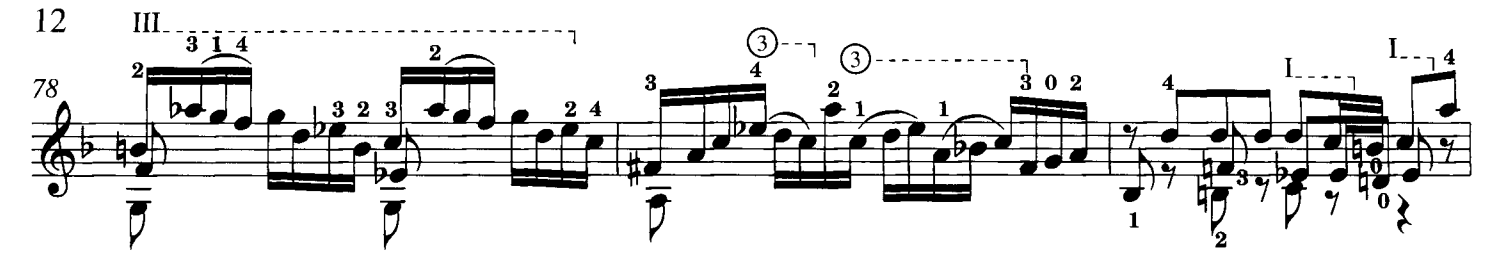

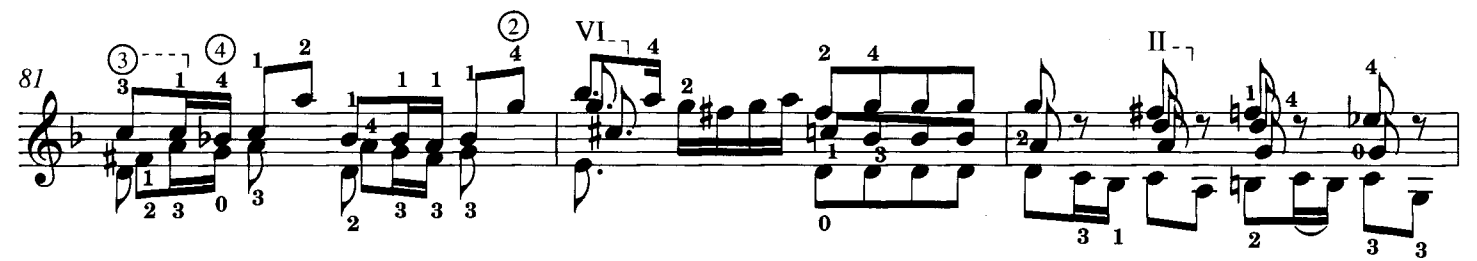

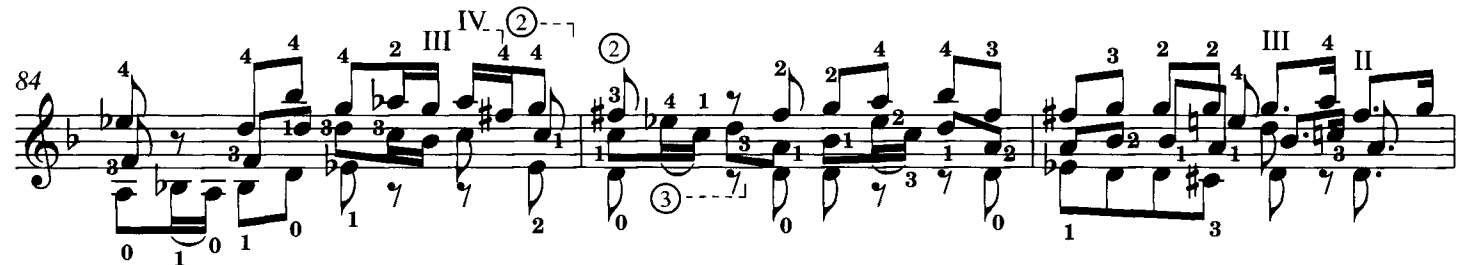

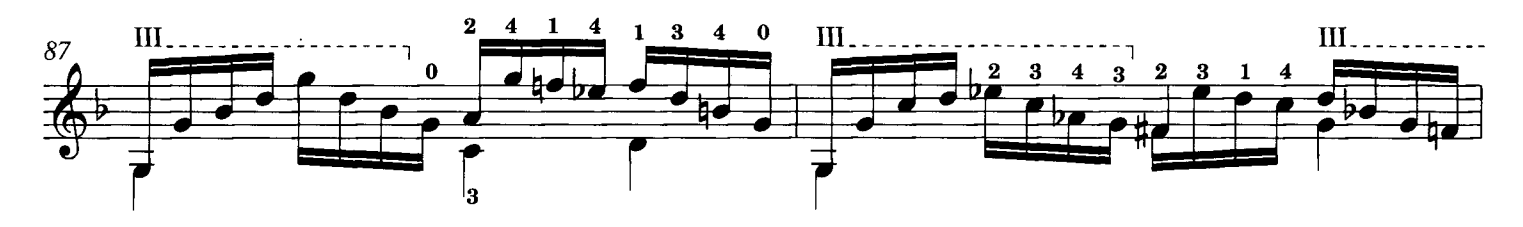

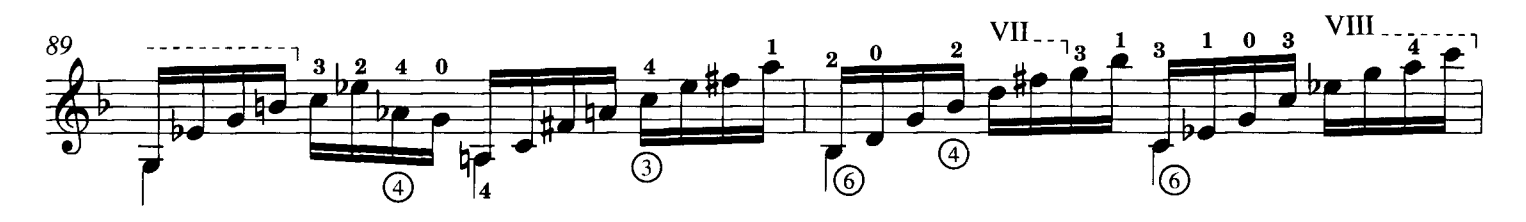

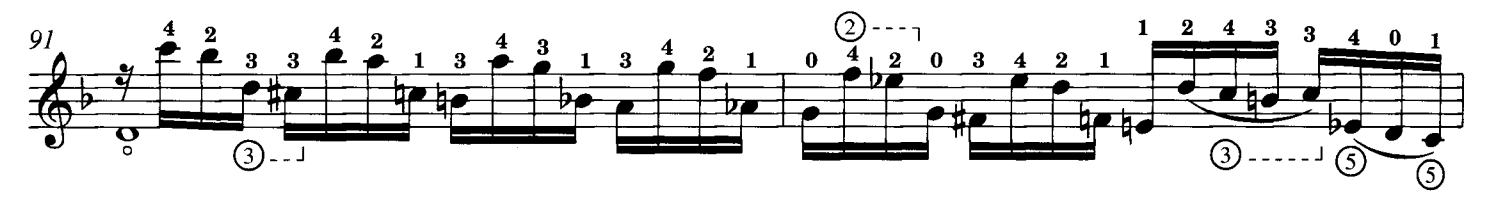

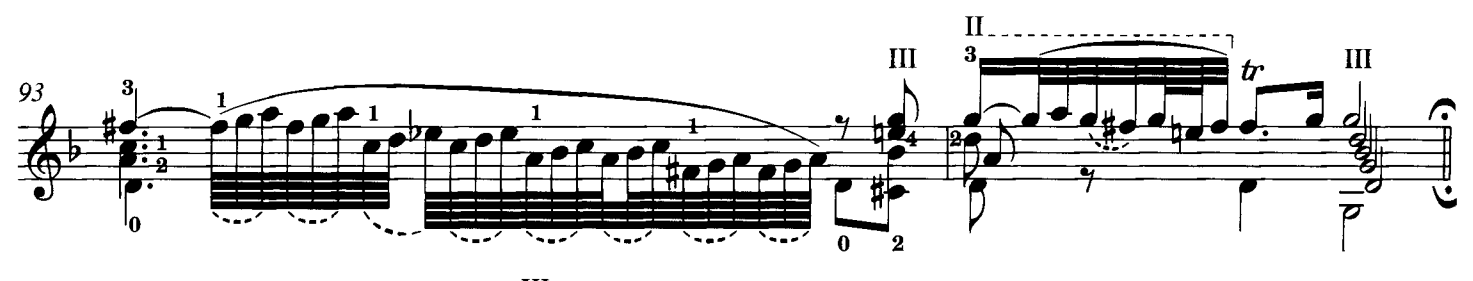

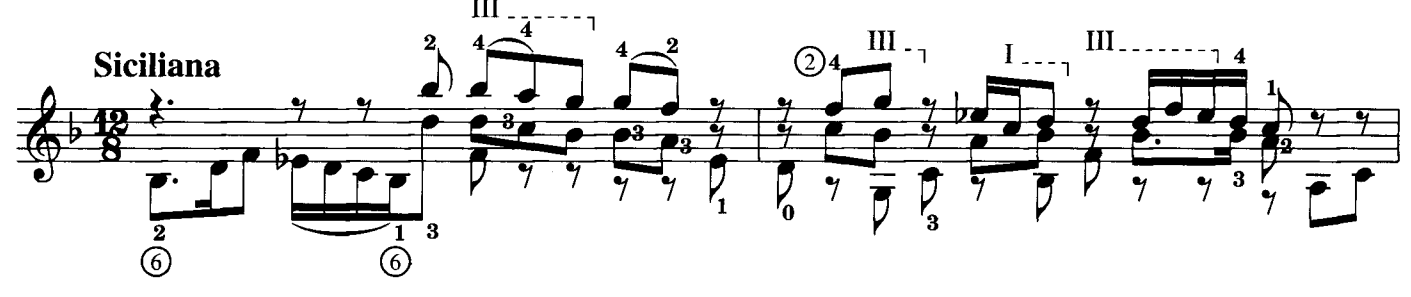

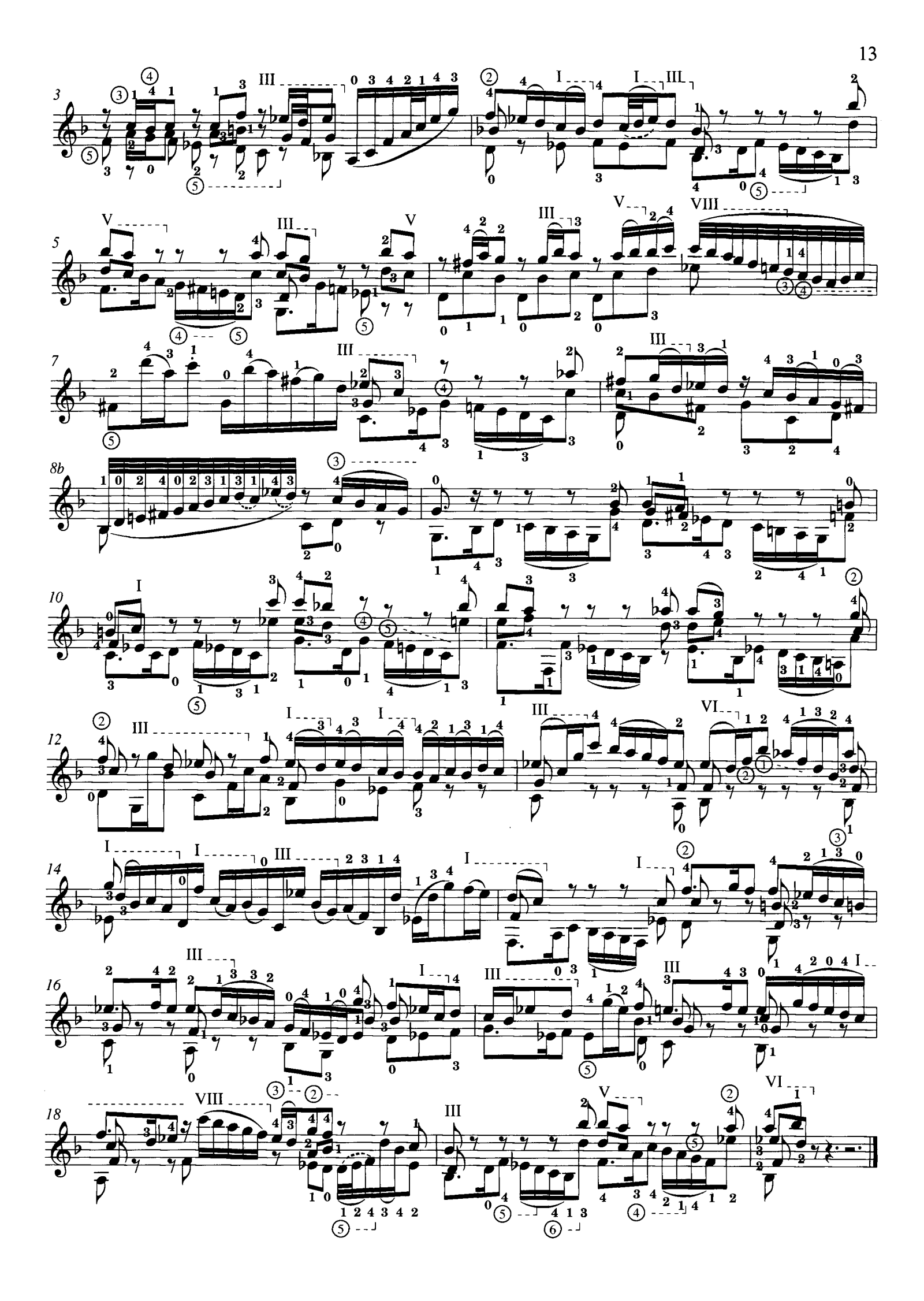

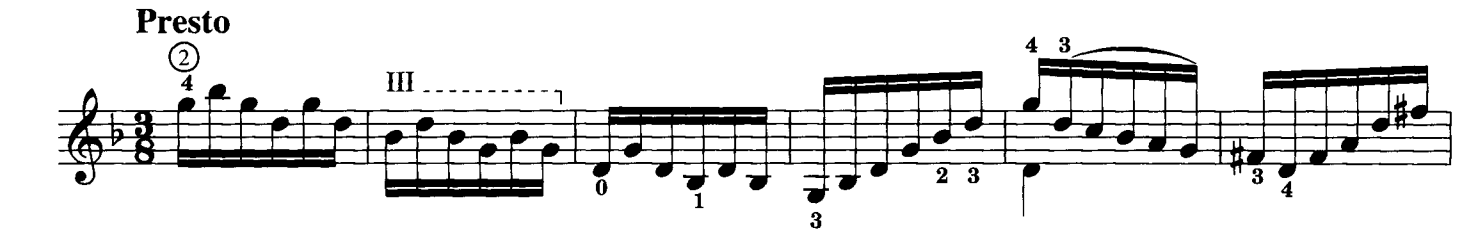

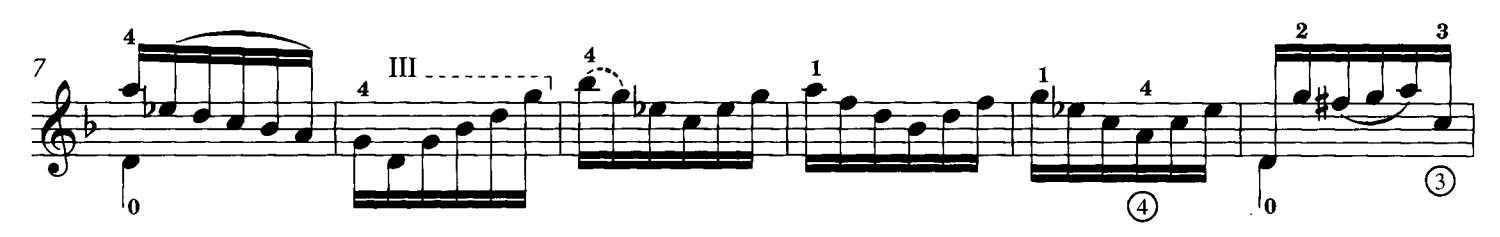

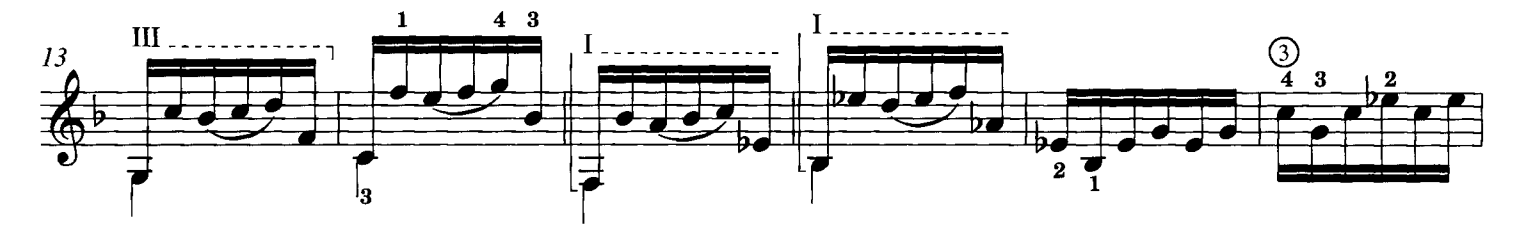

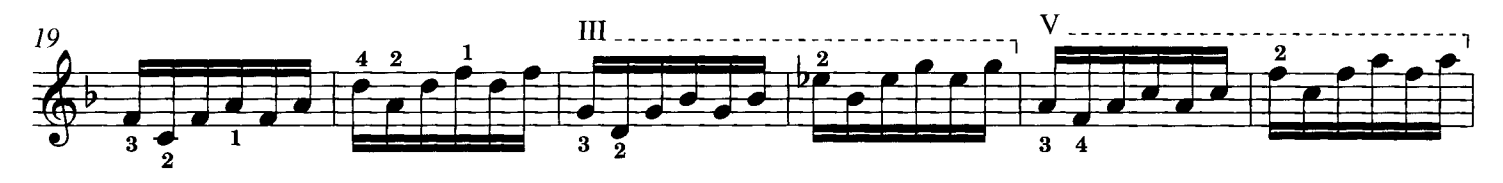

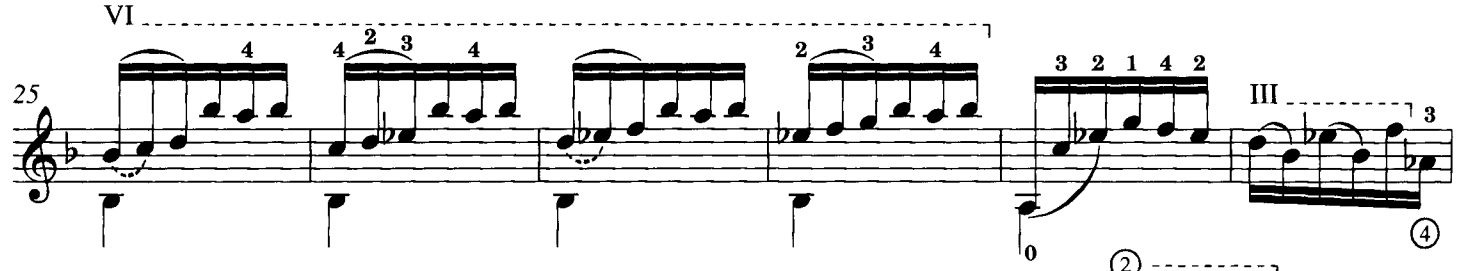

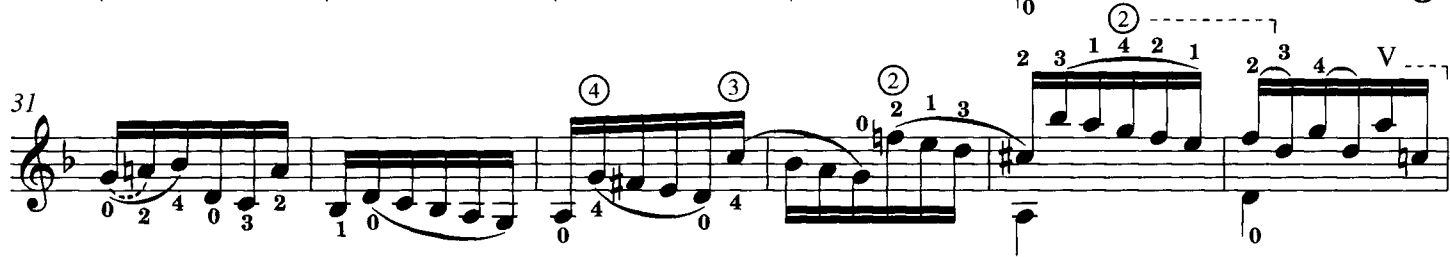

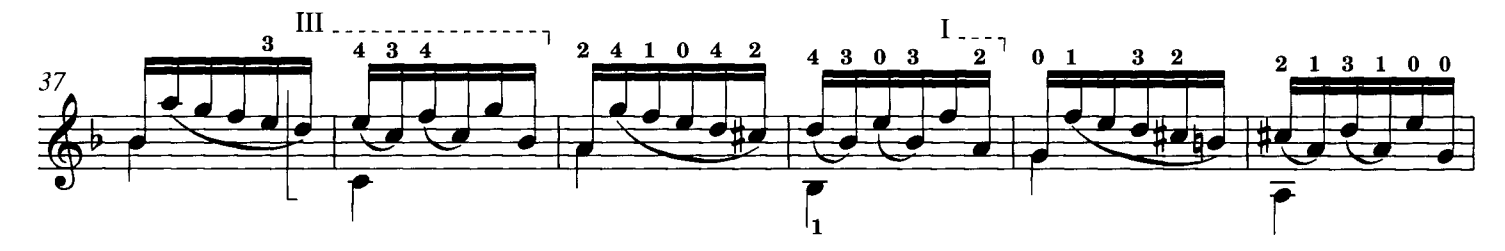

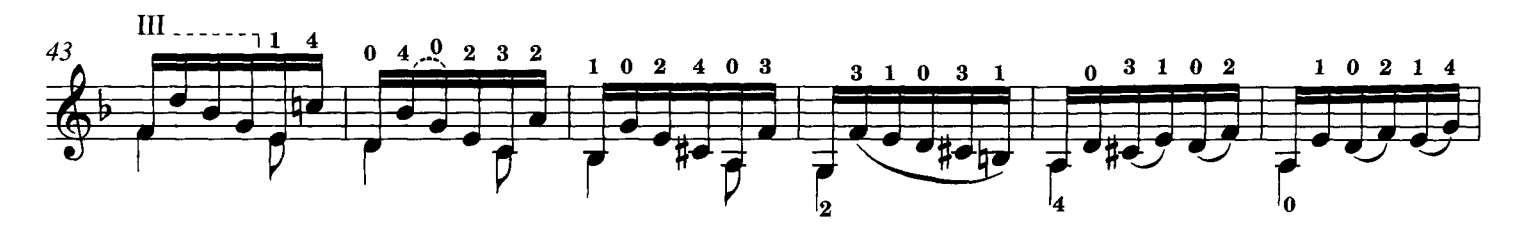

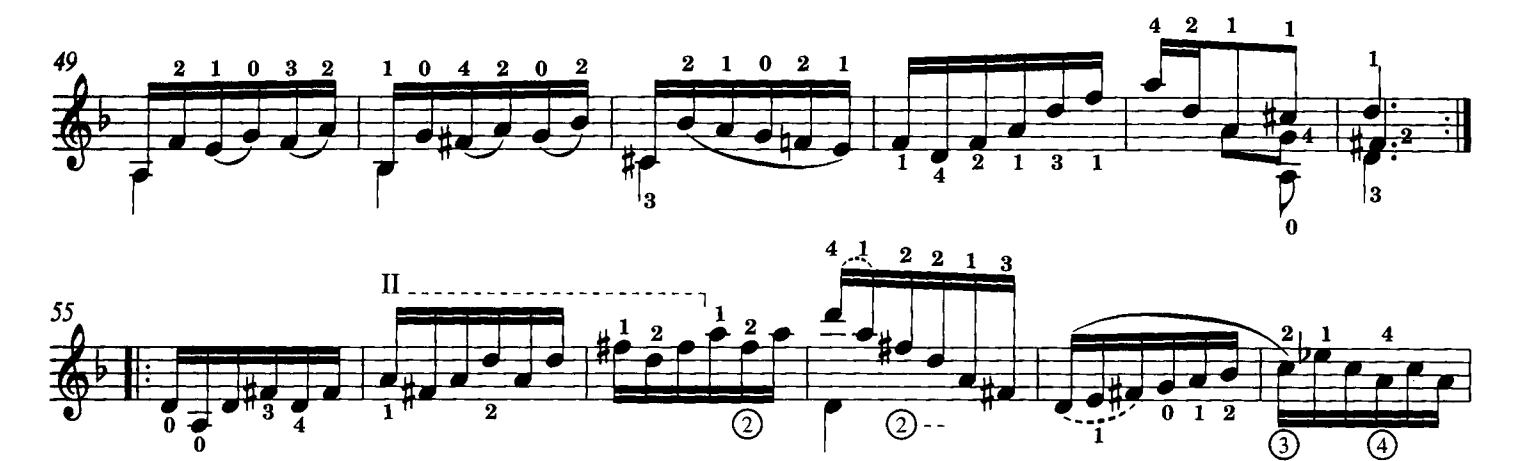

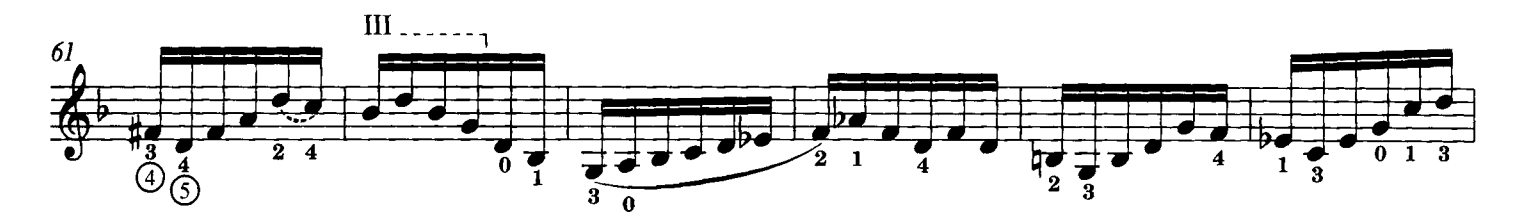

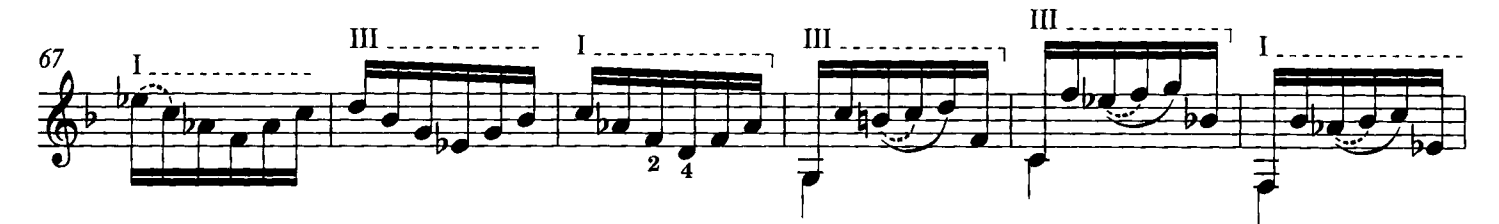

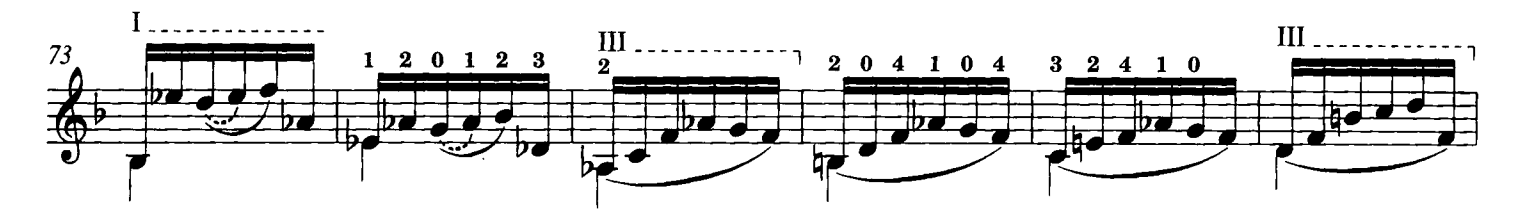

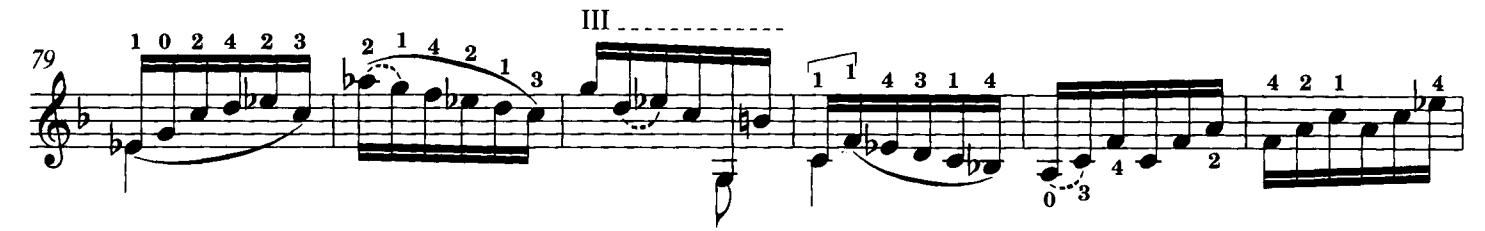

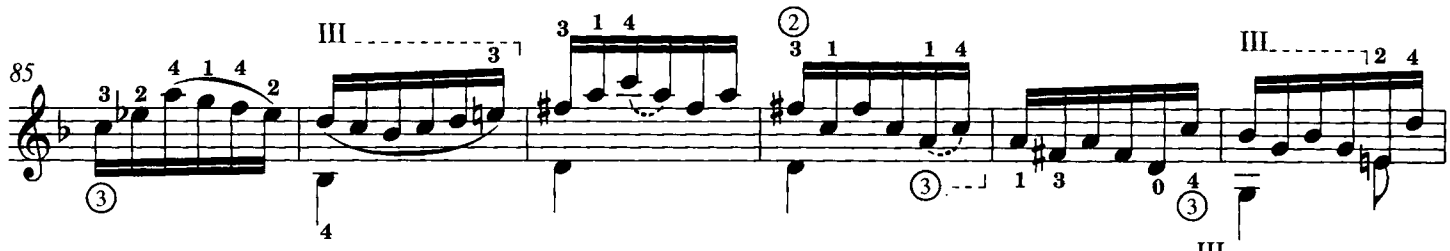

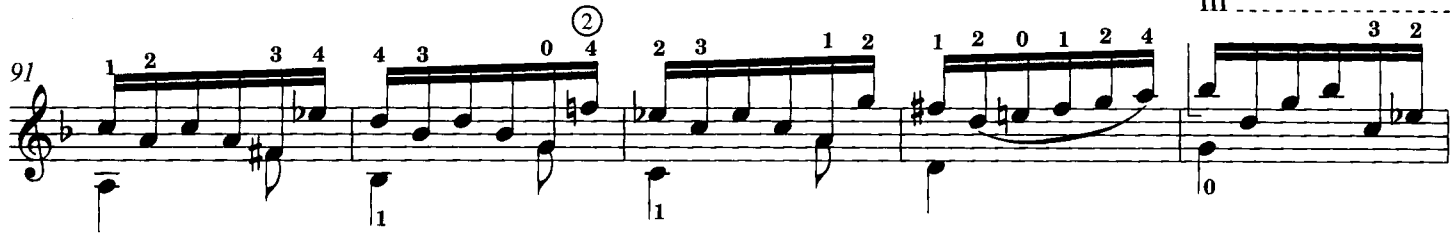

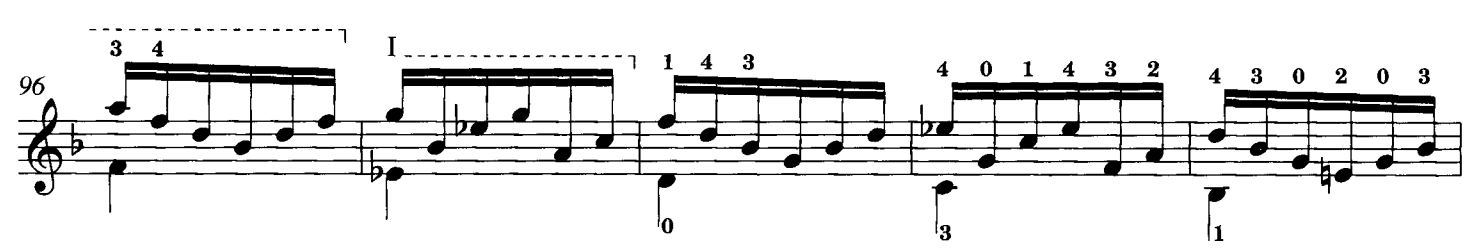

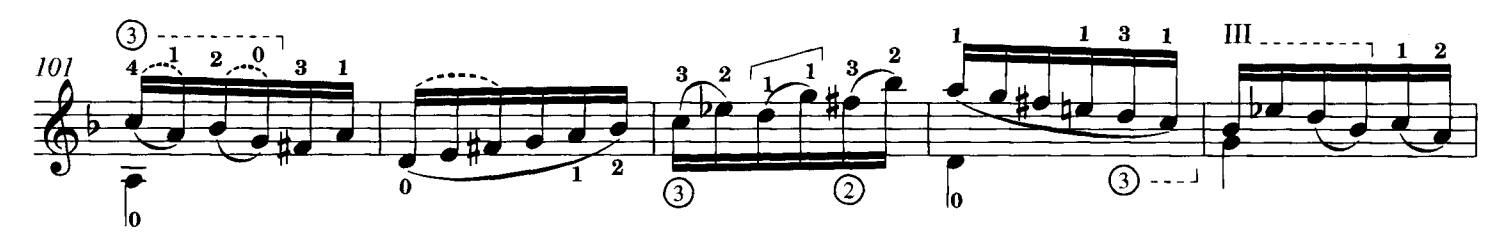

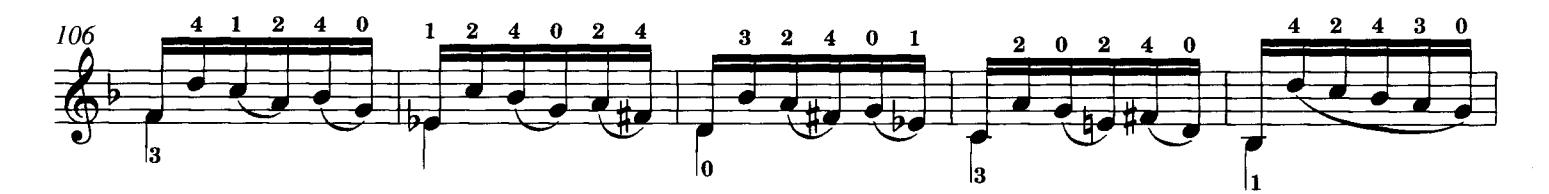

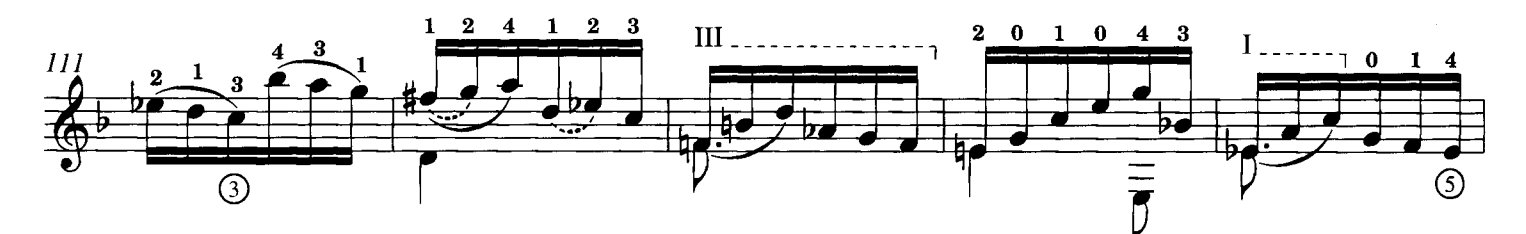

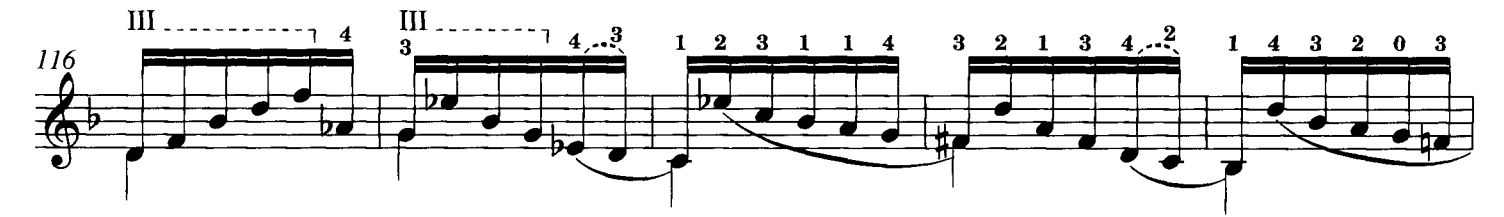

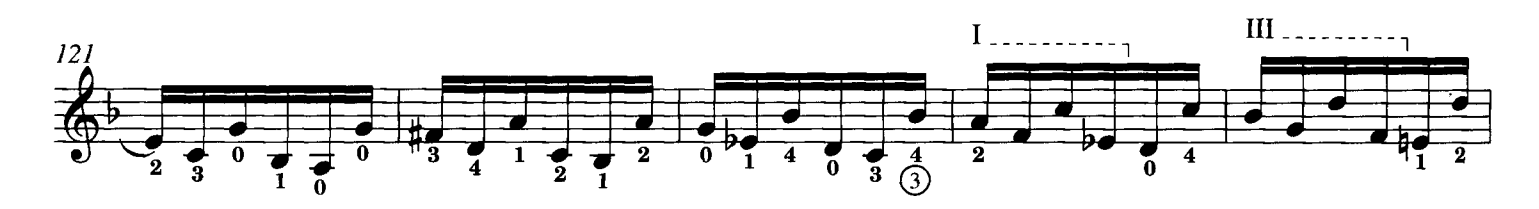

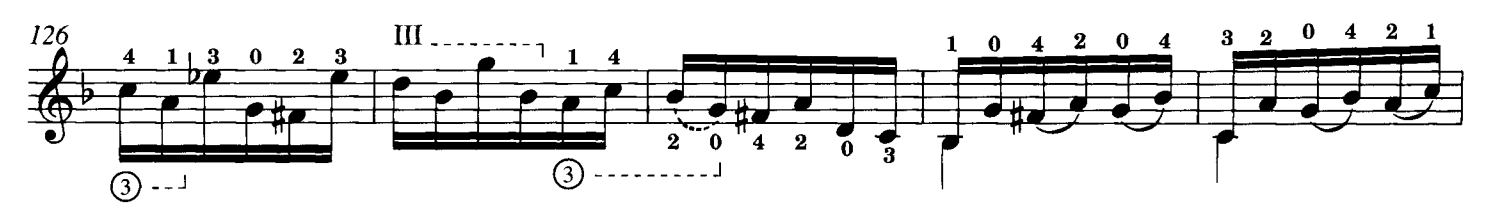

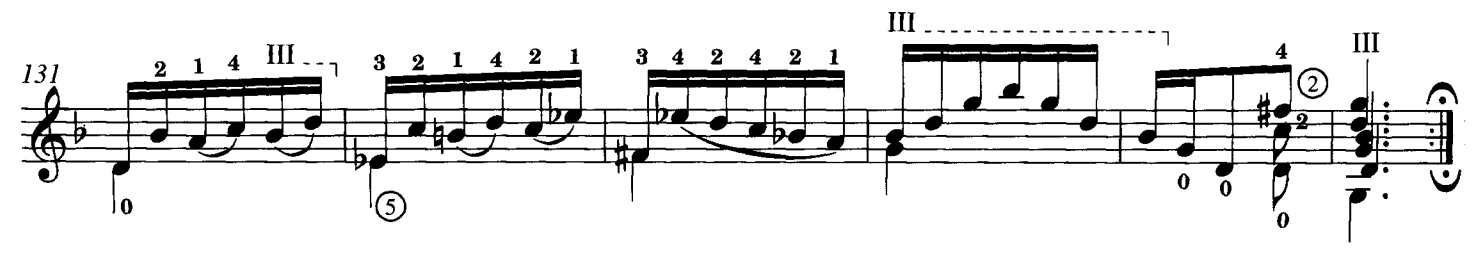

Sonata II **BWV 1003** 

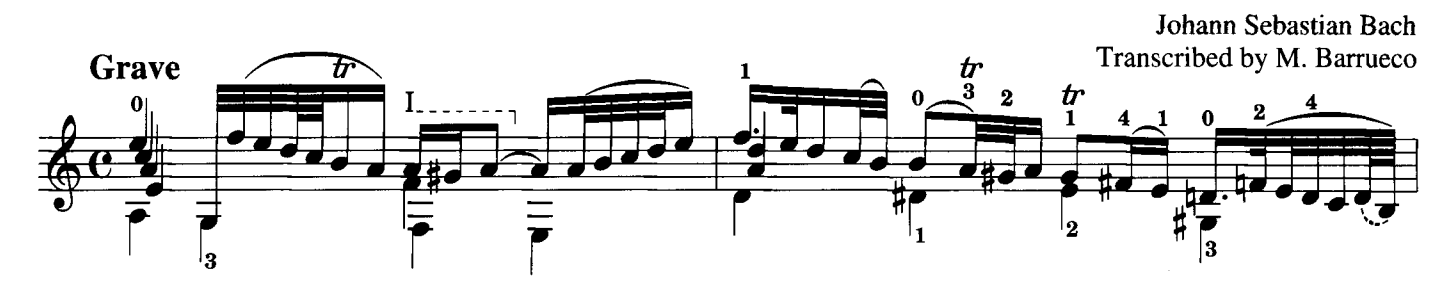

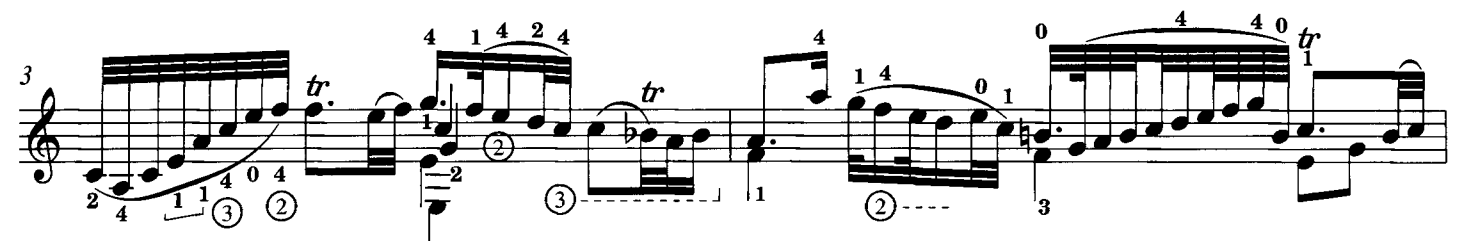

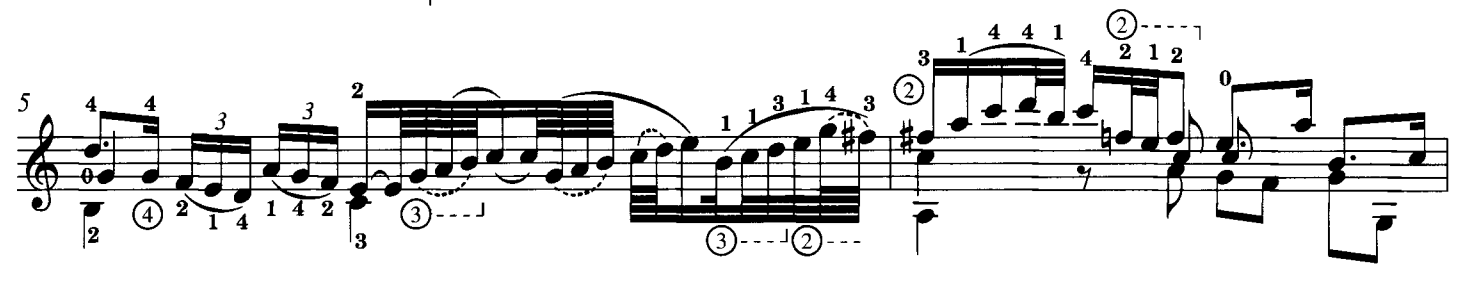

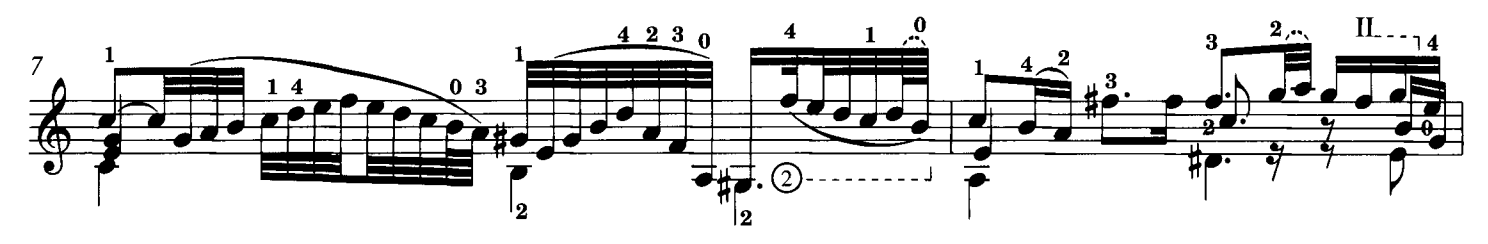

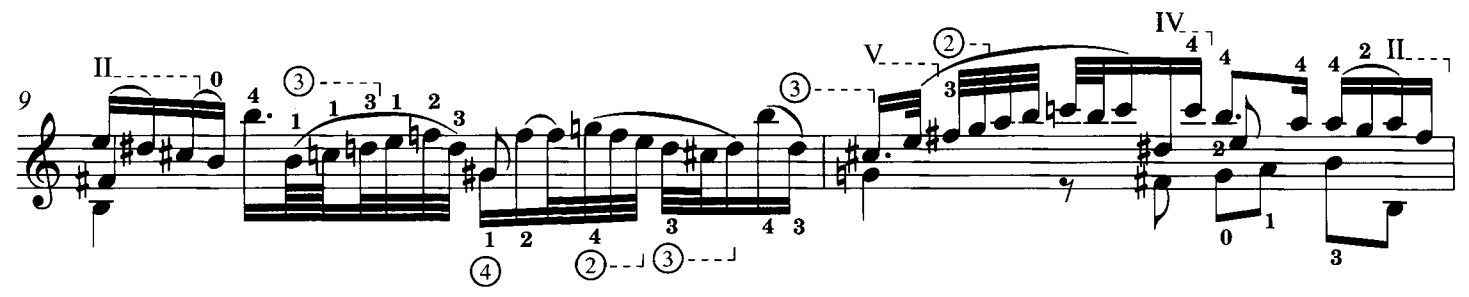

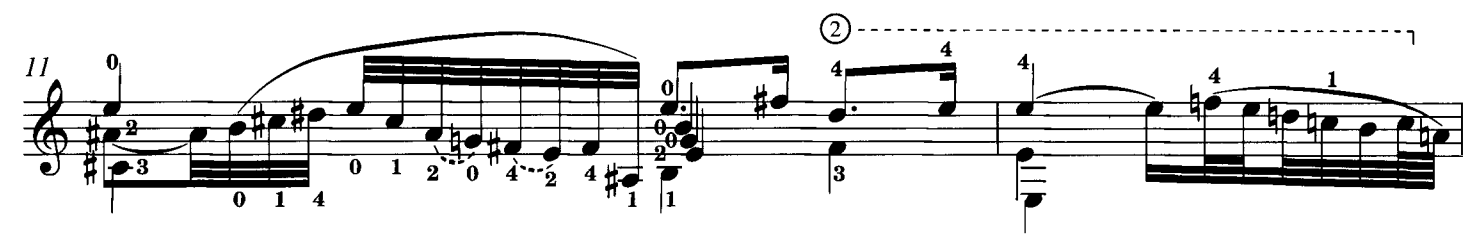

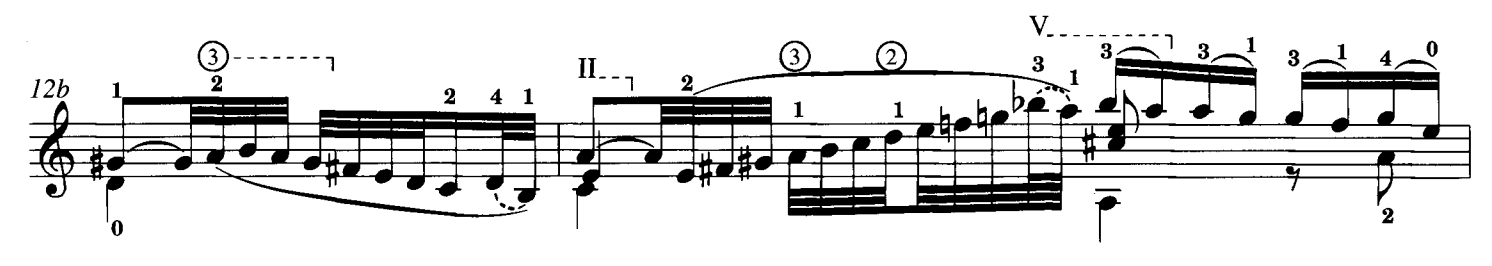

© 1998 Schott Musik International, Mainz

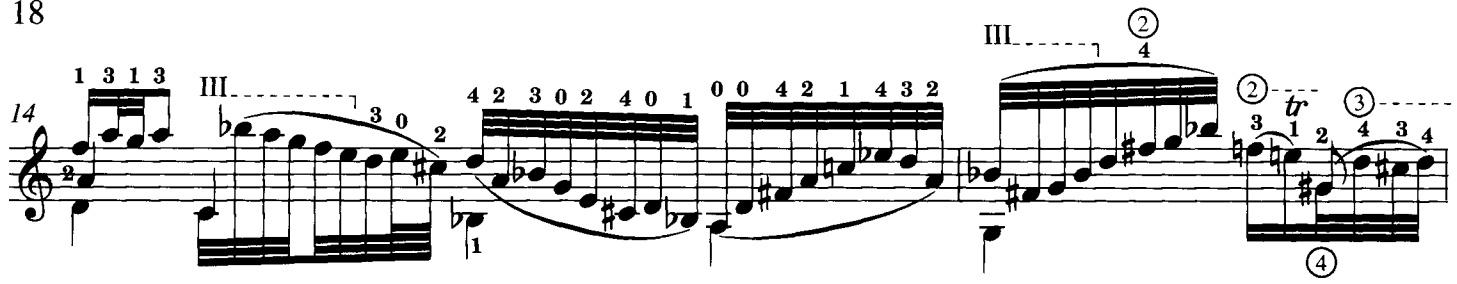

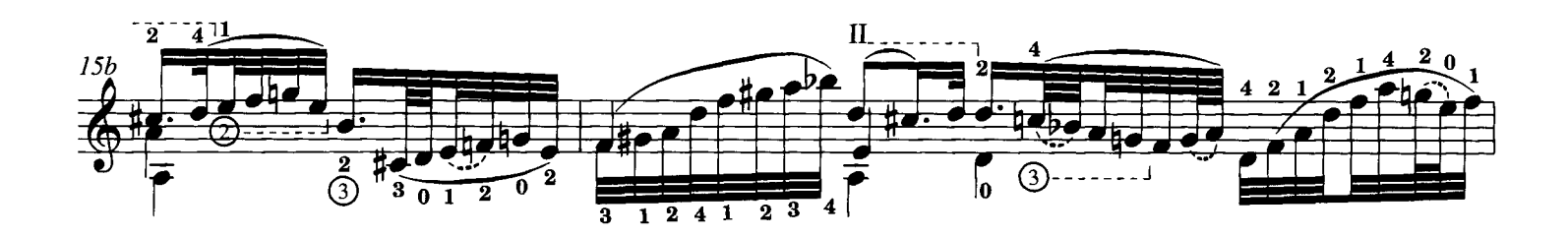

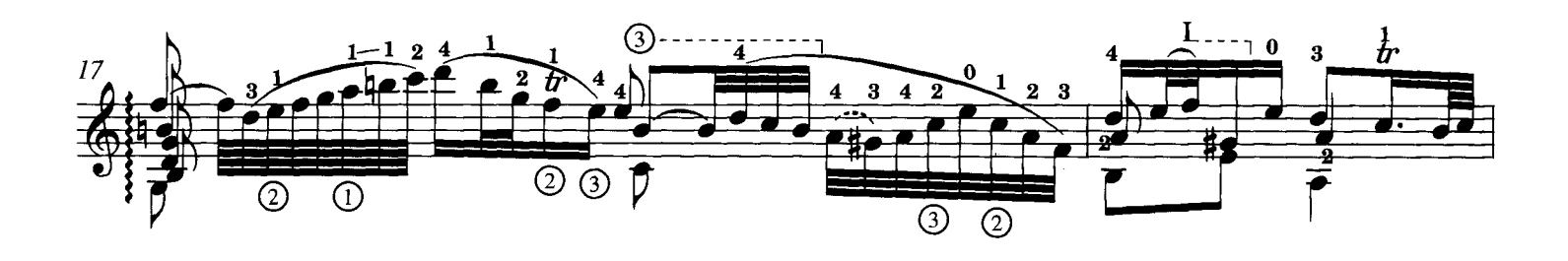

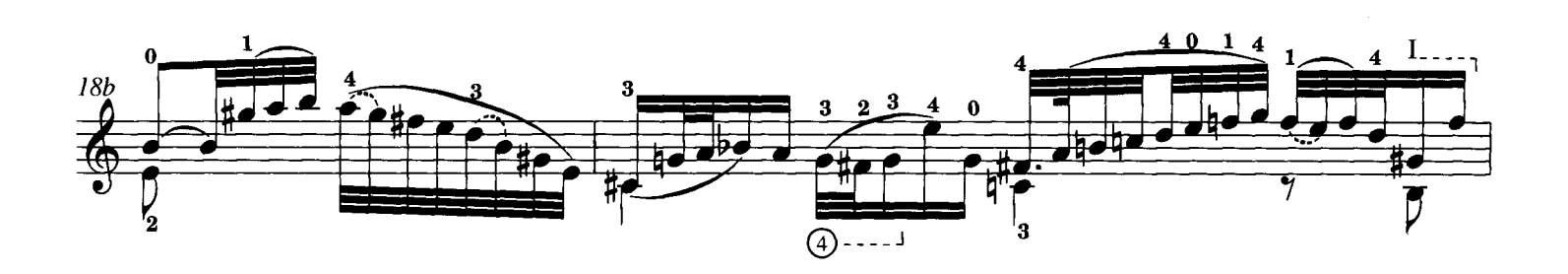

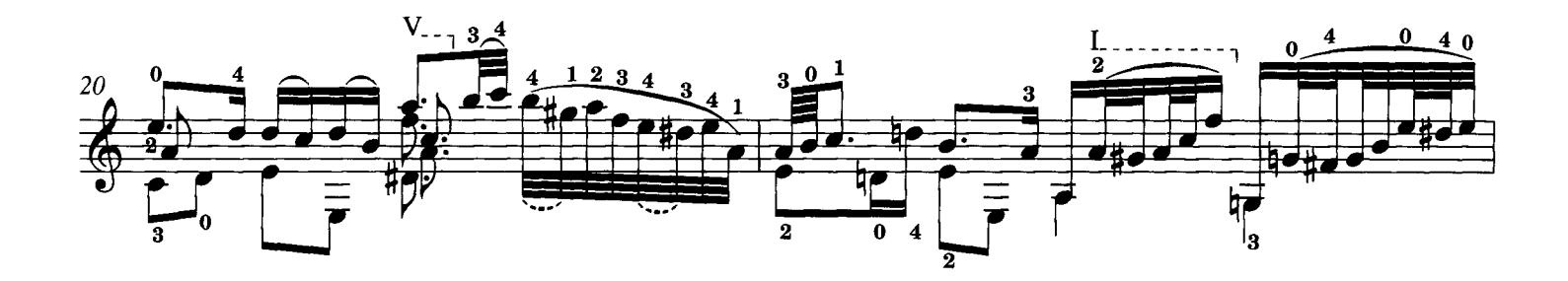

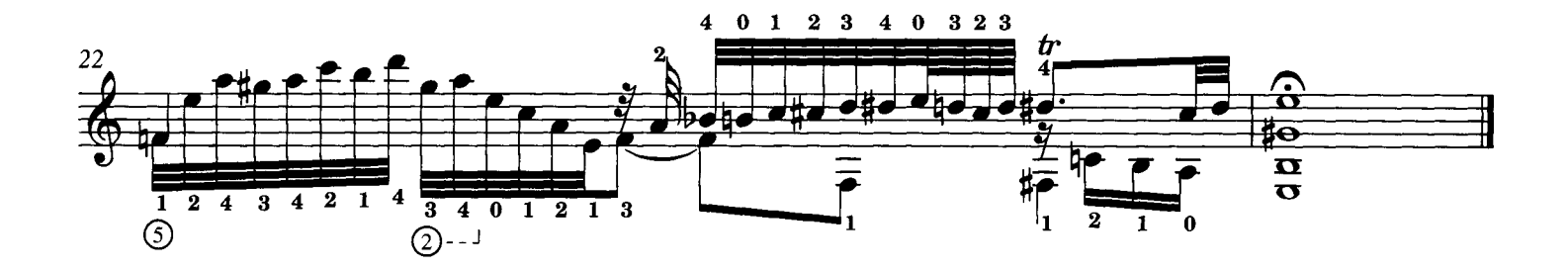

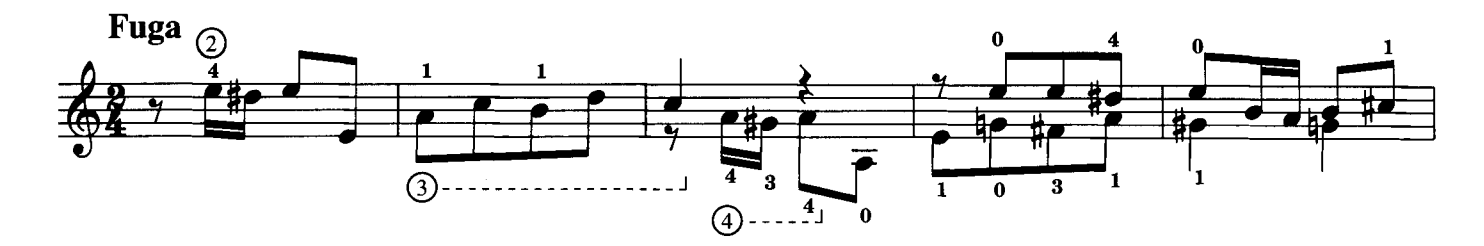

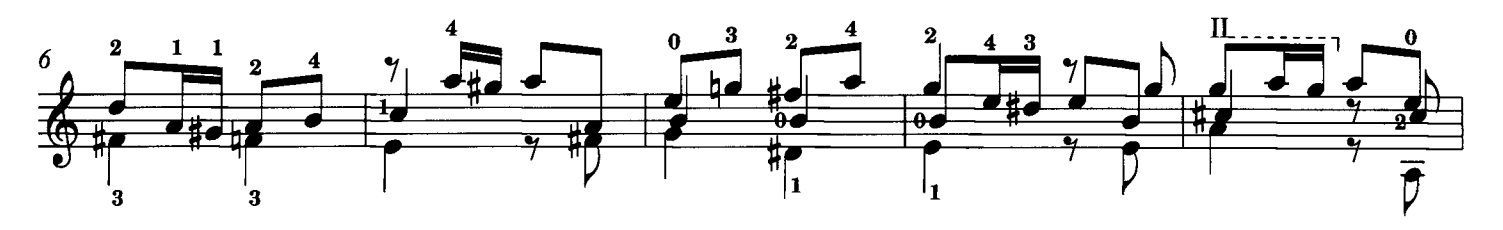

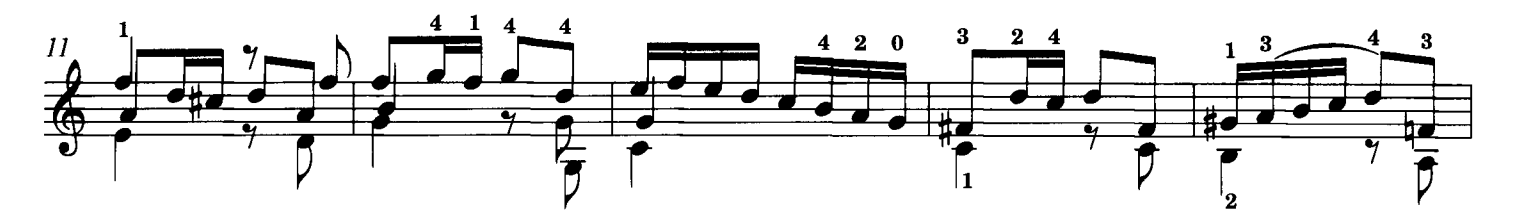

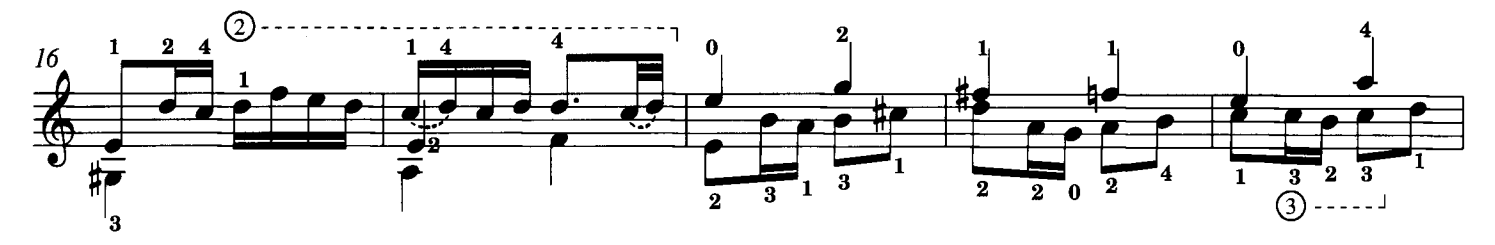

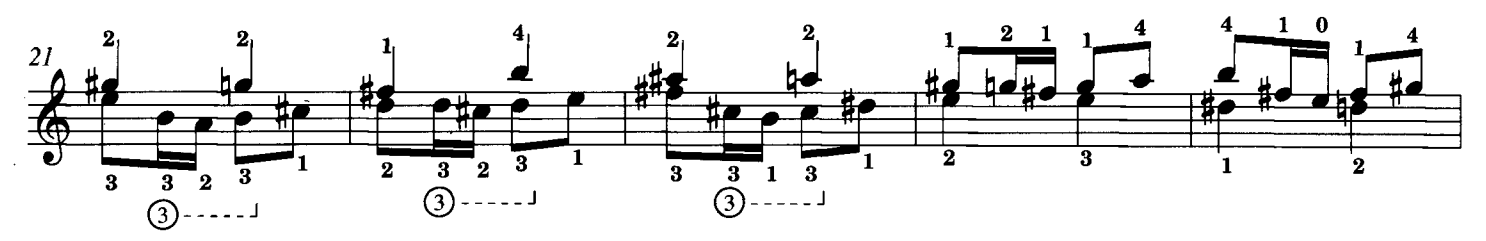

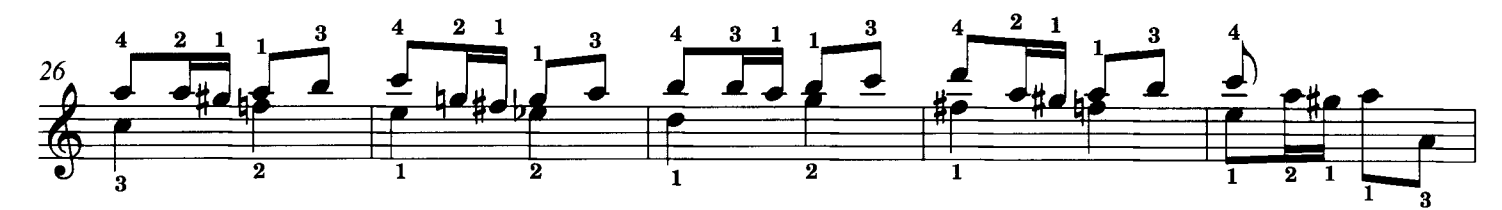

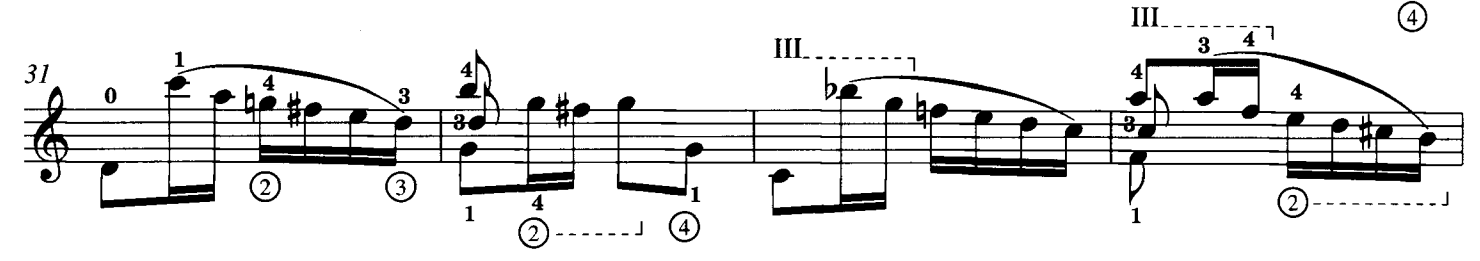

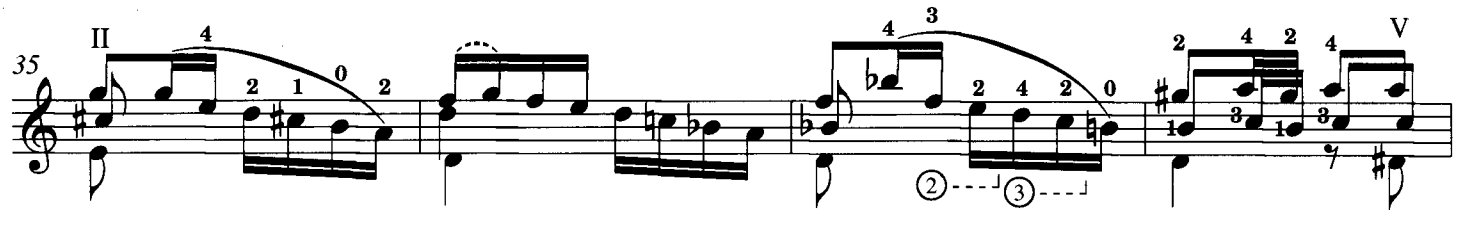

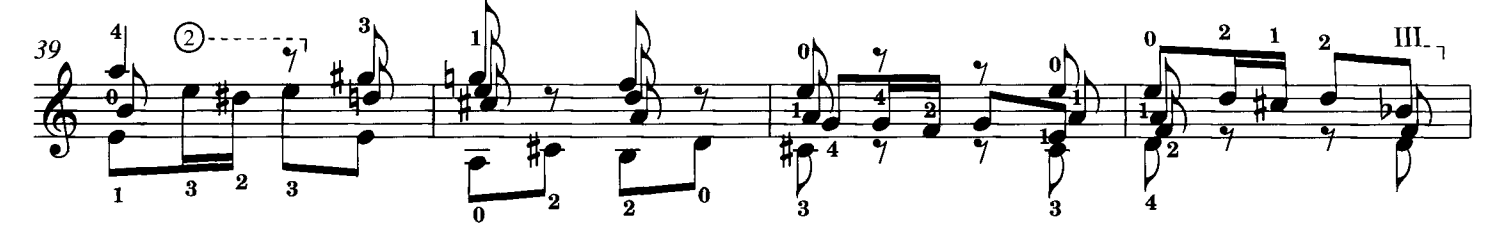

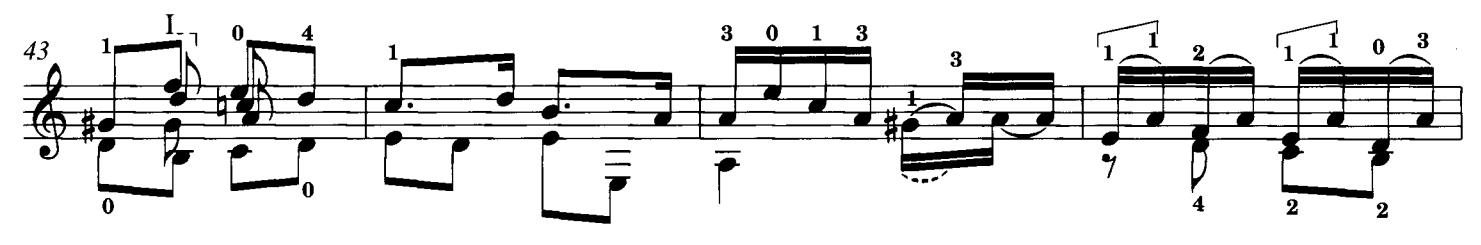

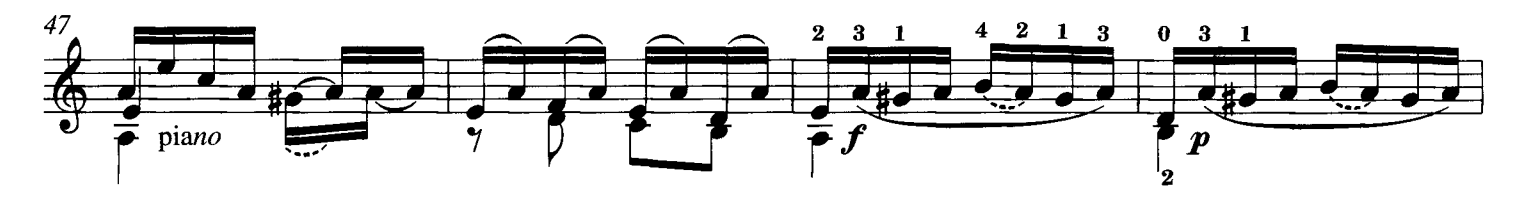

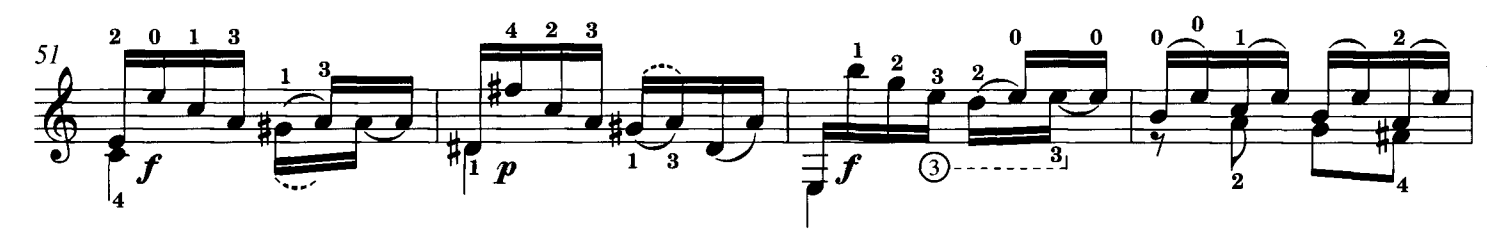

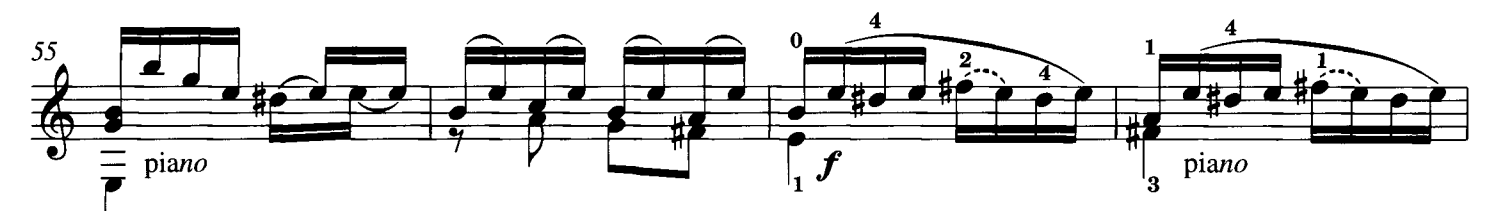

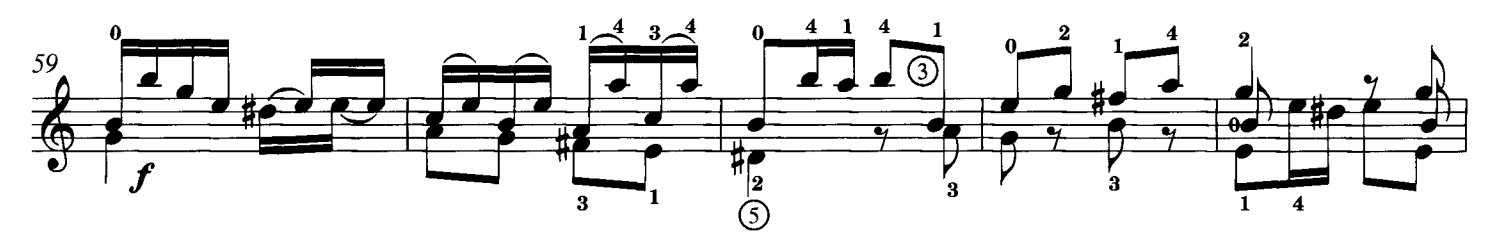

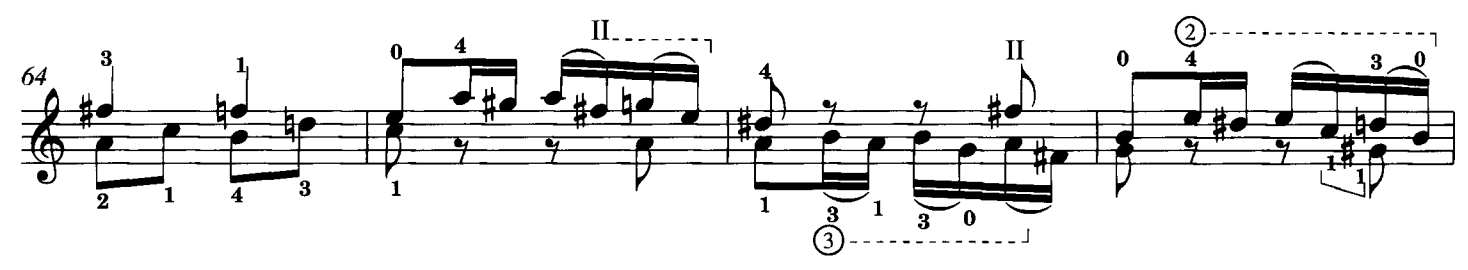

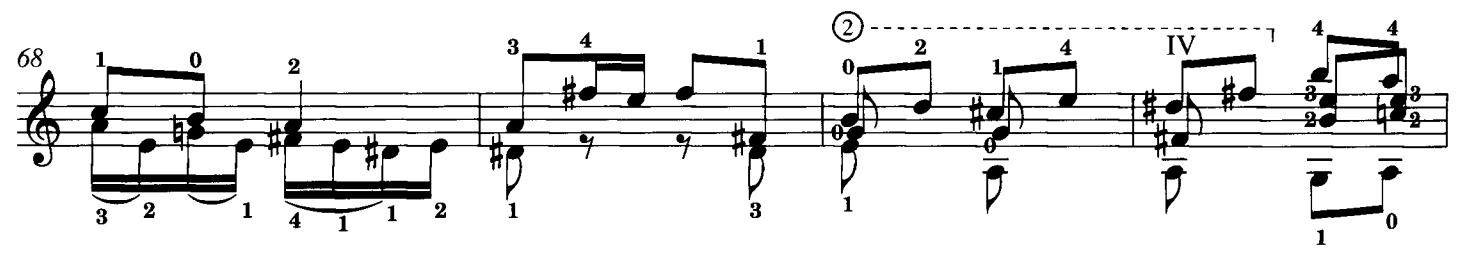

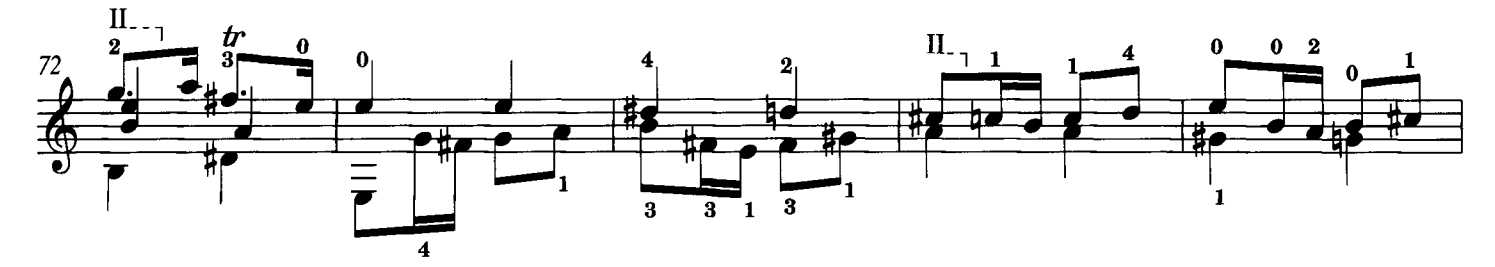

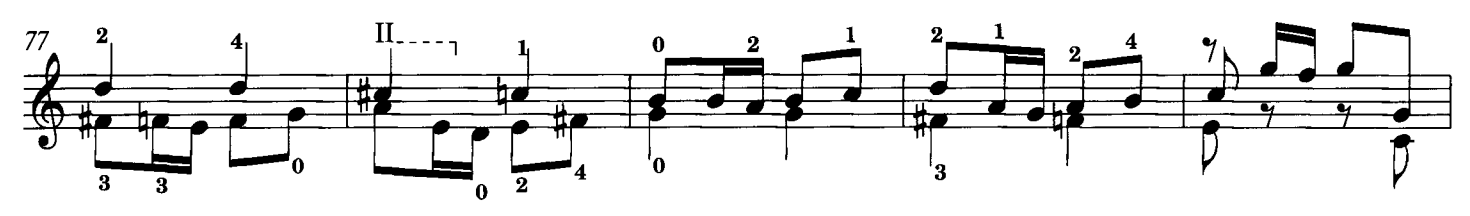

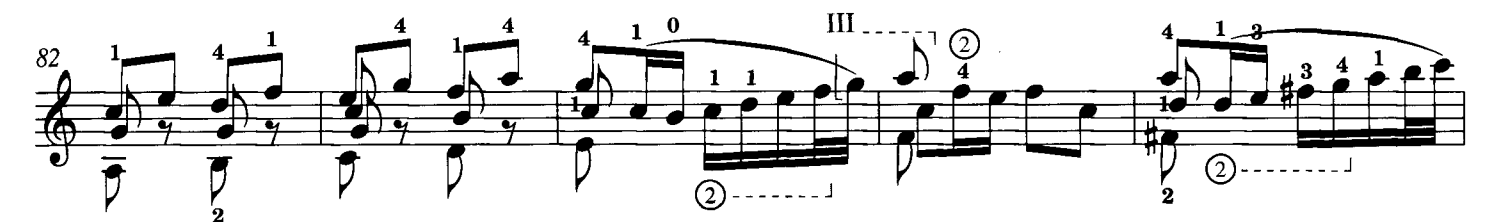

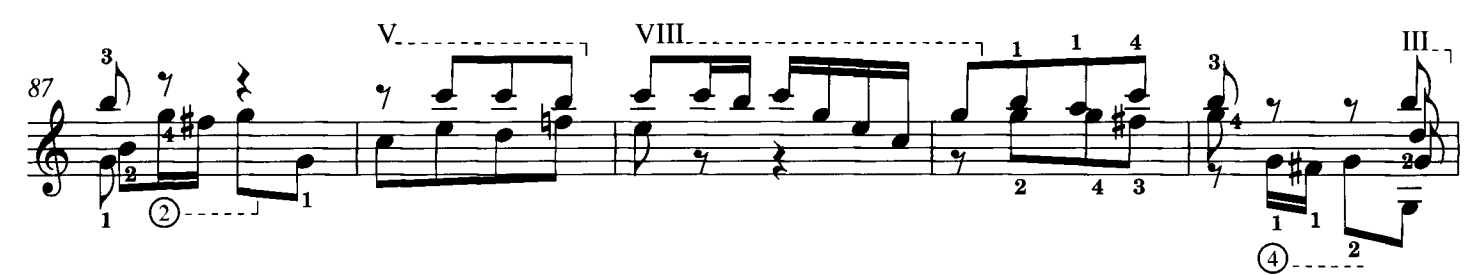

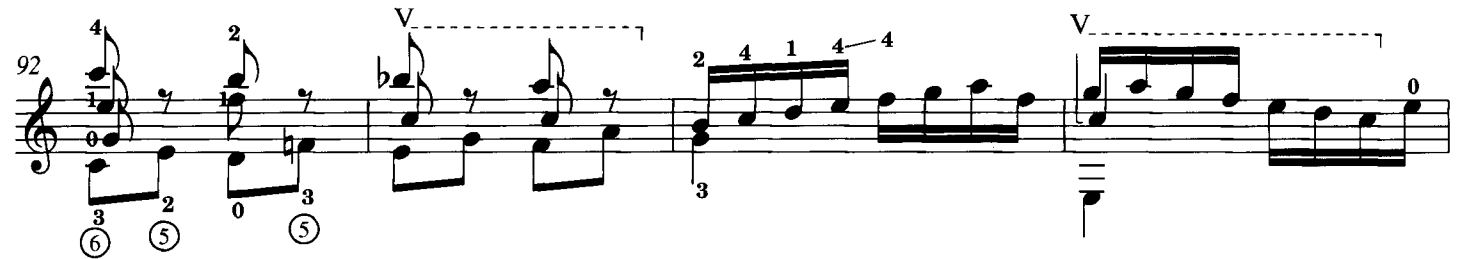

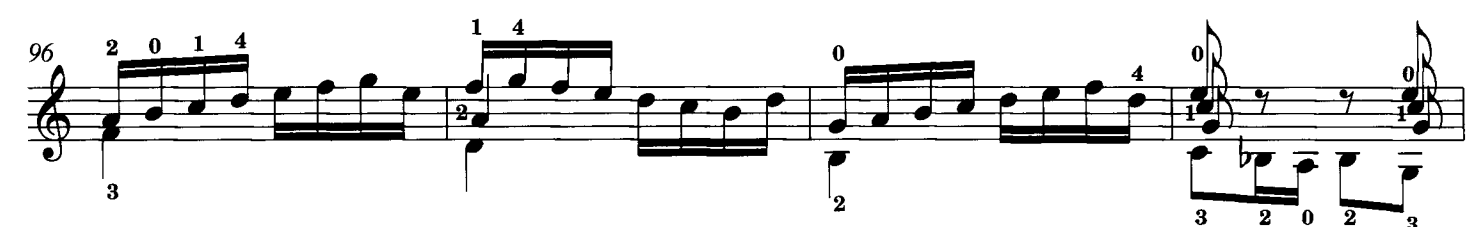

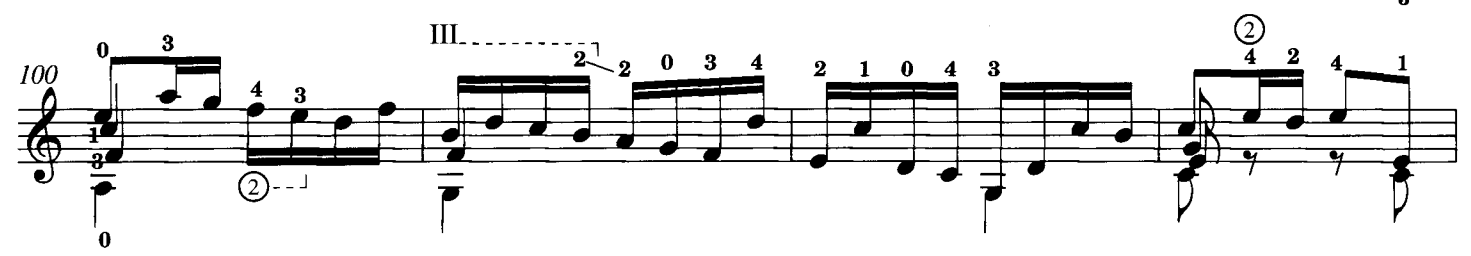

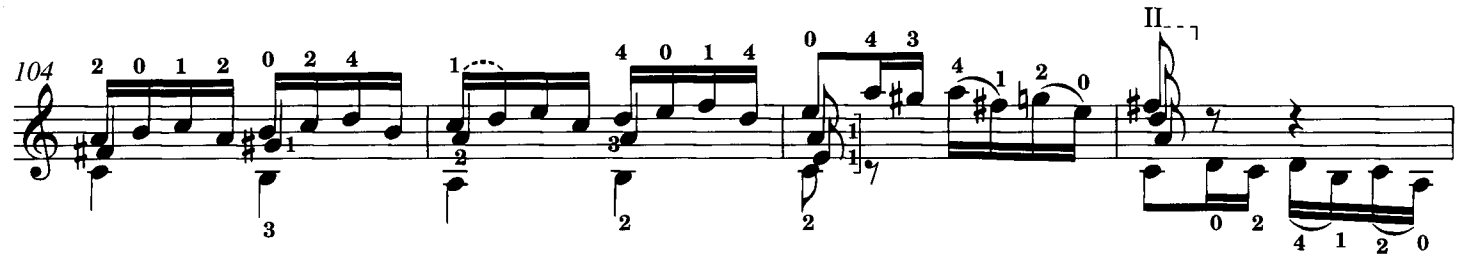

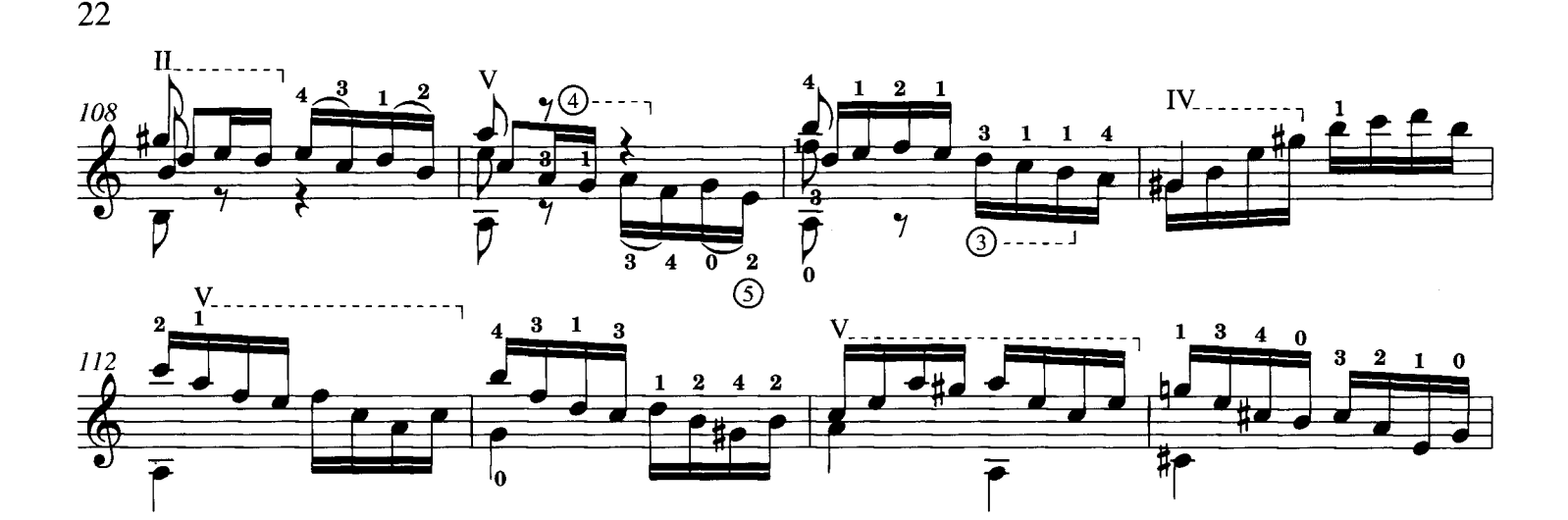

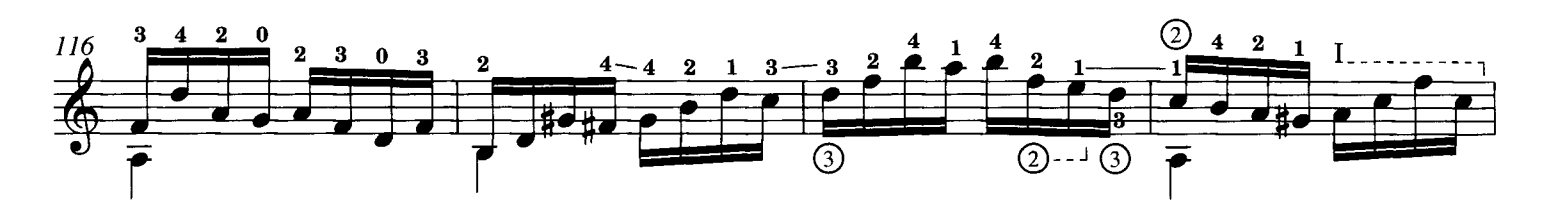

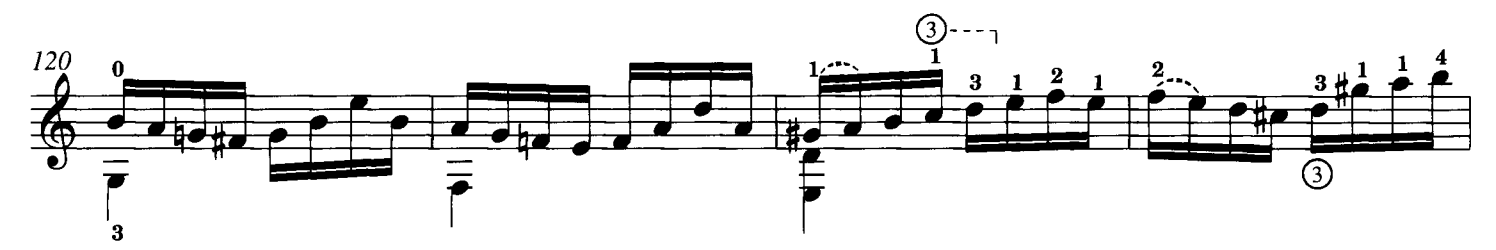

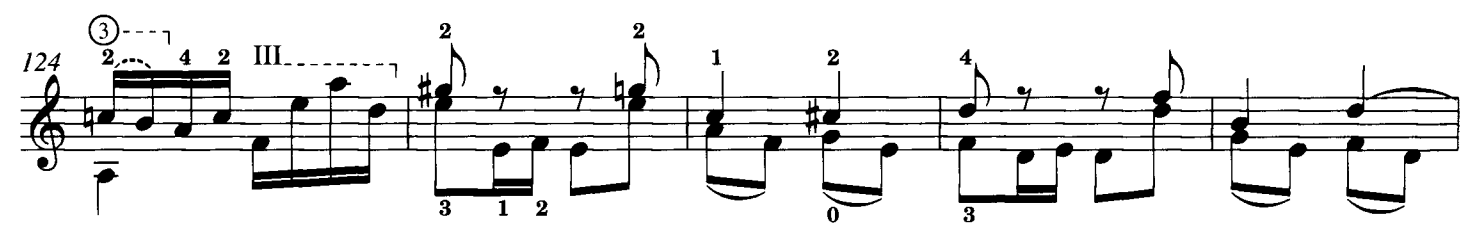

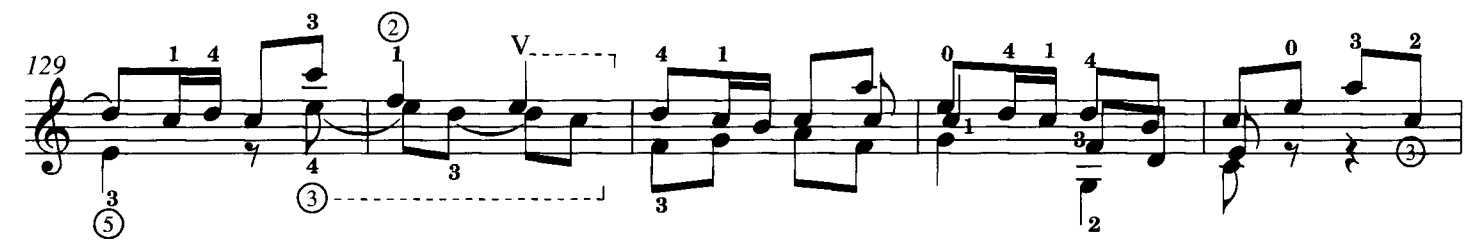

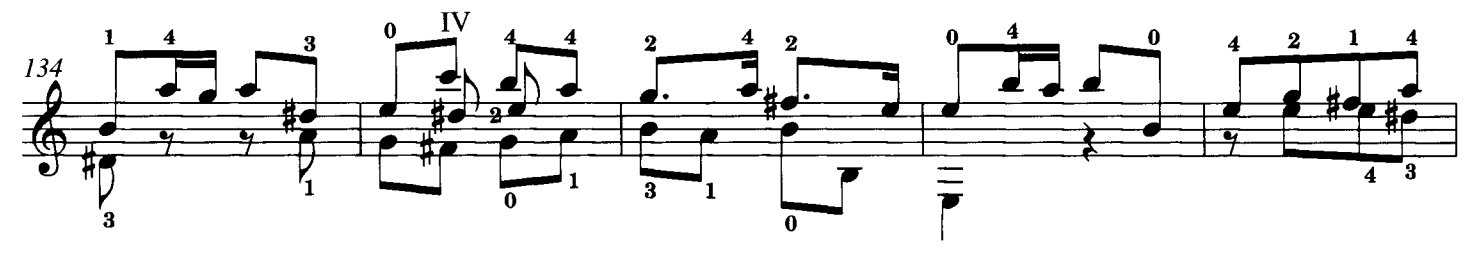

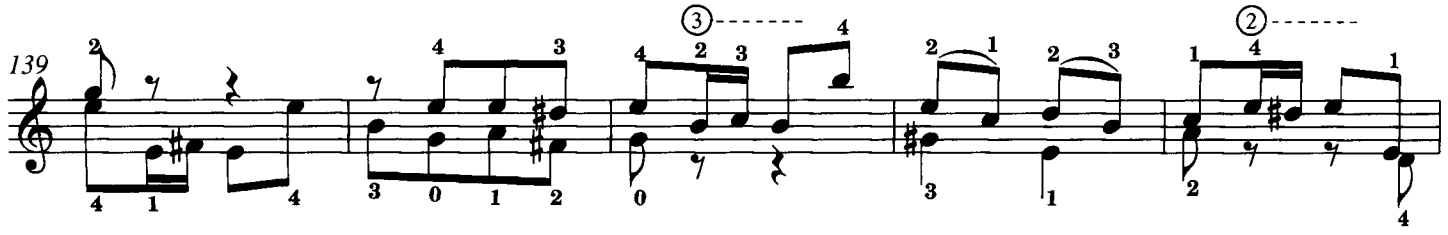

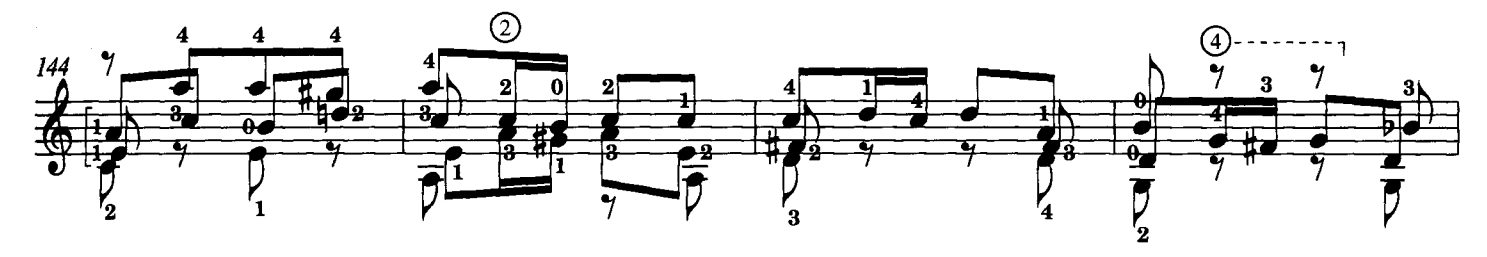

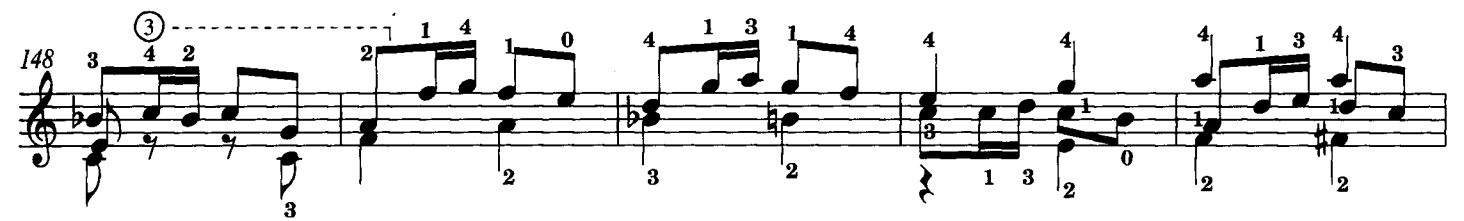

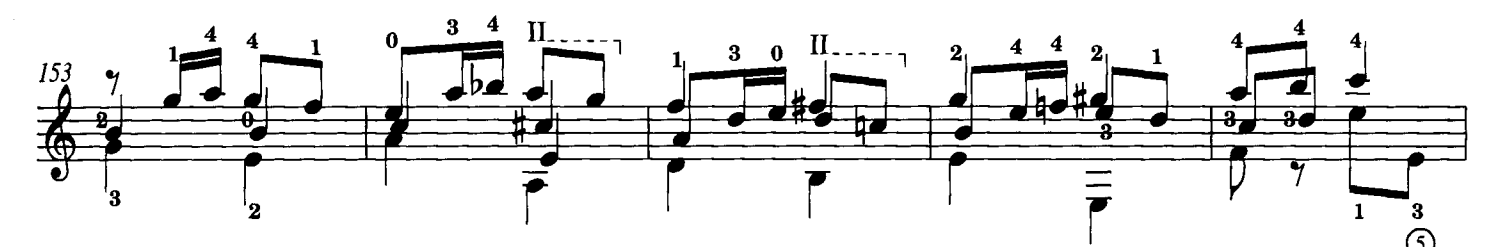

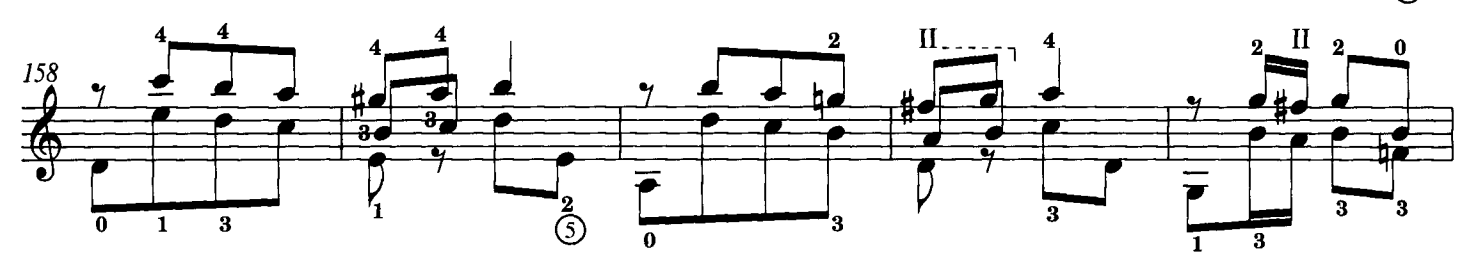

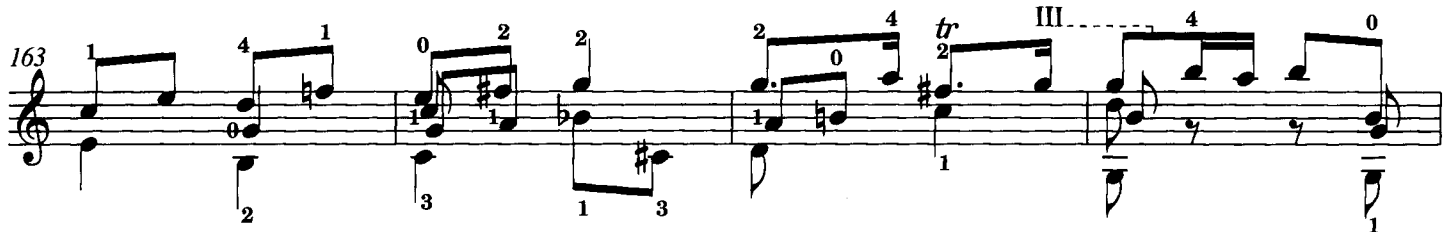

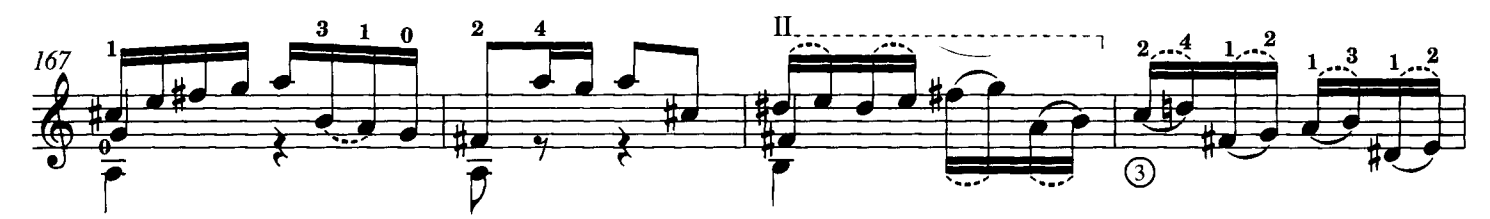

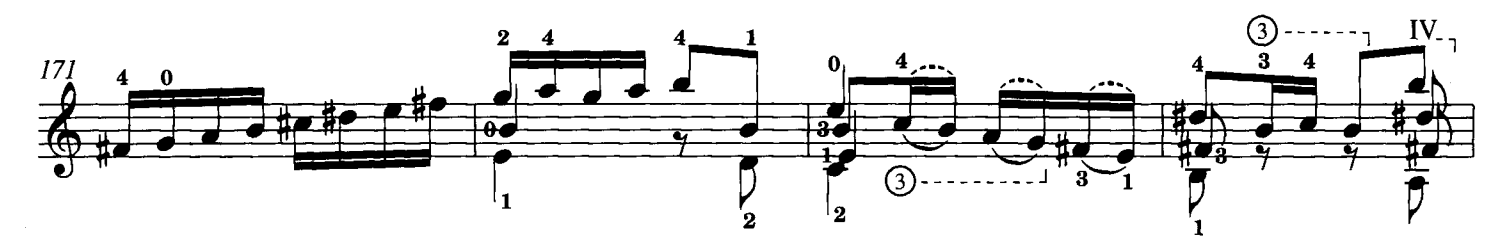

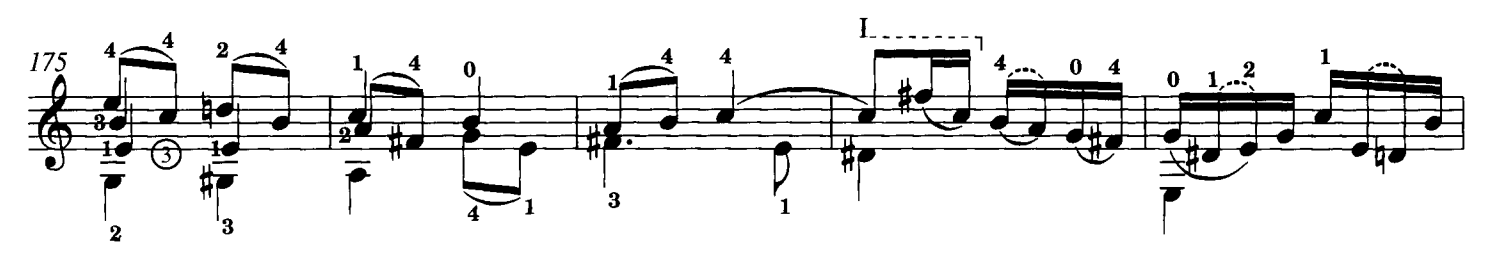

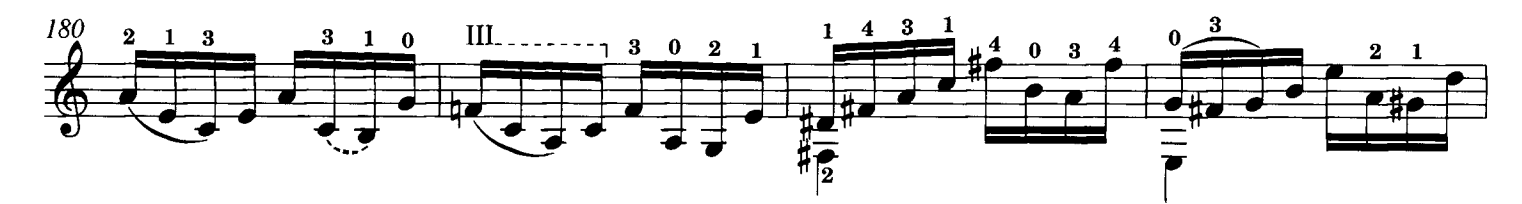

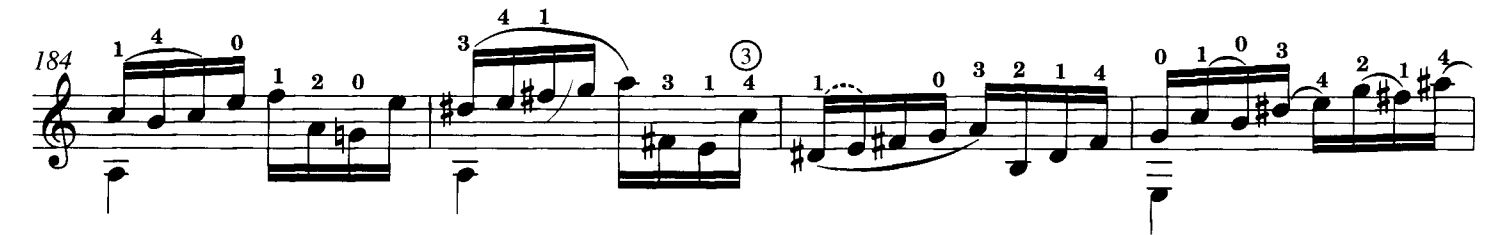

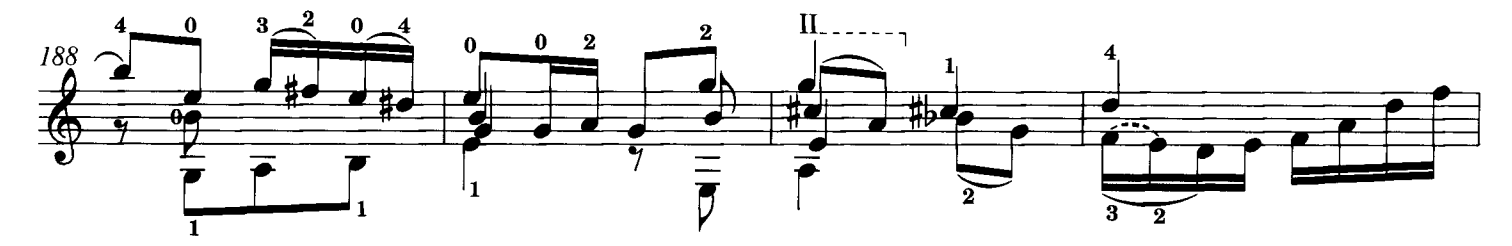

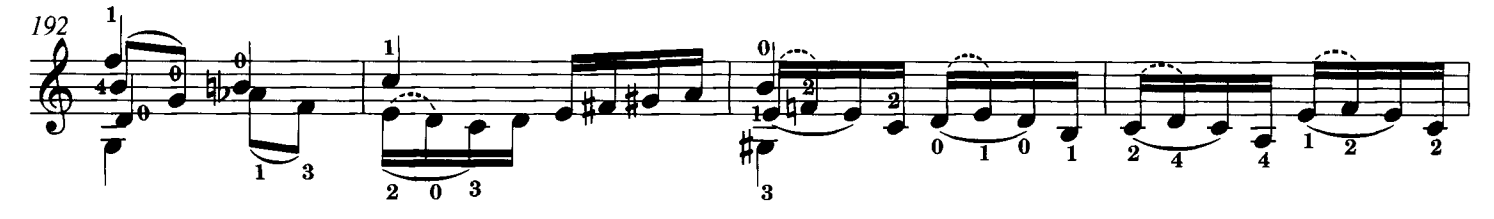

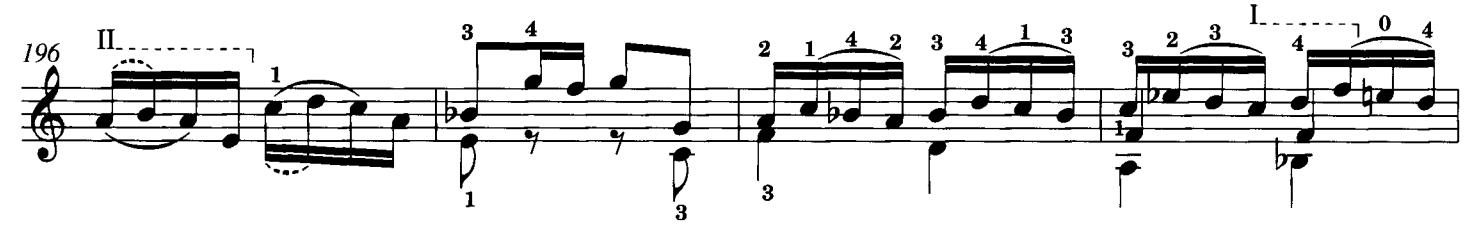

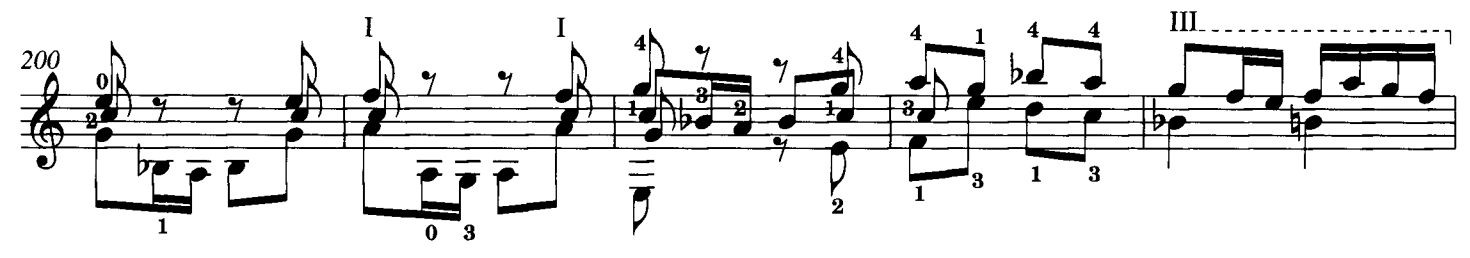

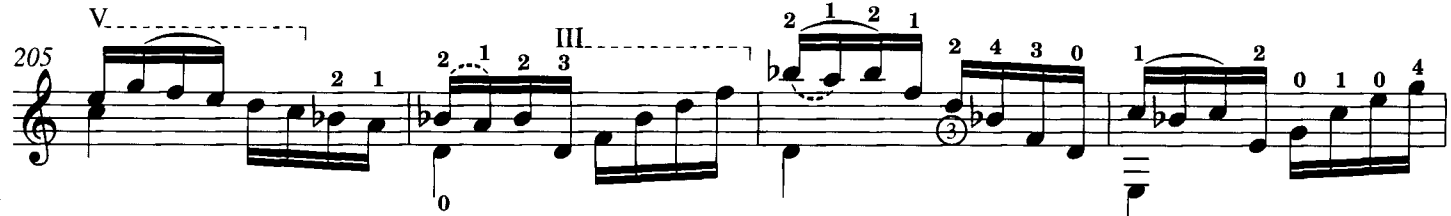

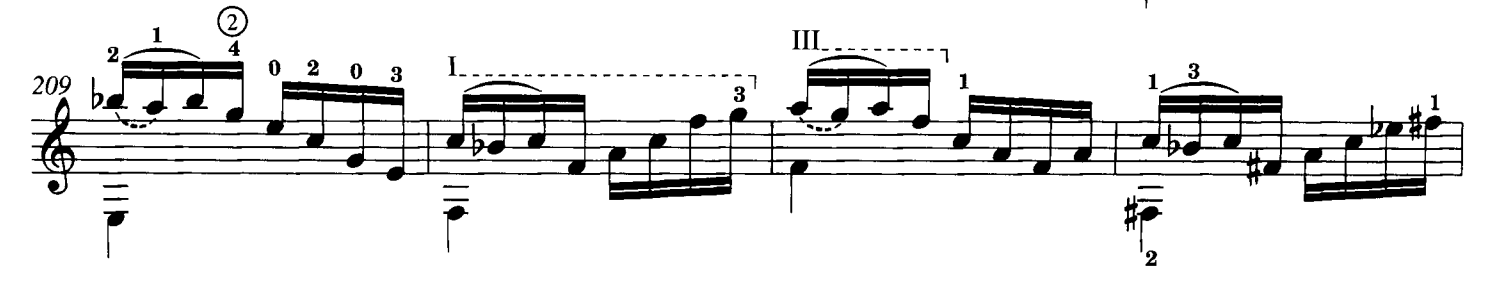

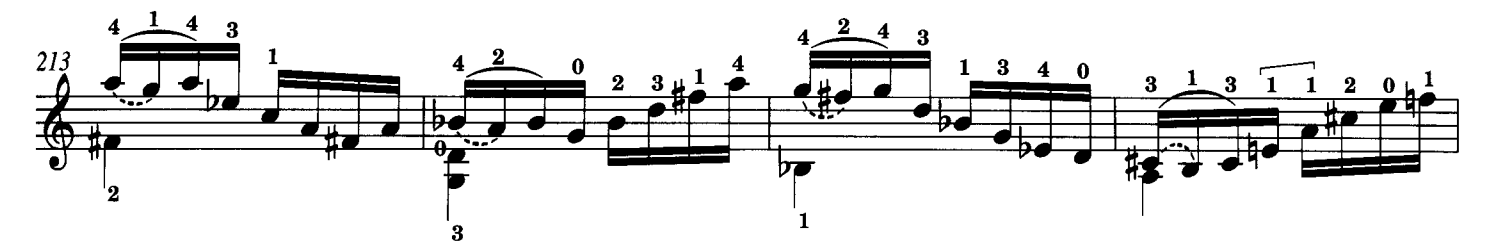

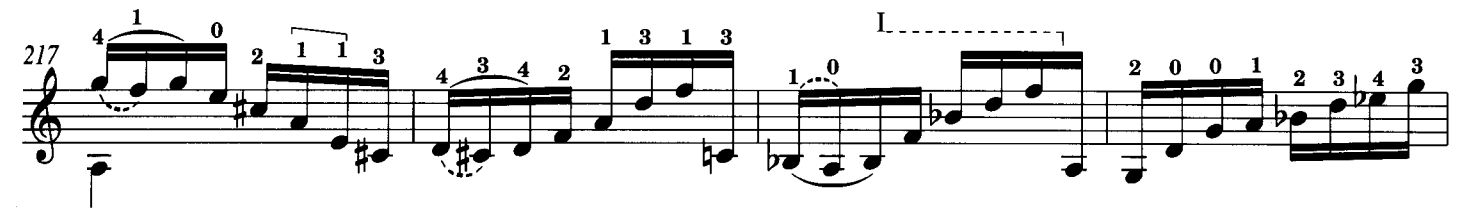

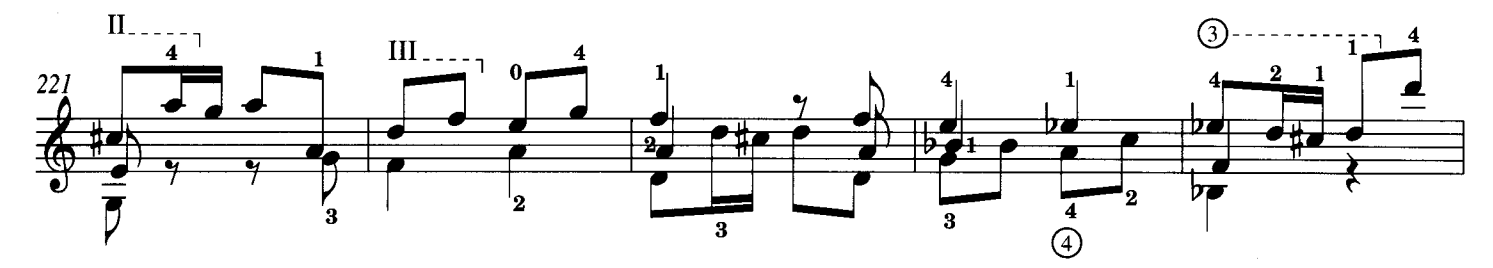

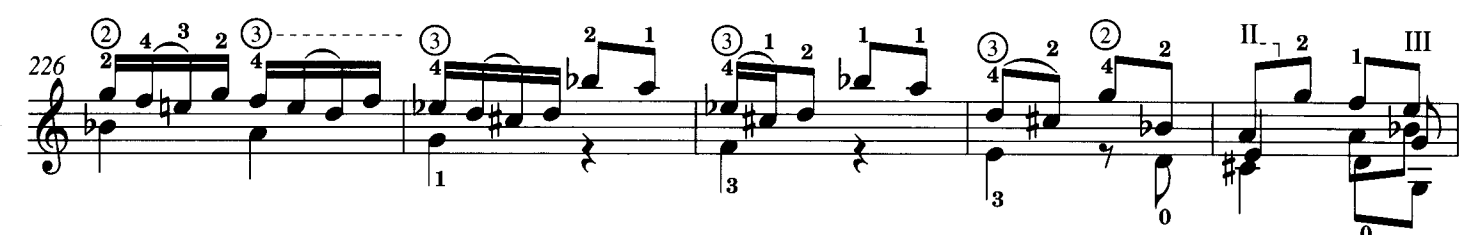

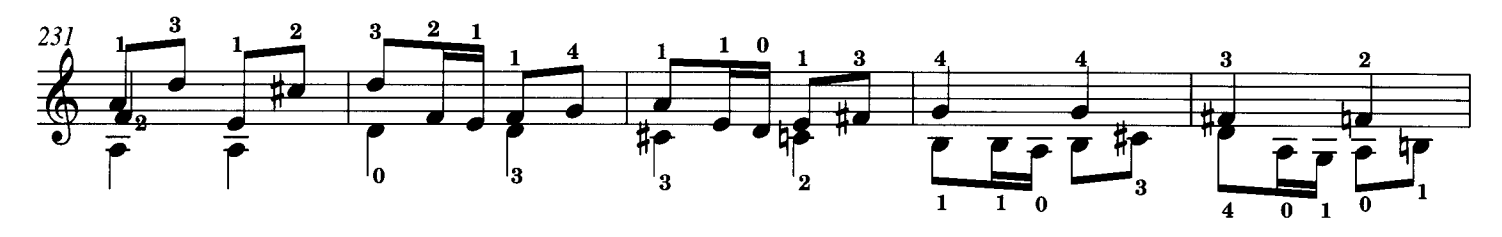

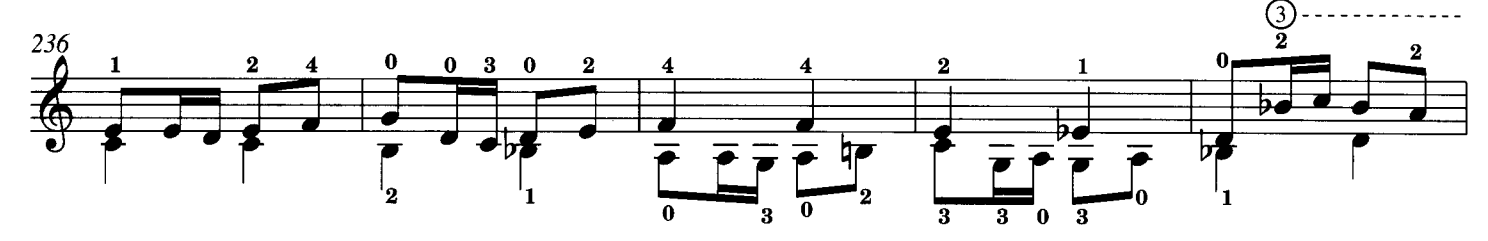

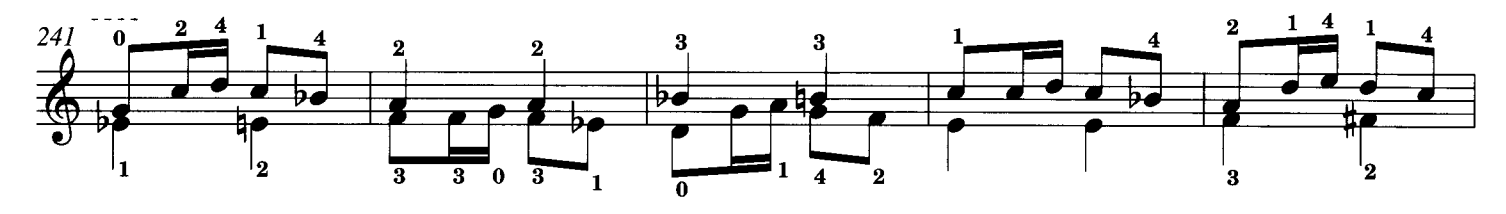

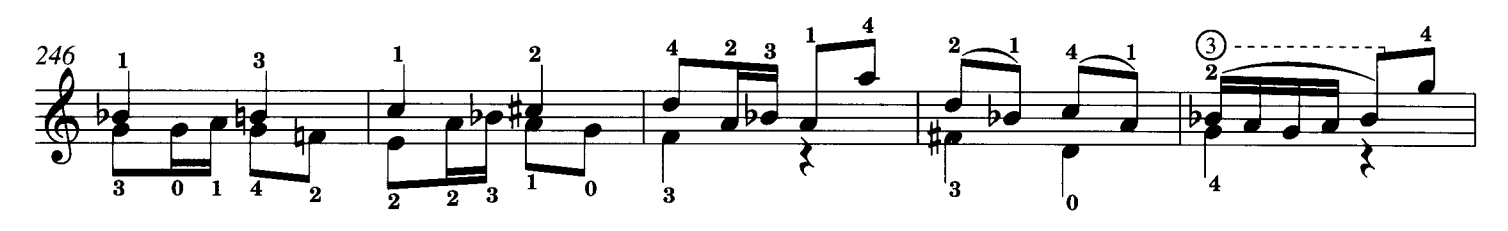

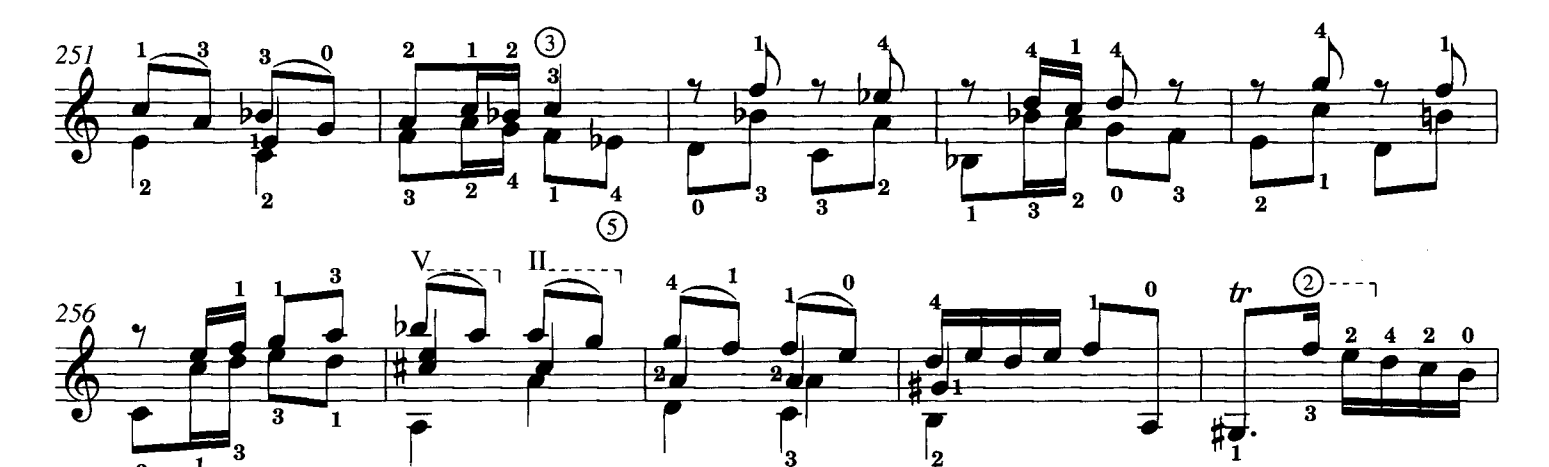

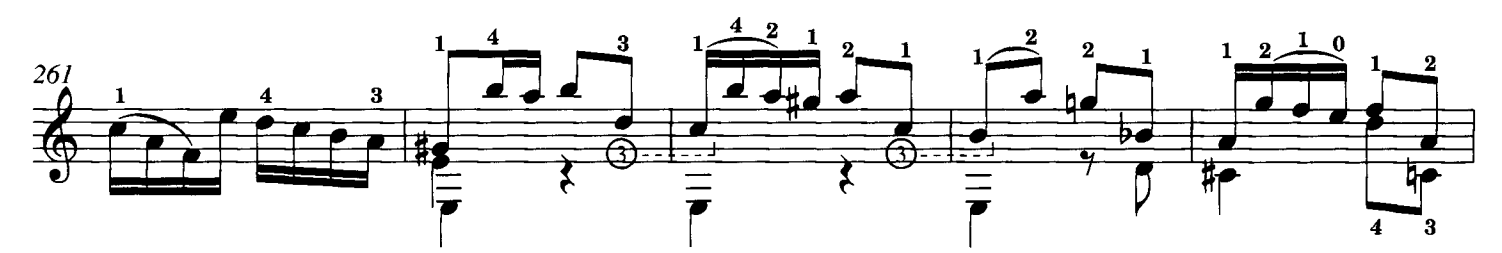

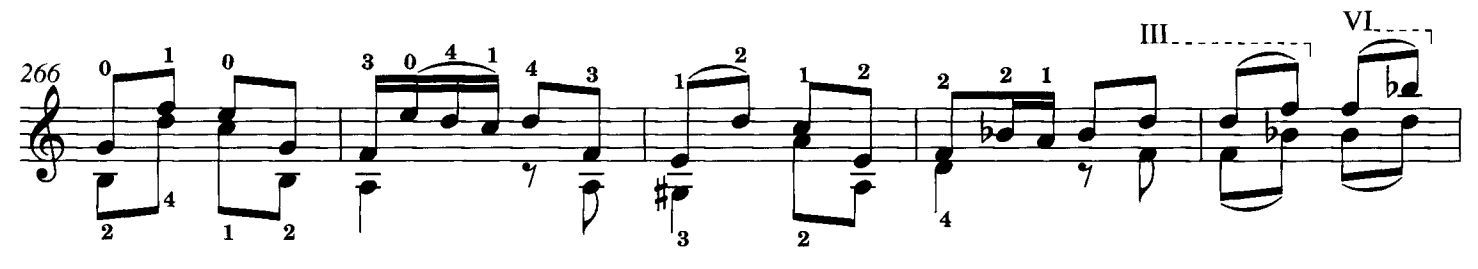

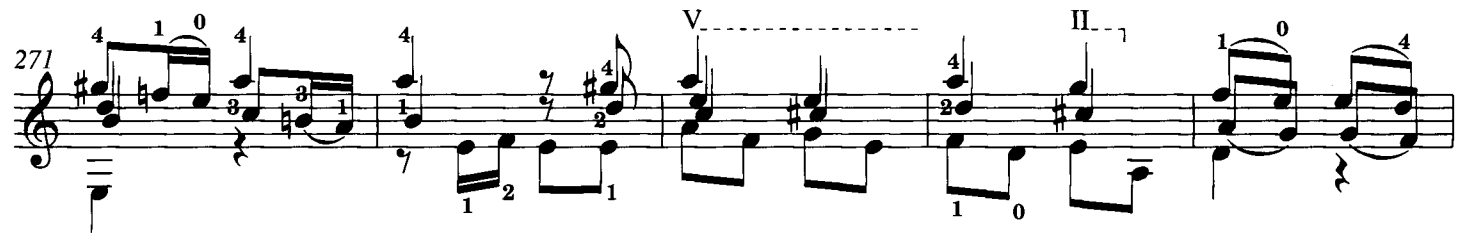

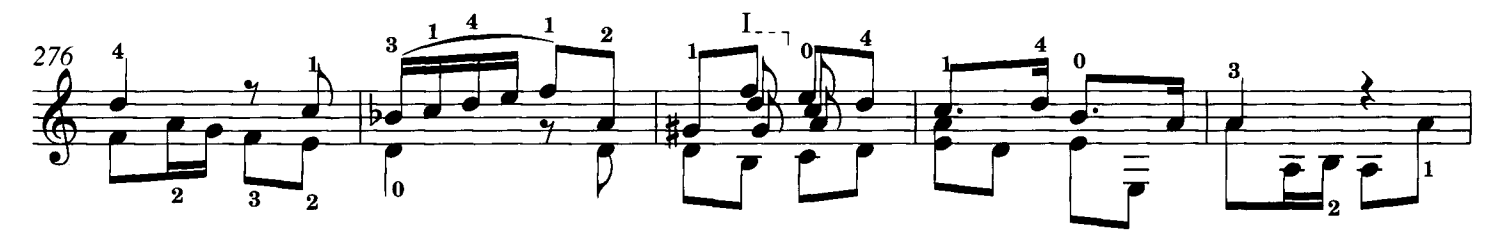

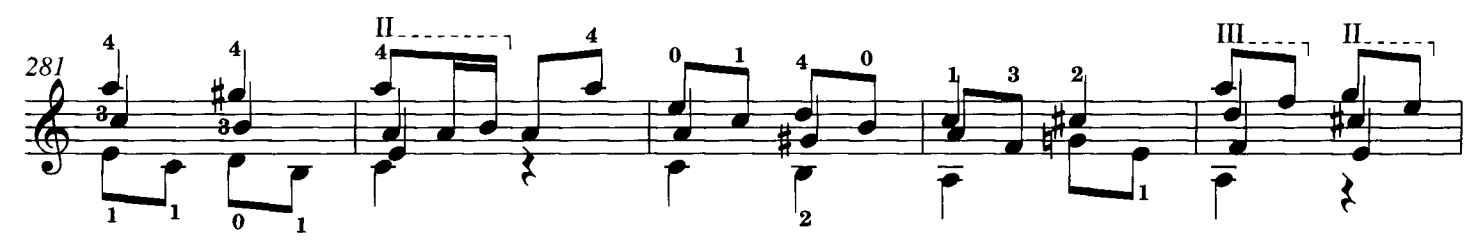

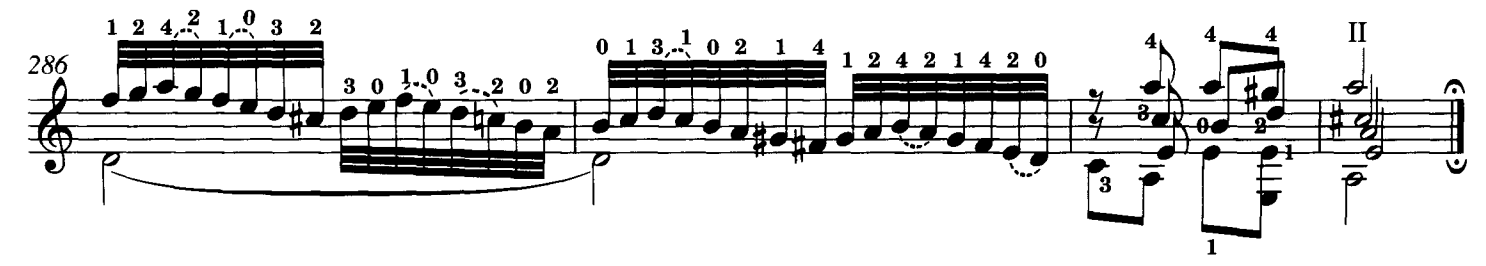

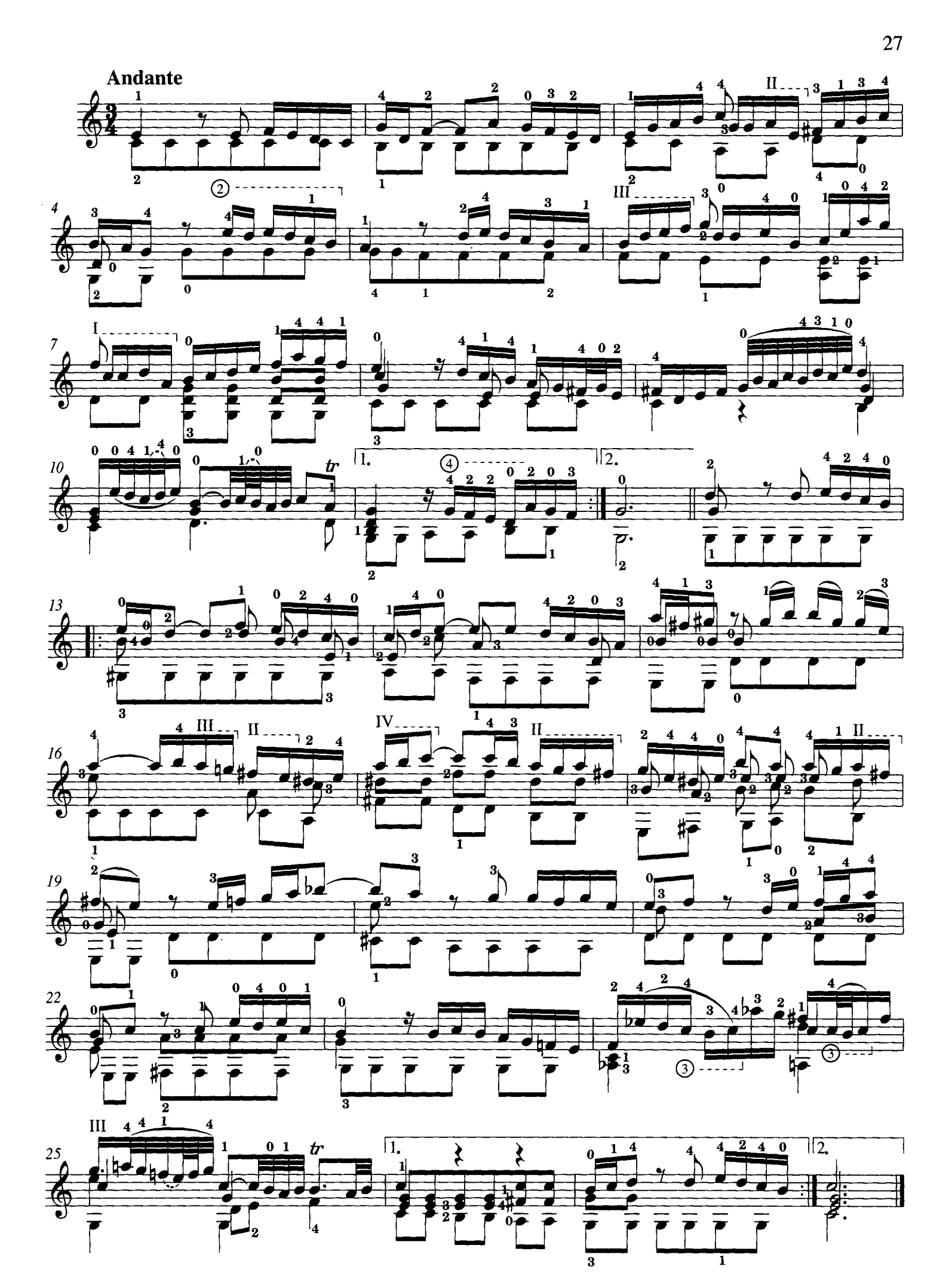

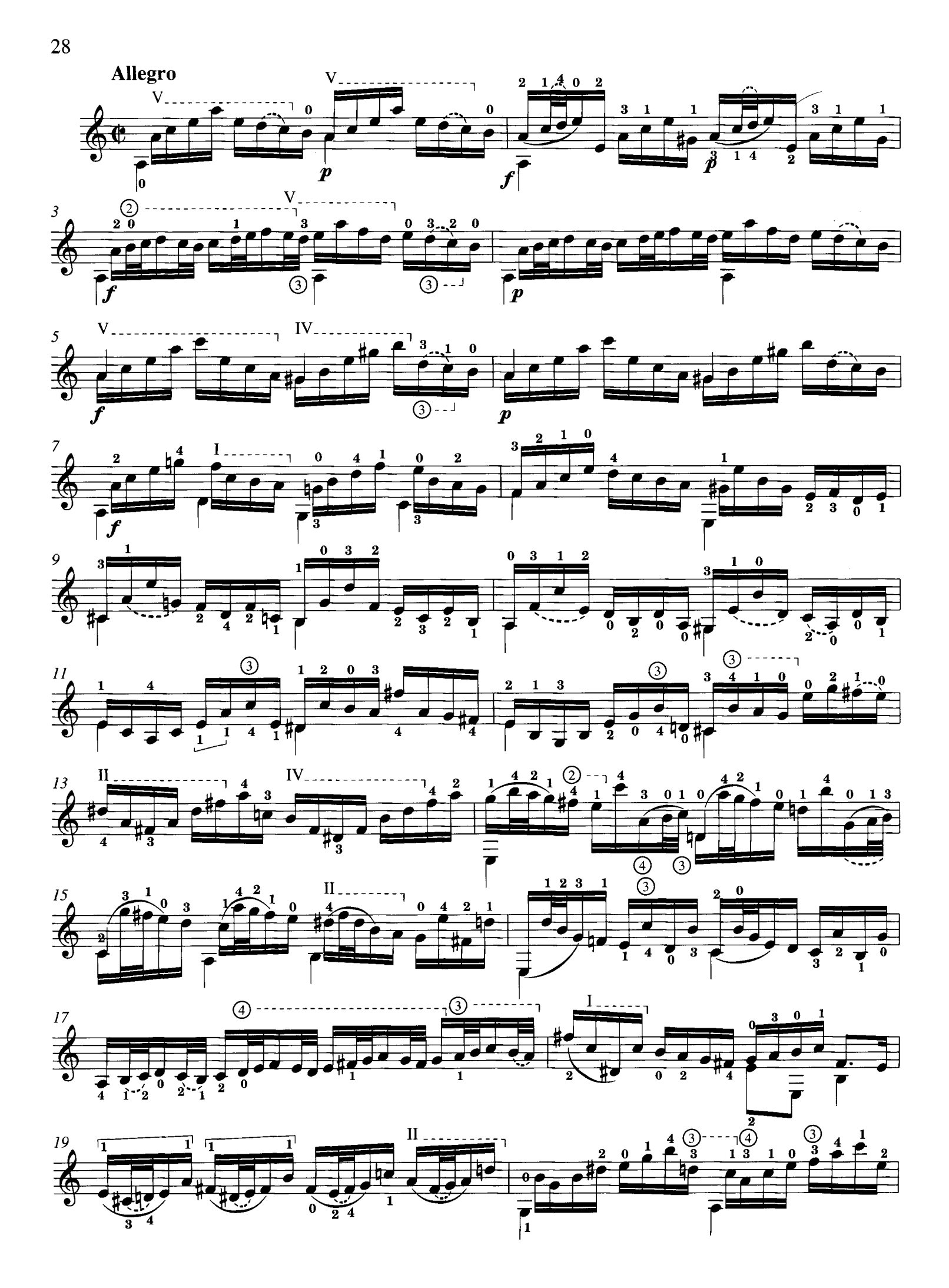

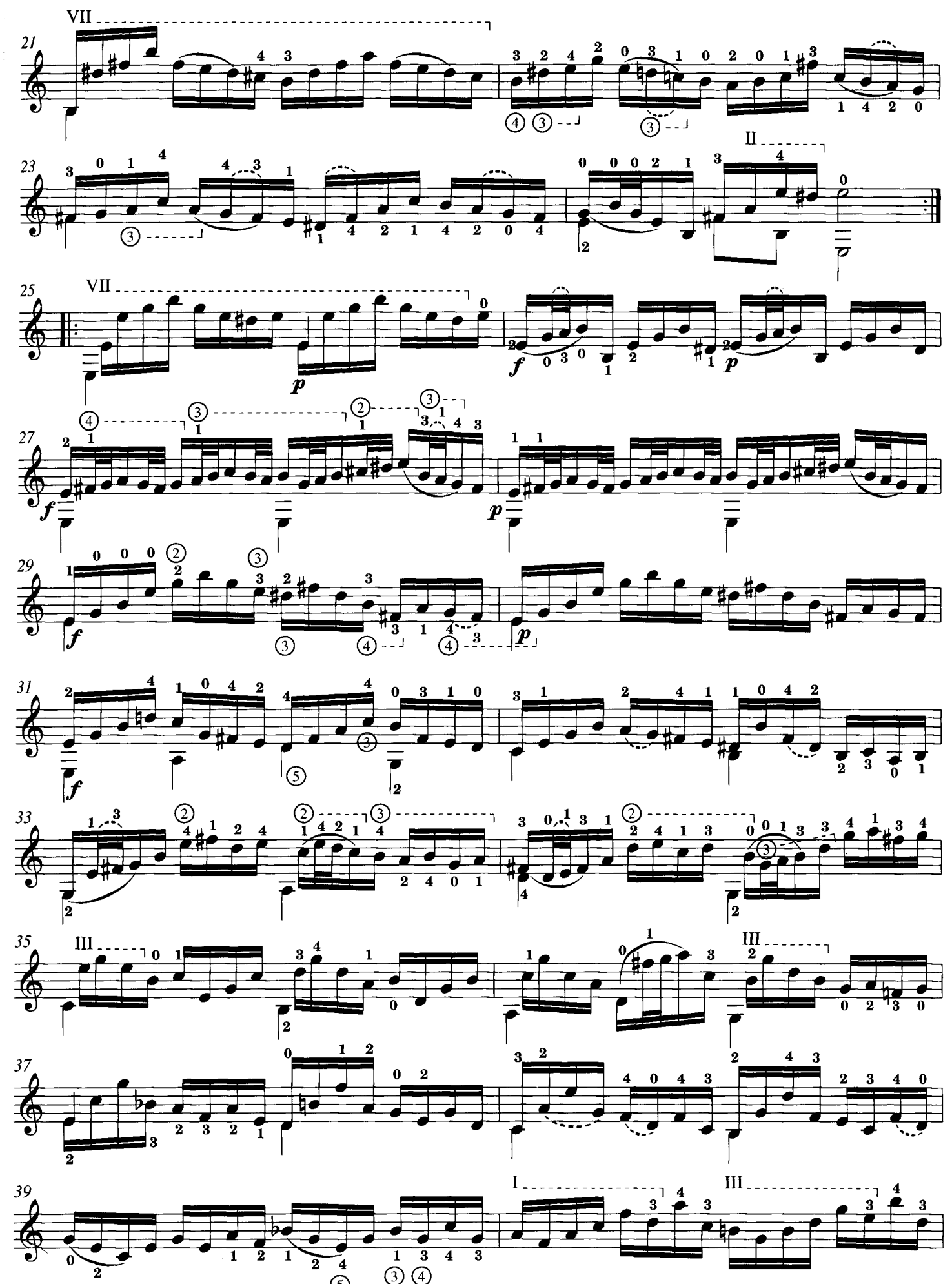

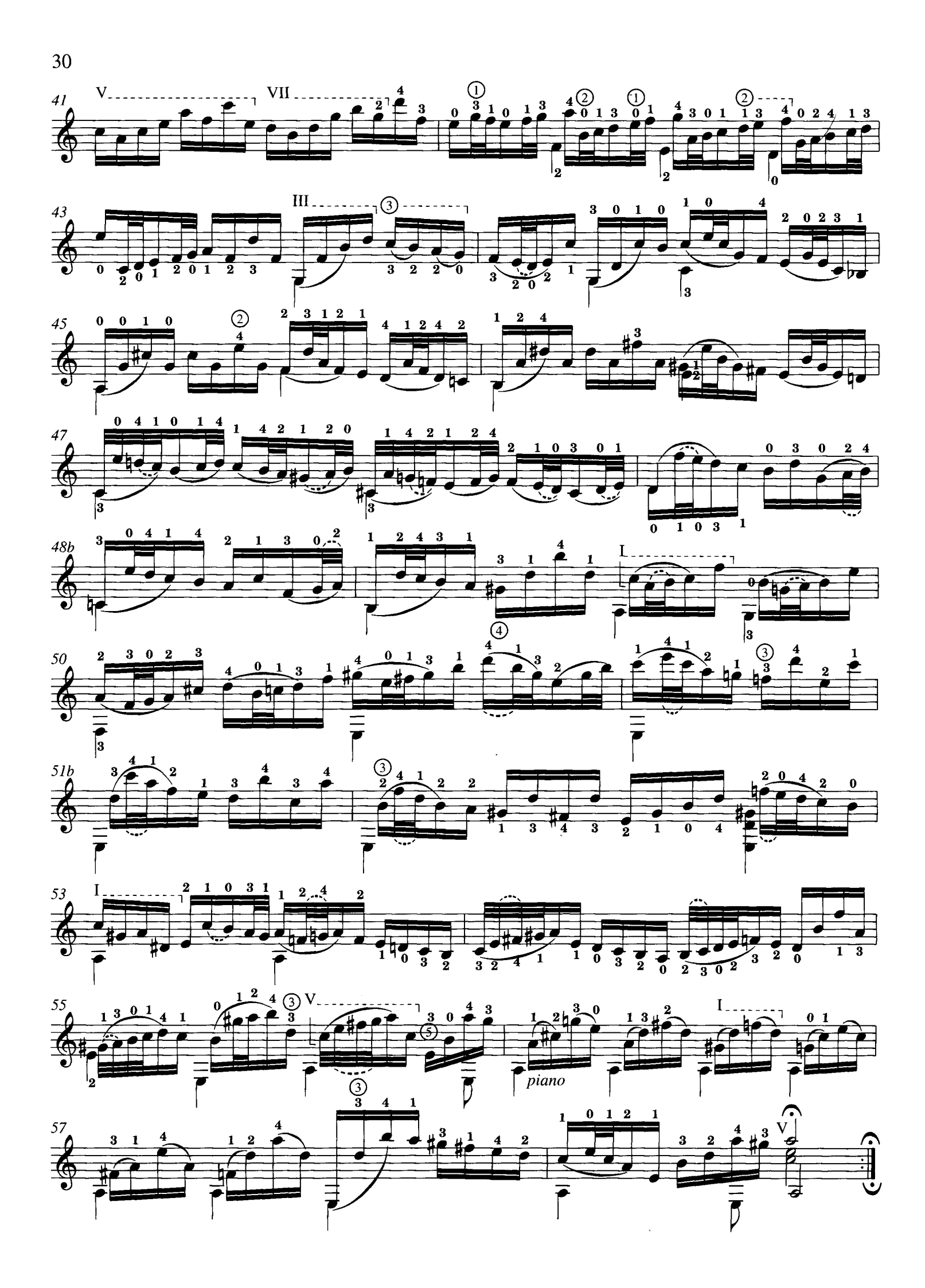

# $\underset{\text{BWV 1005}}{\text{Sonata III}}$

Johann Sebastian Bach Transcribed by M. Barrueco

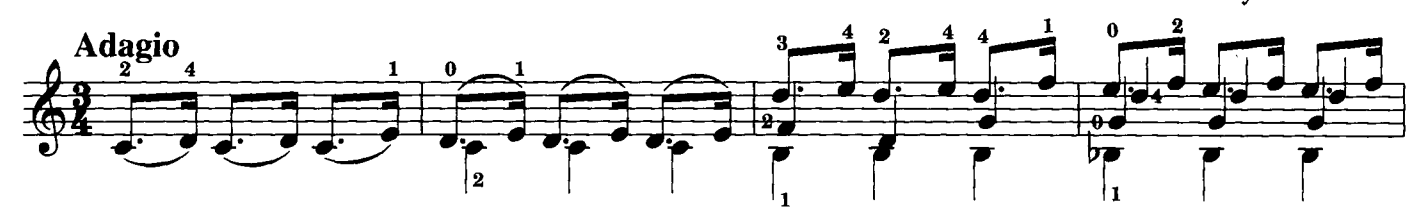

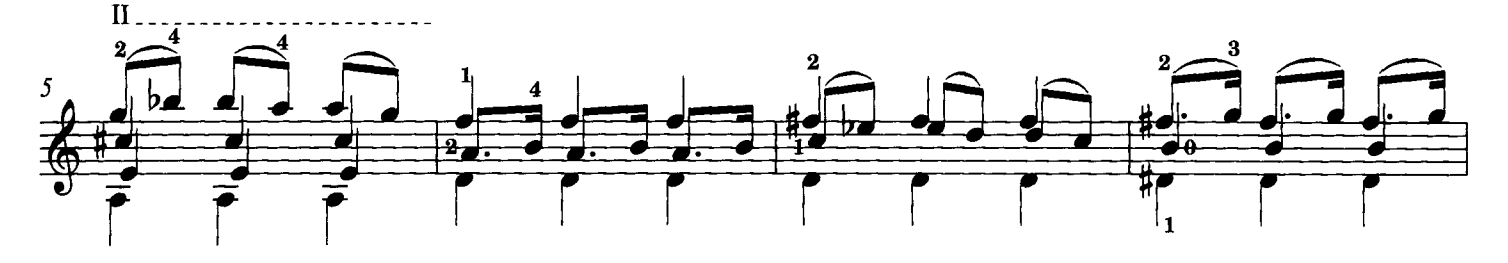

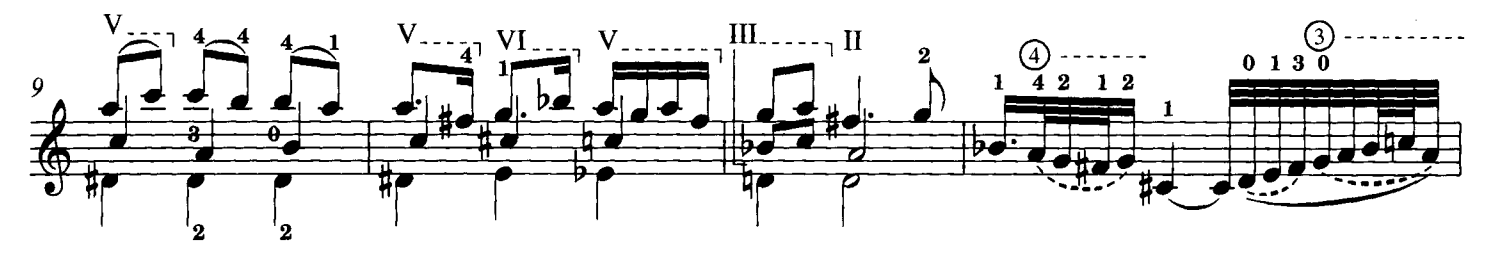

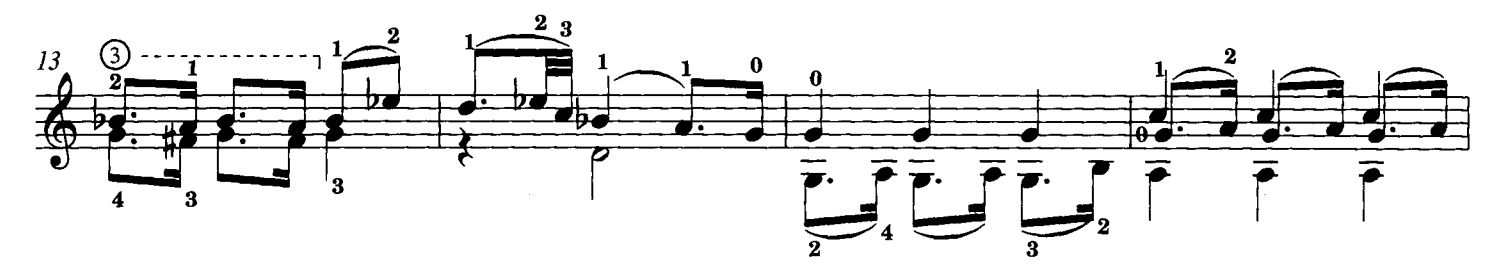

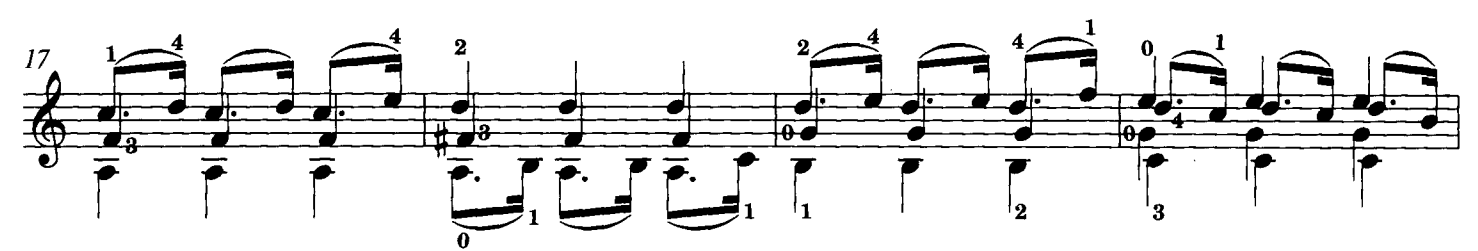

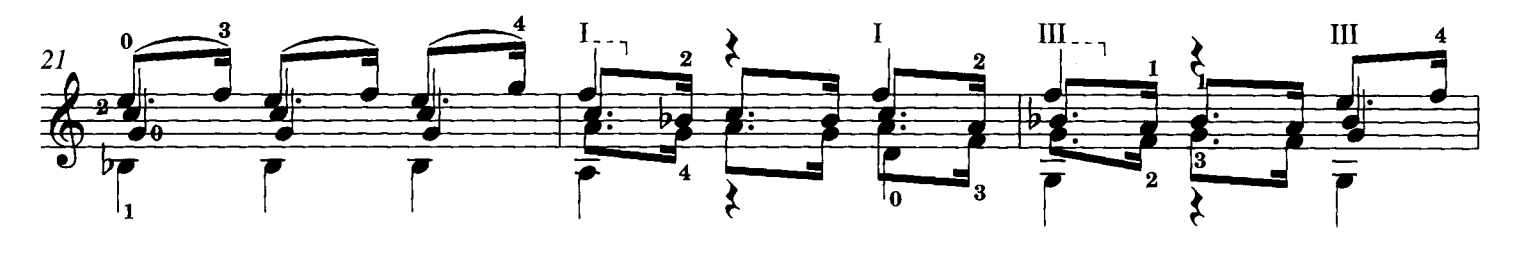

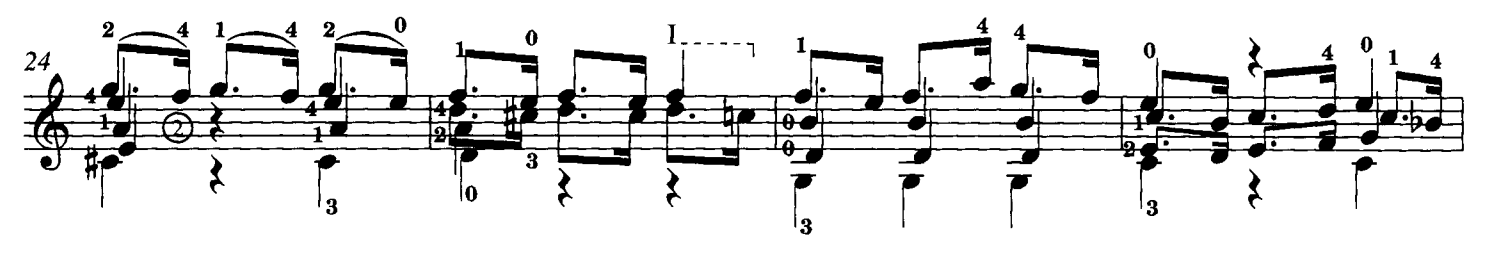

© 1998 Schott Musik International, Mainz

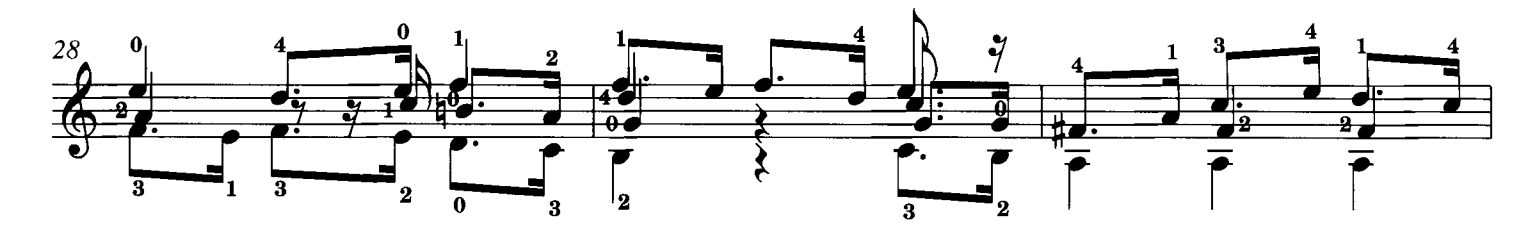

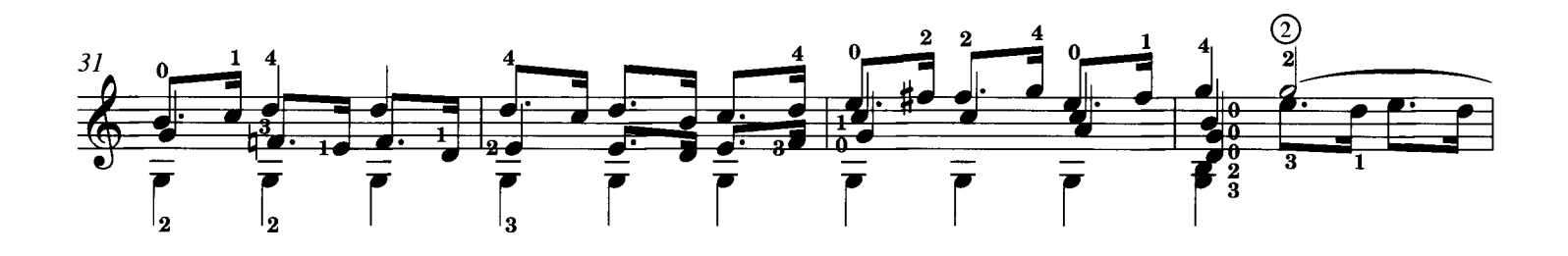

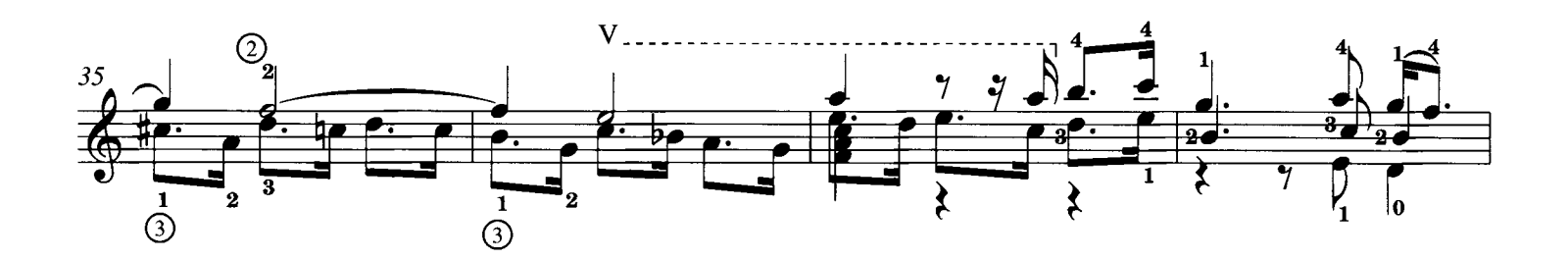

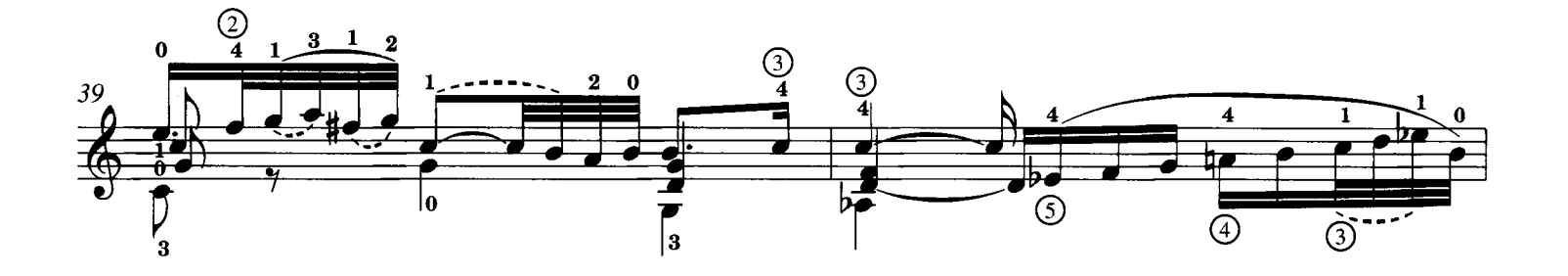

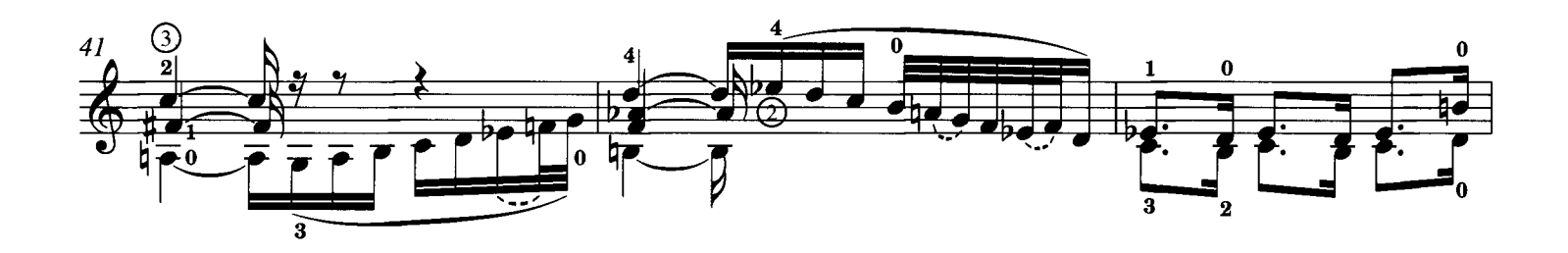

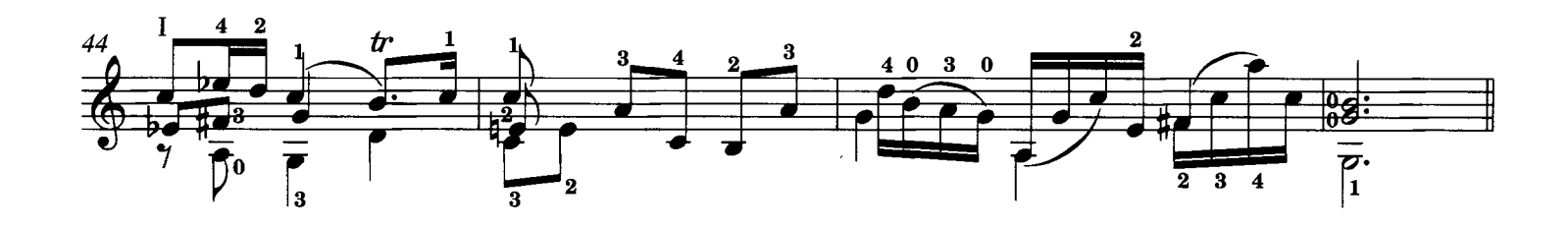

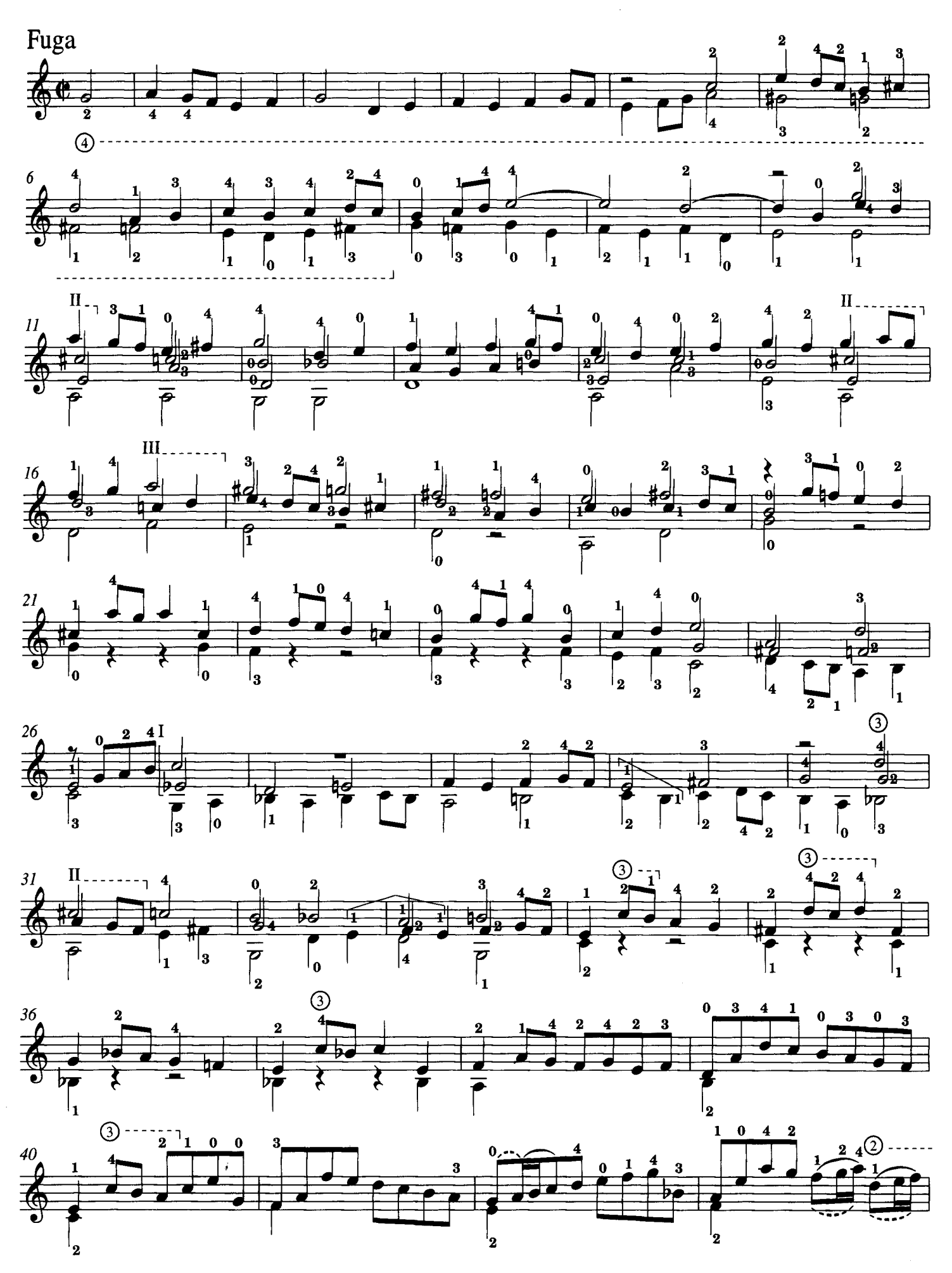

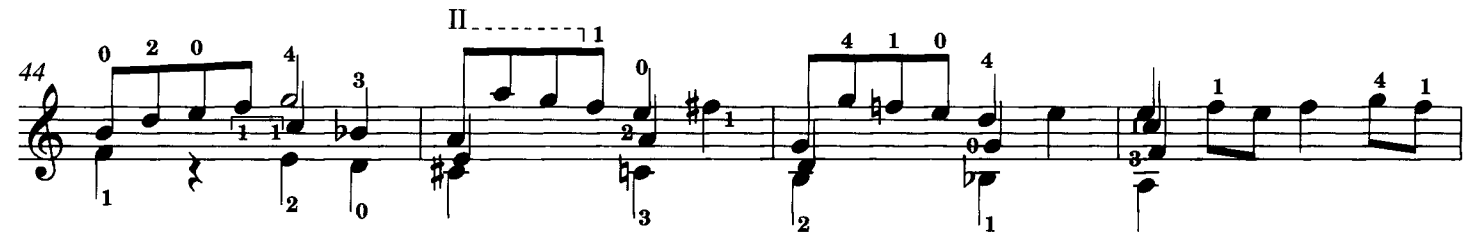

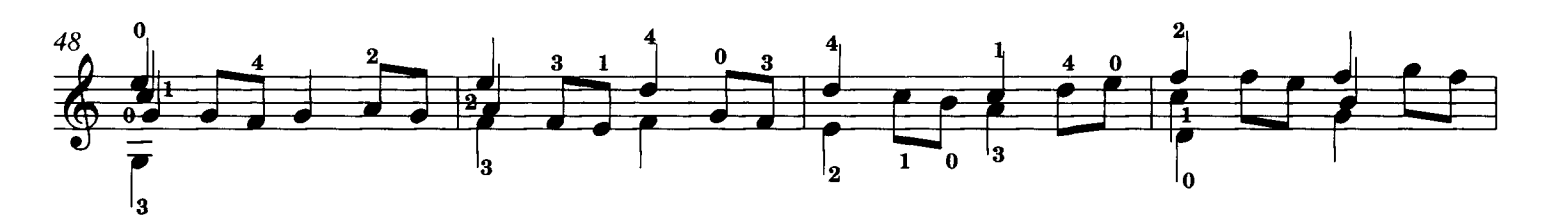

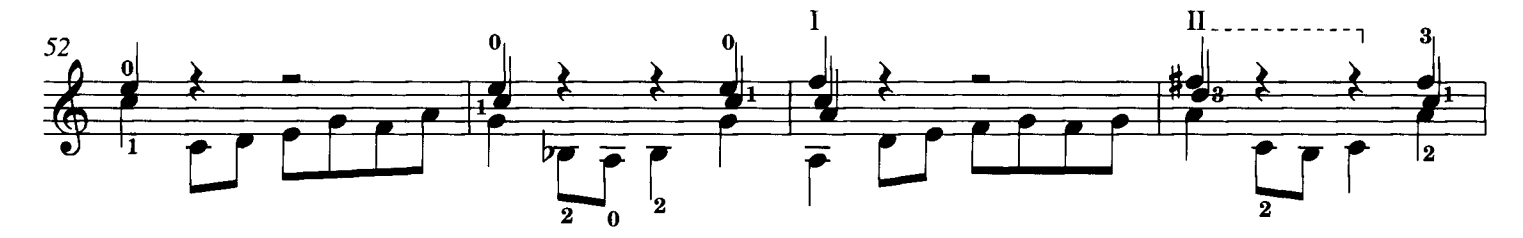

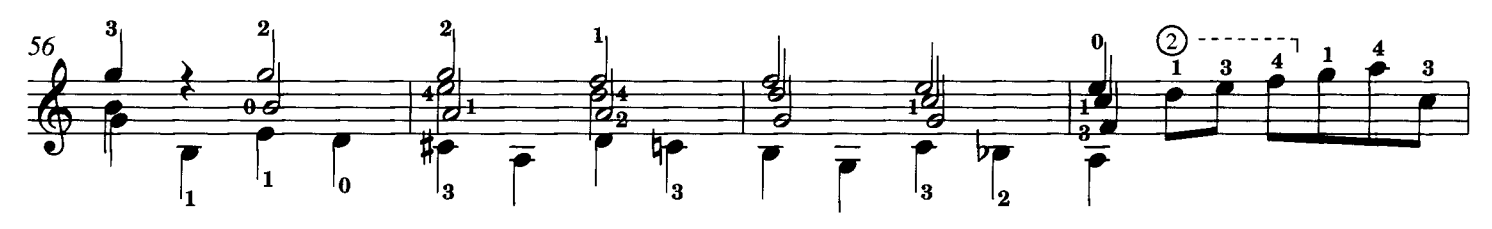

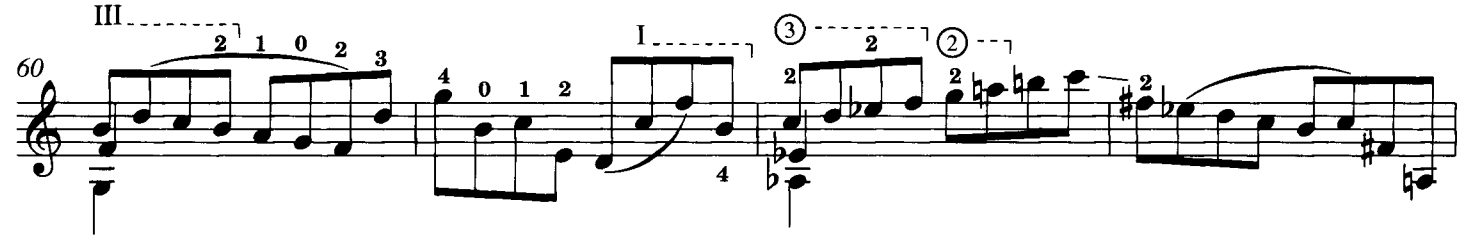

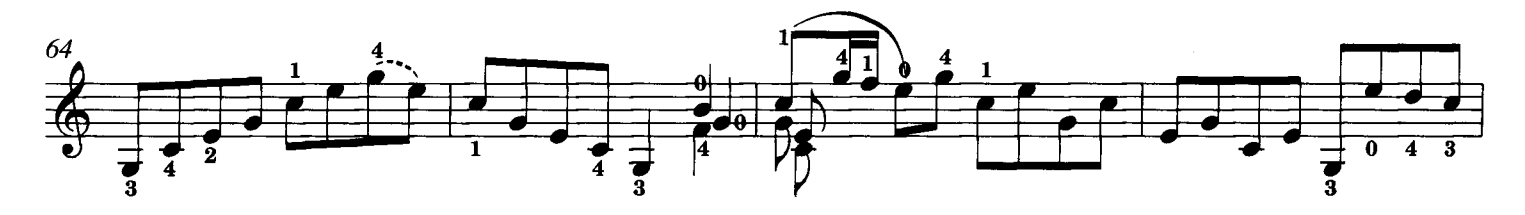

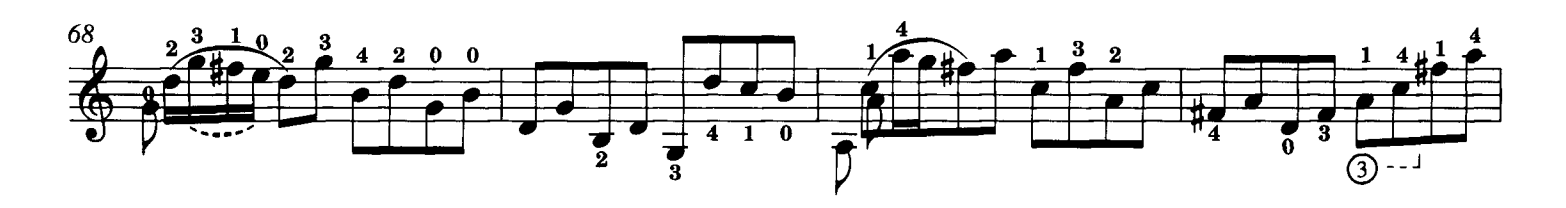

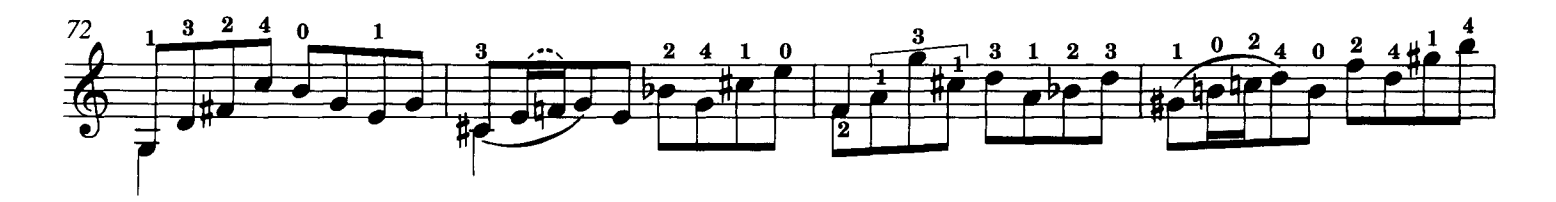

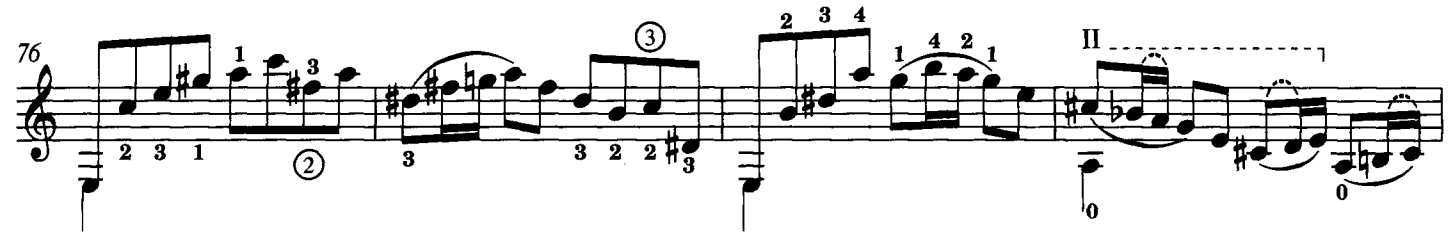

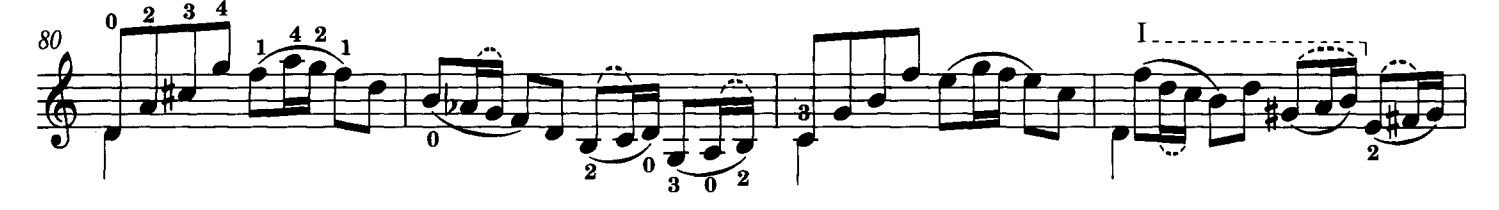

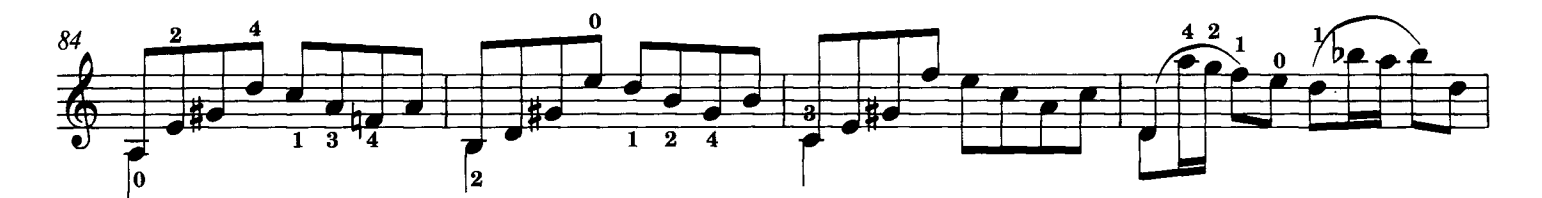

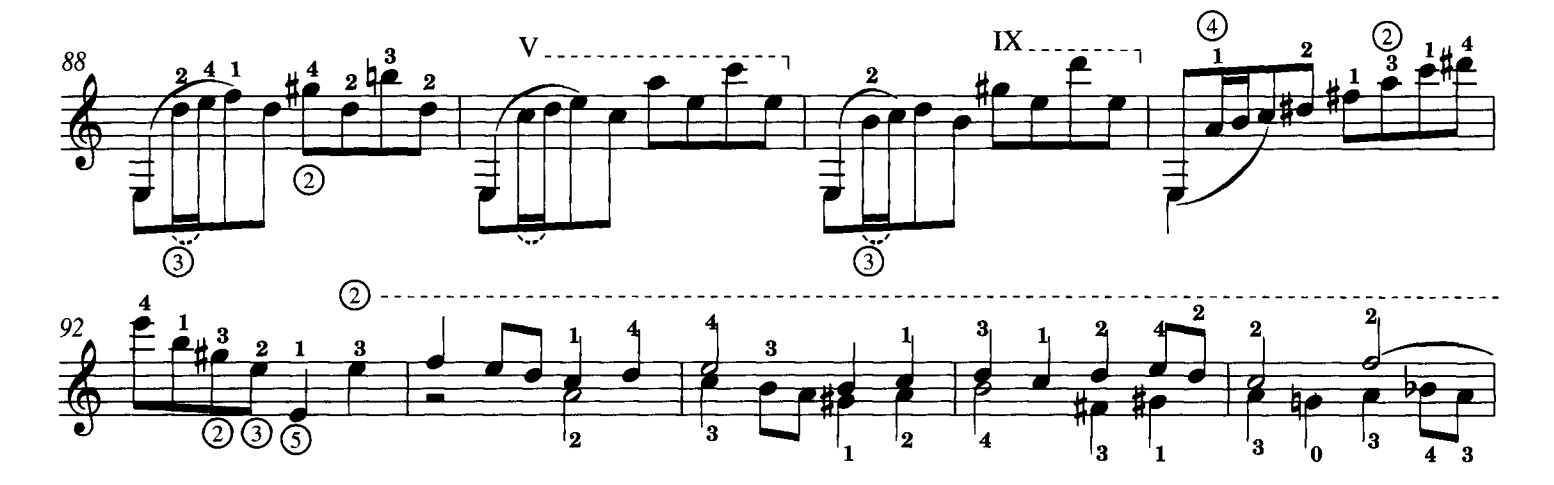

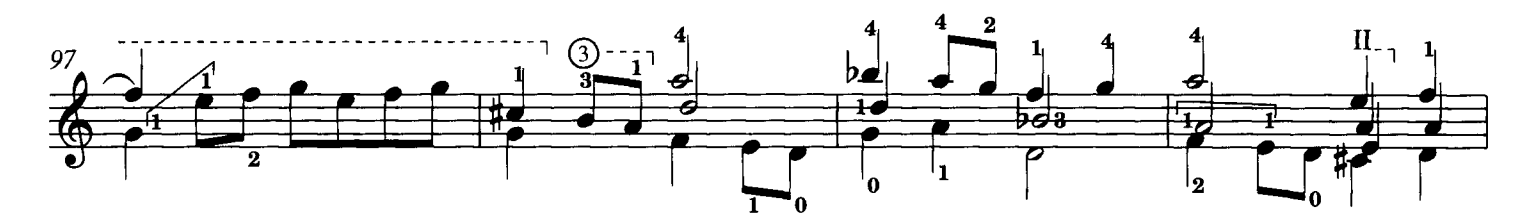

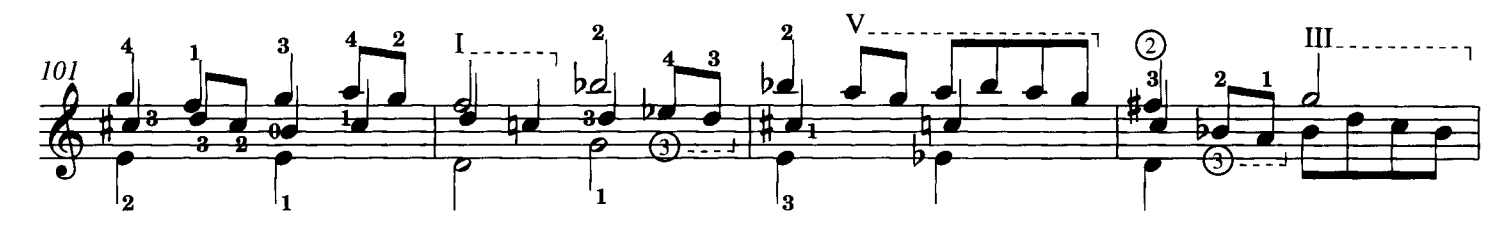

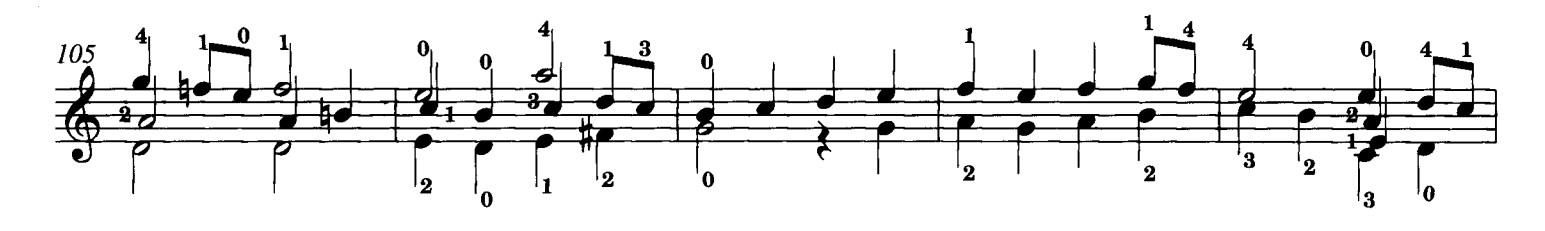

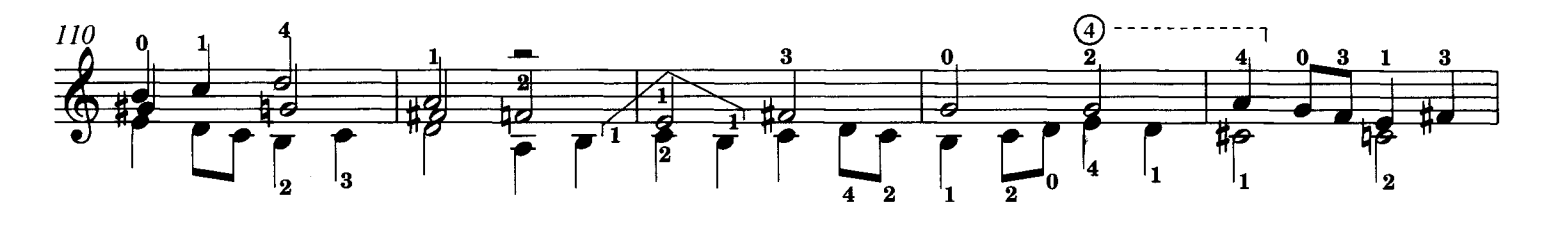

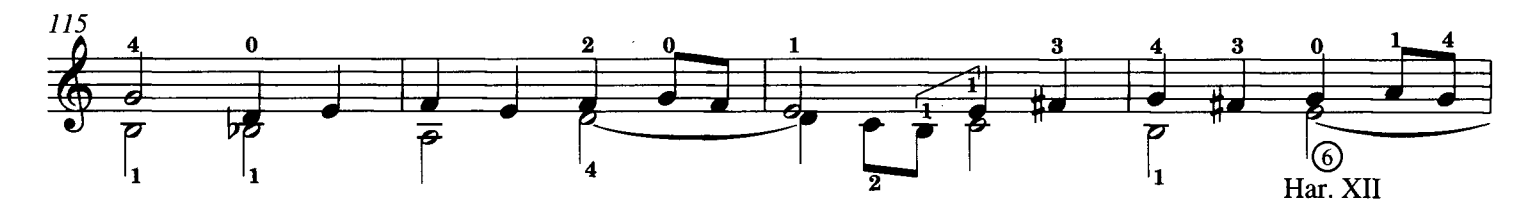

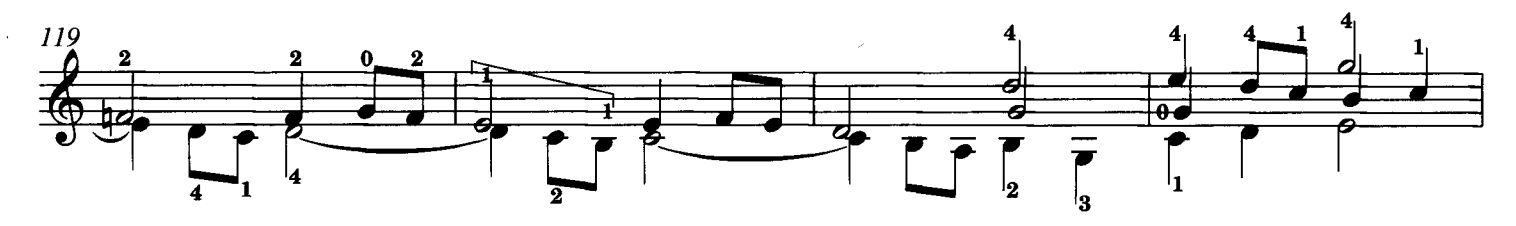

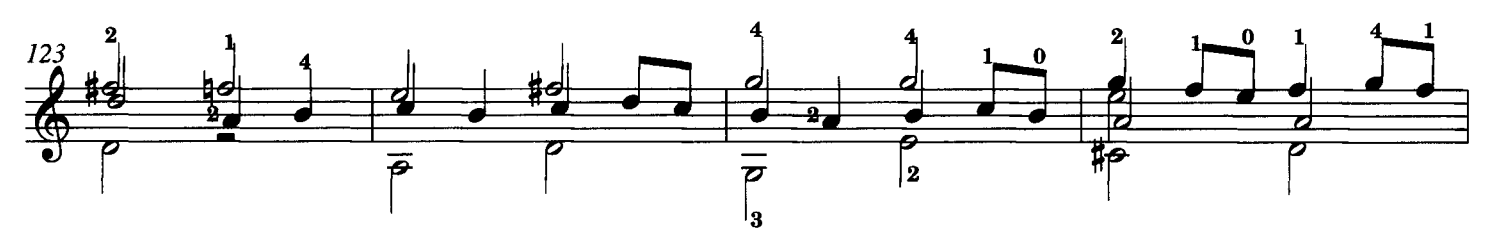

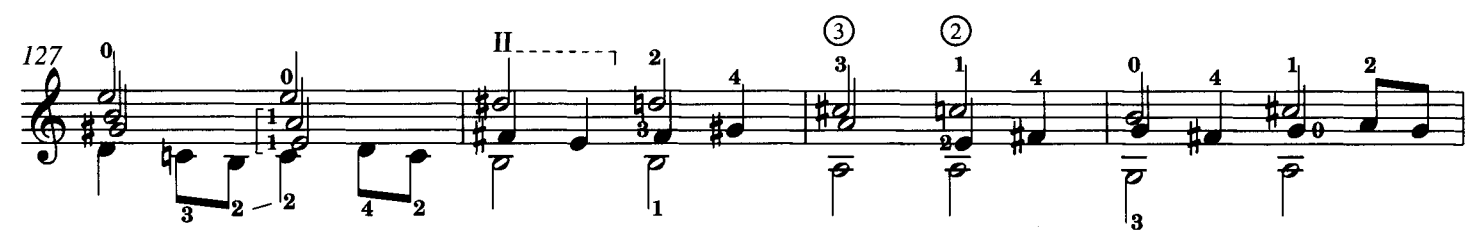

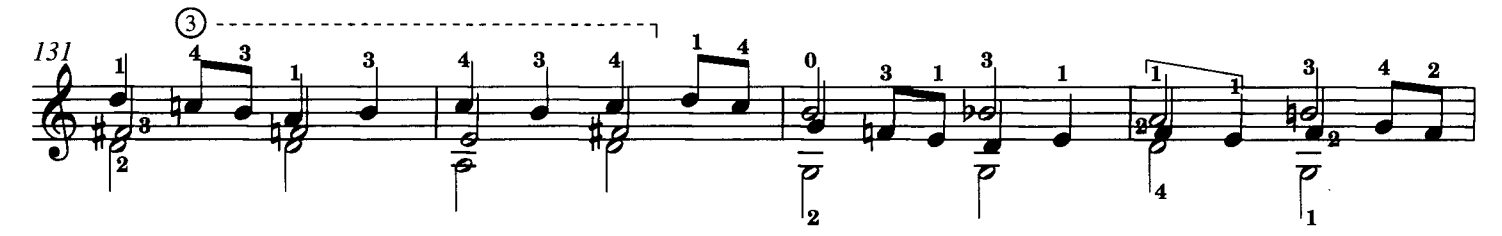

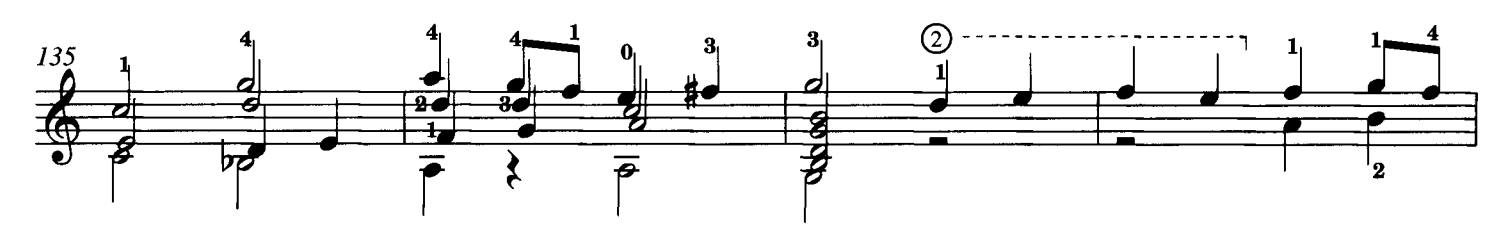

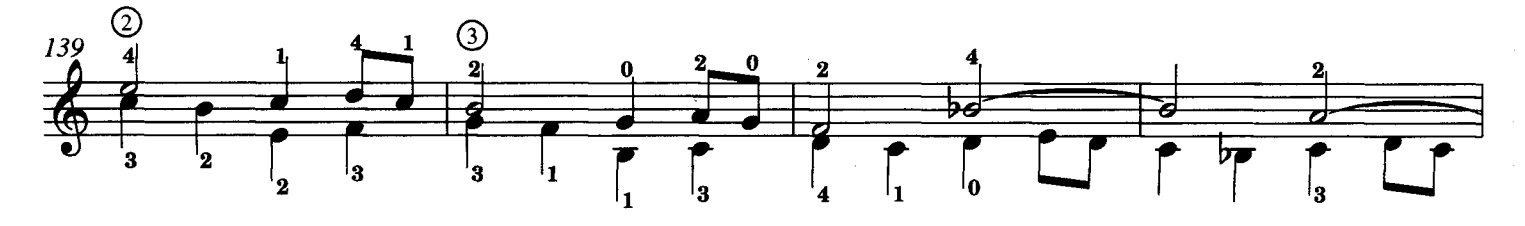

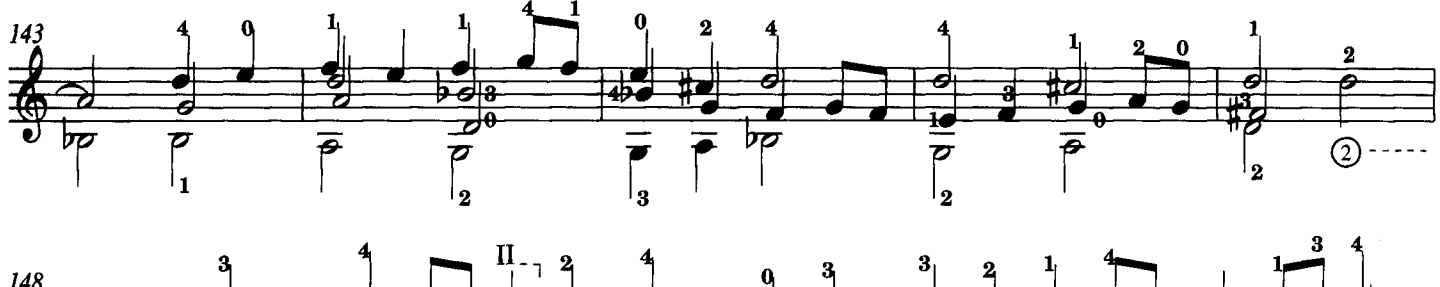

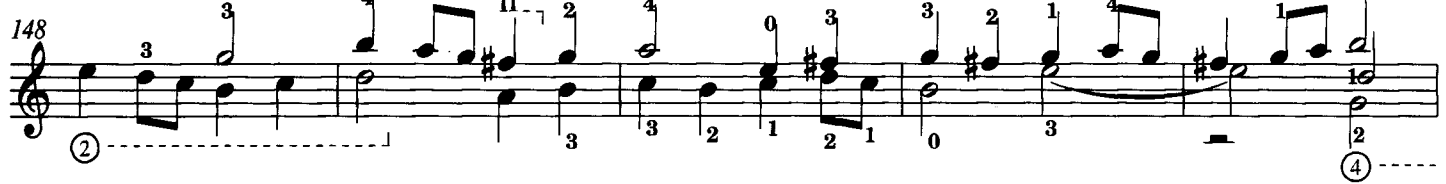

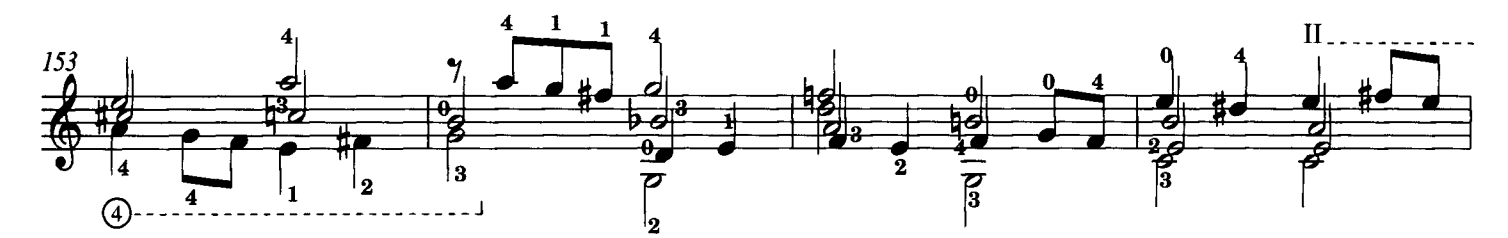

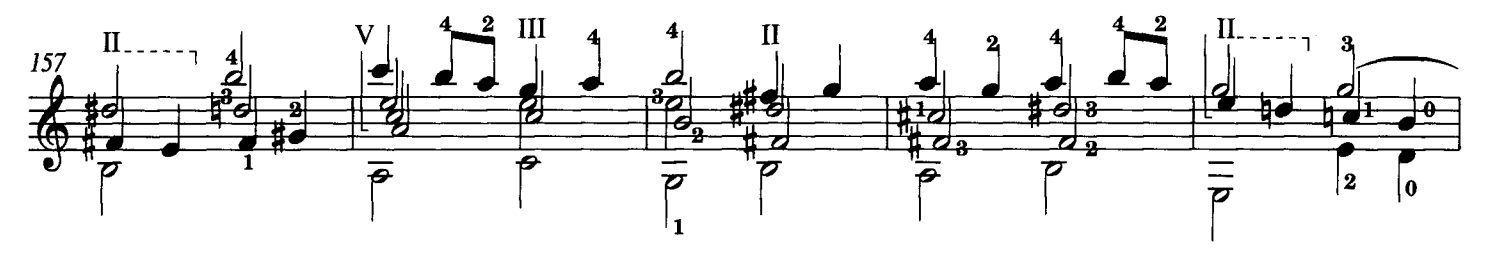

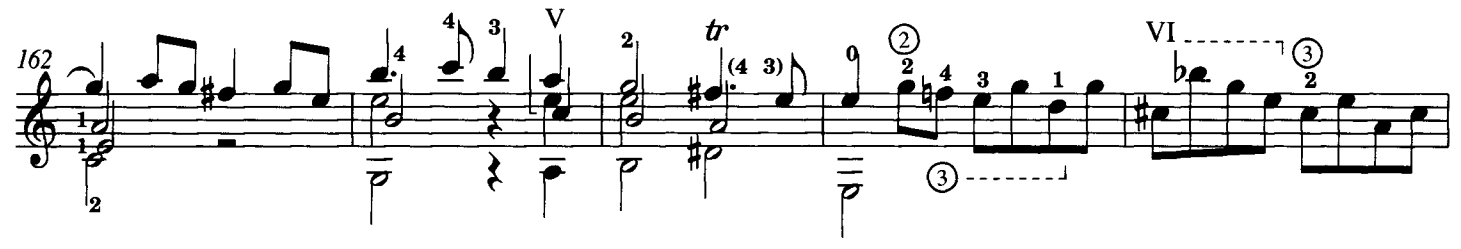

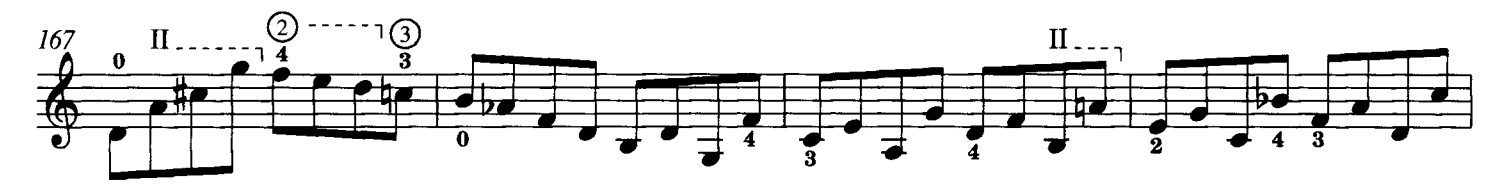

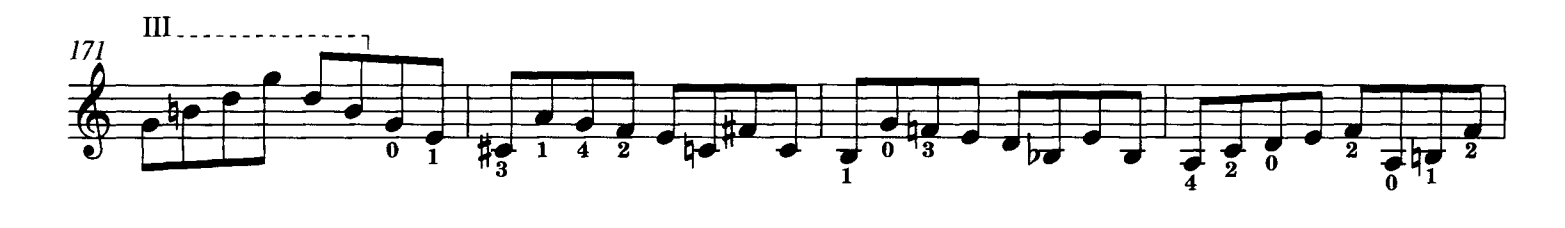

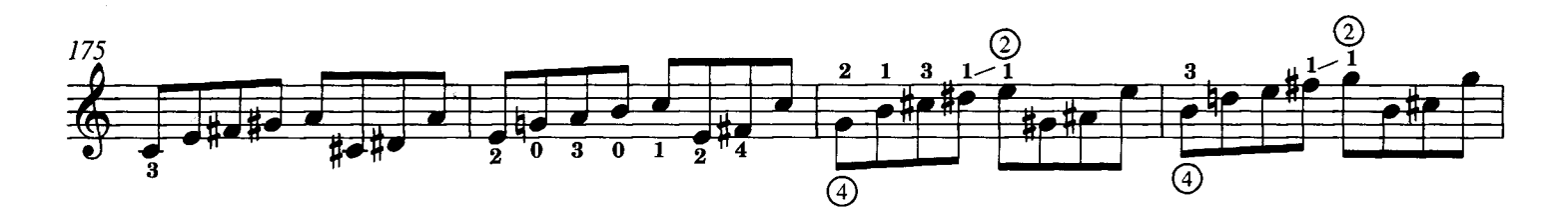

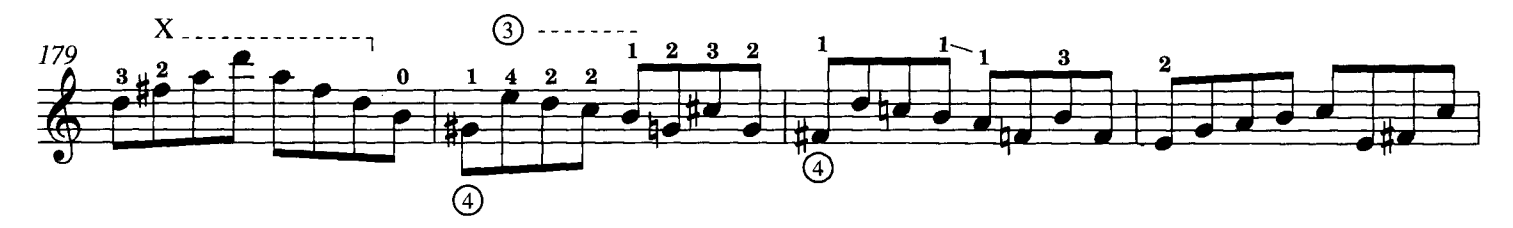

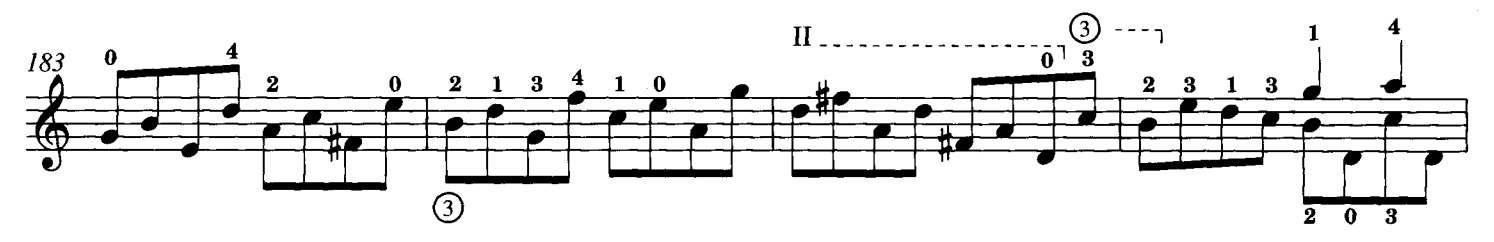

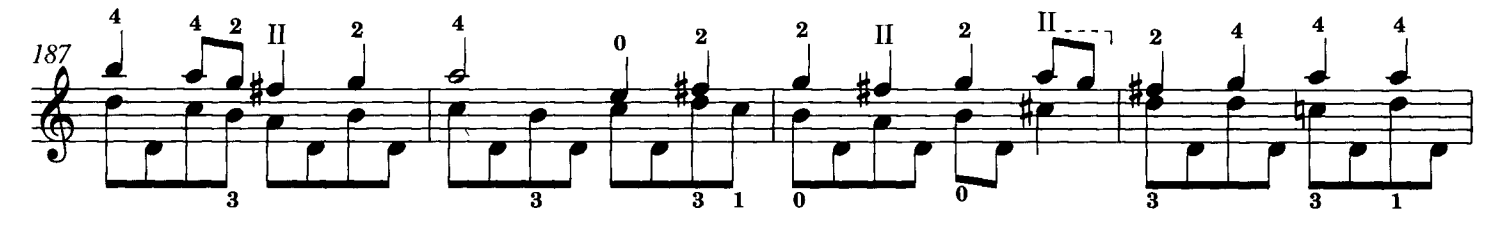

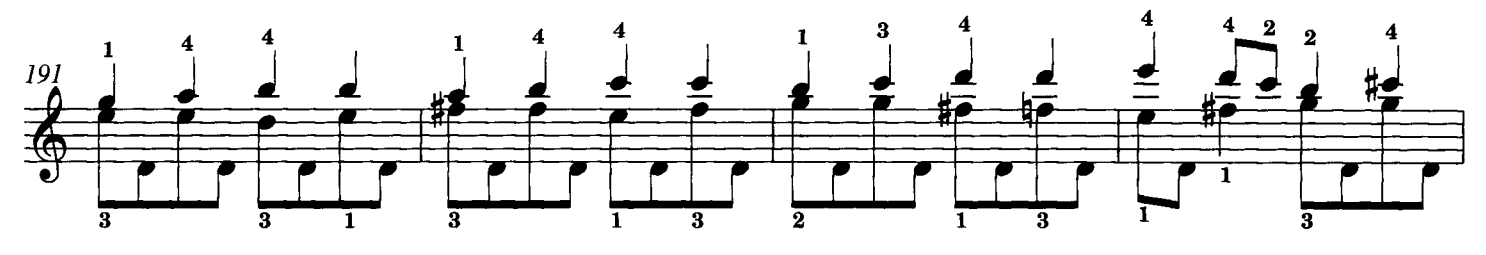

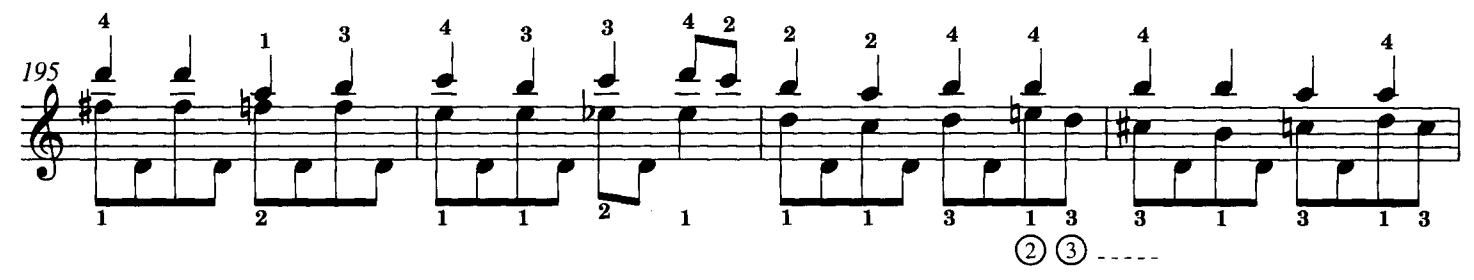

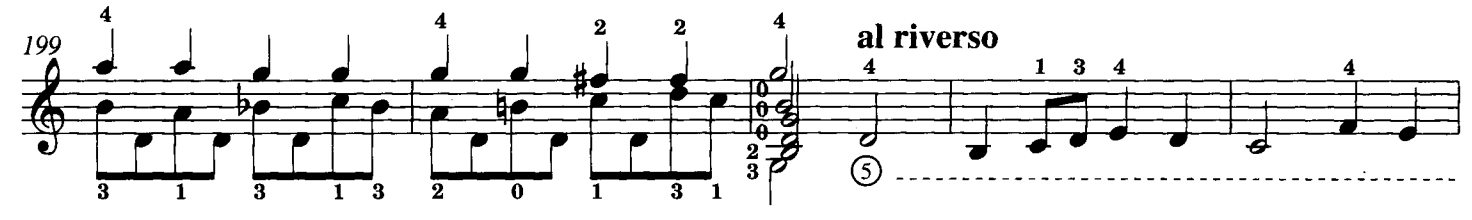

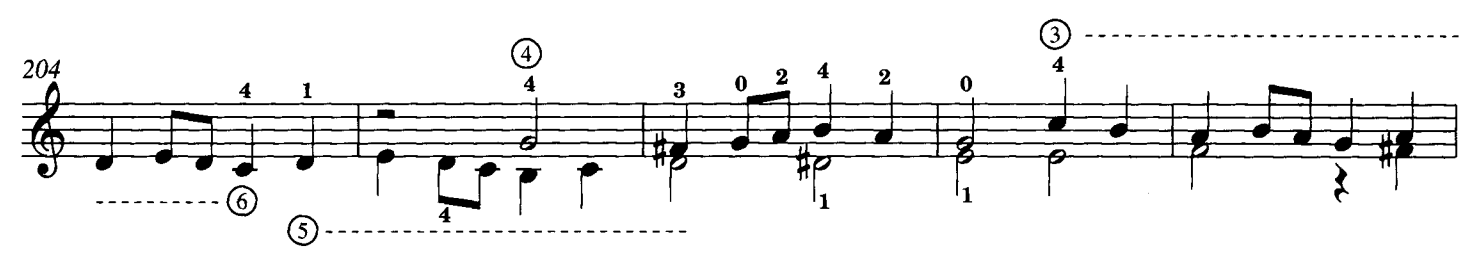

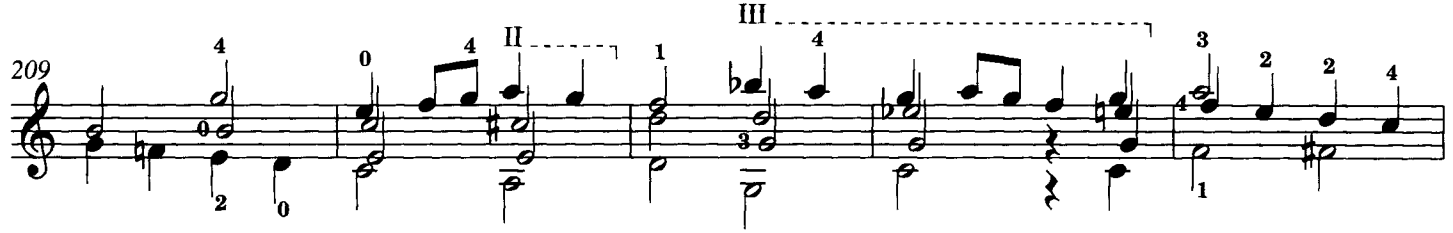

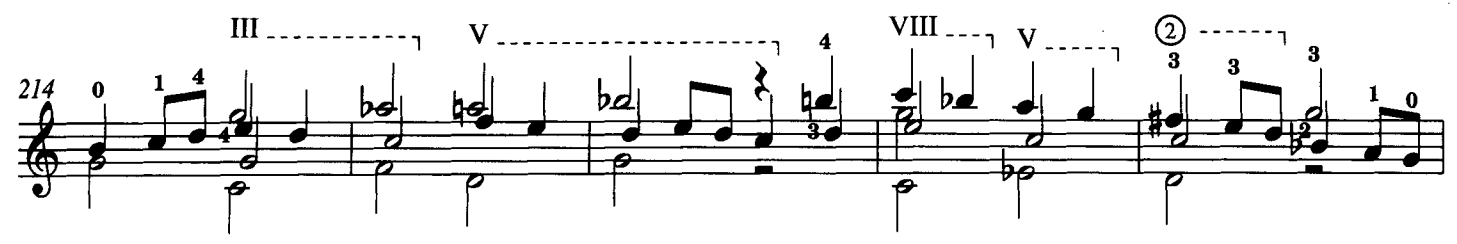

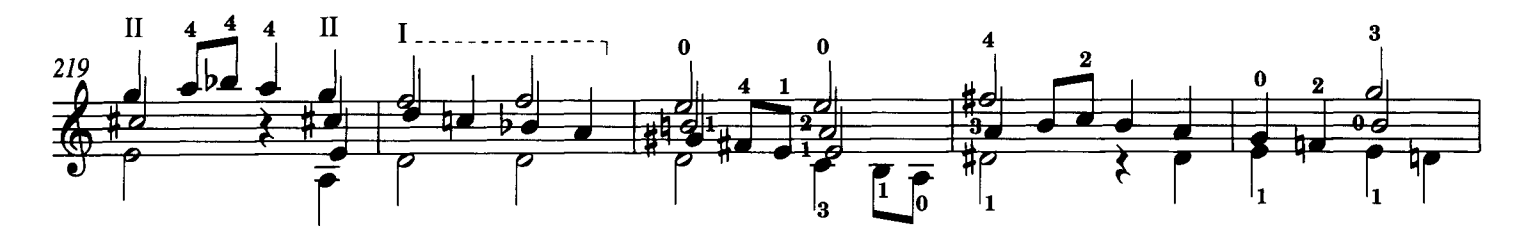

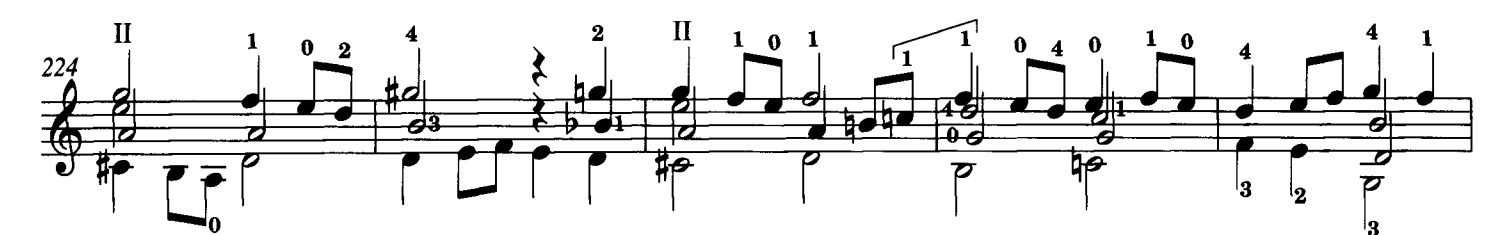

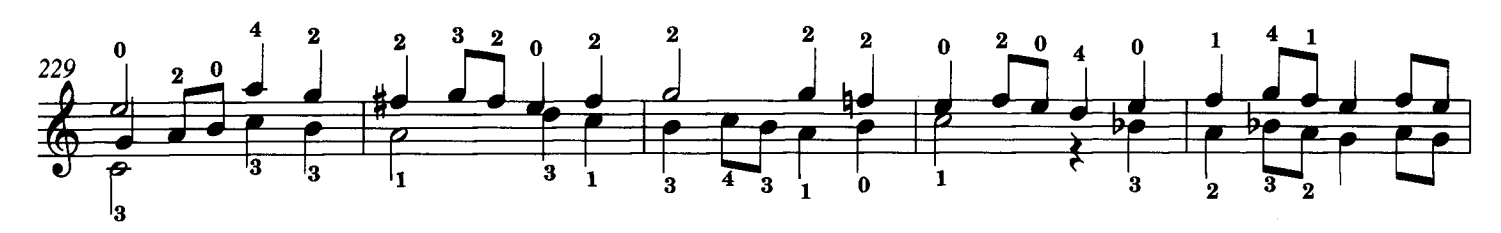

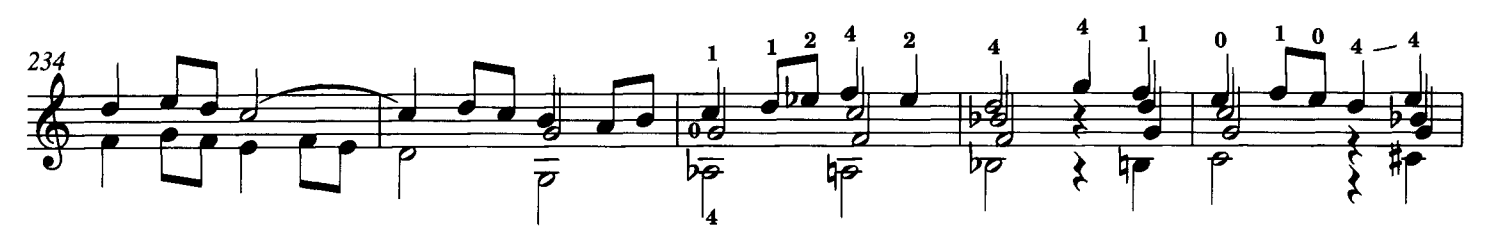

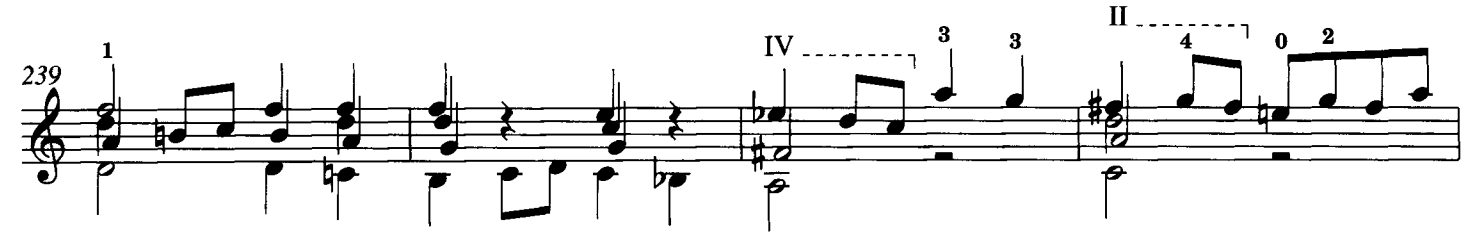

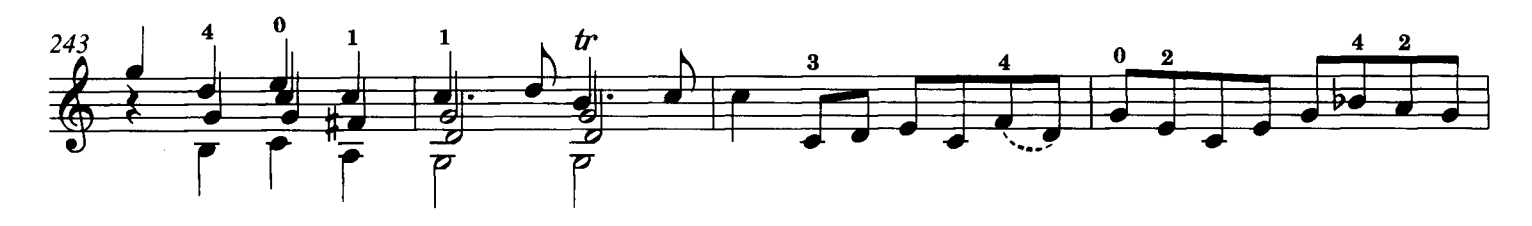

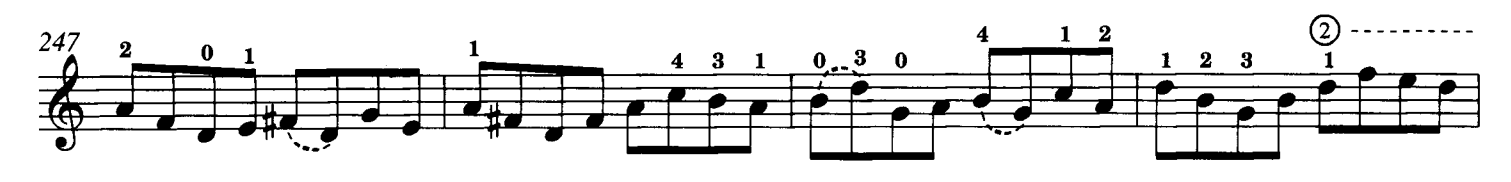

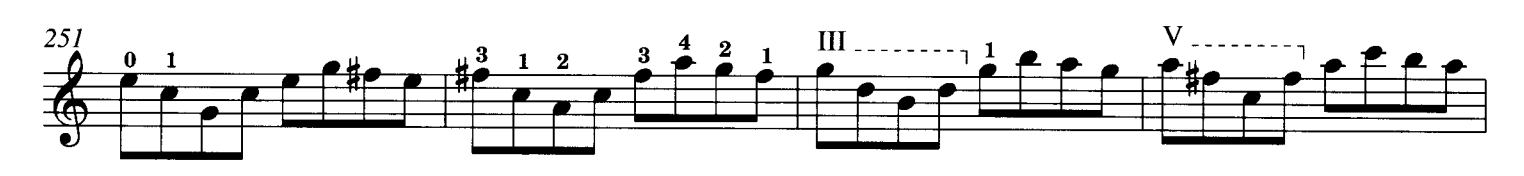

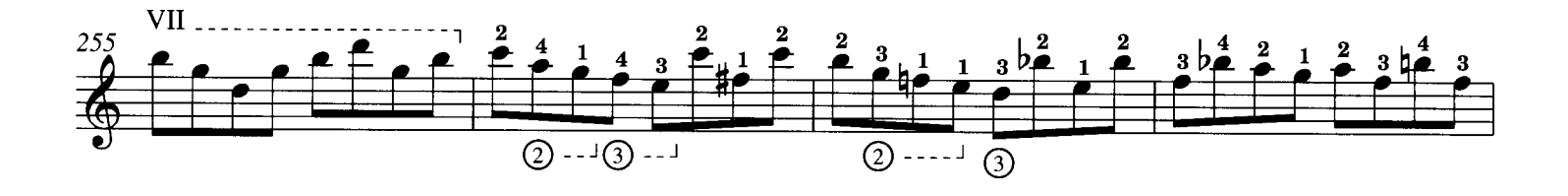

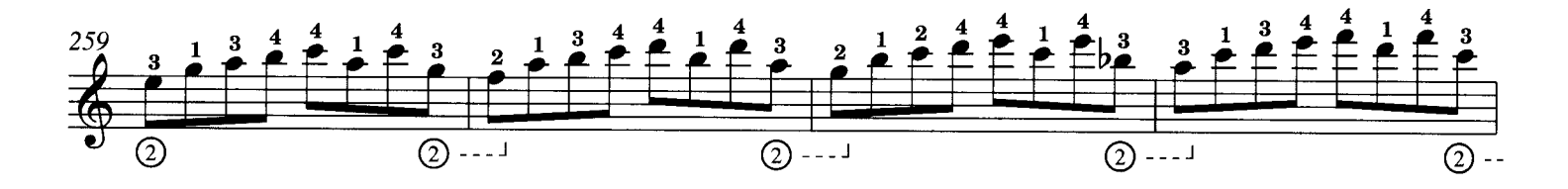

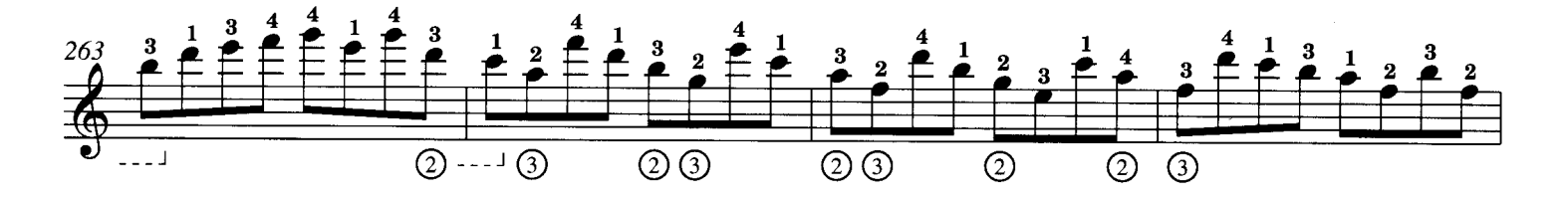

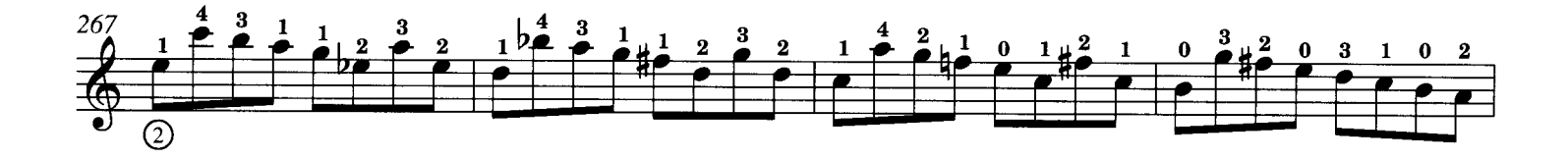

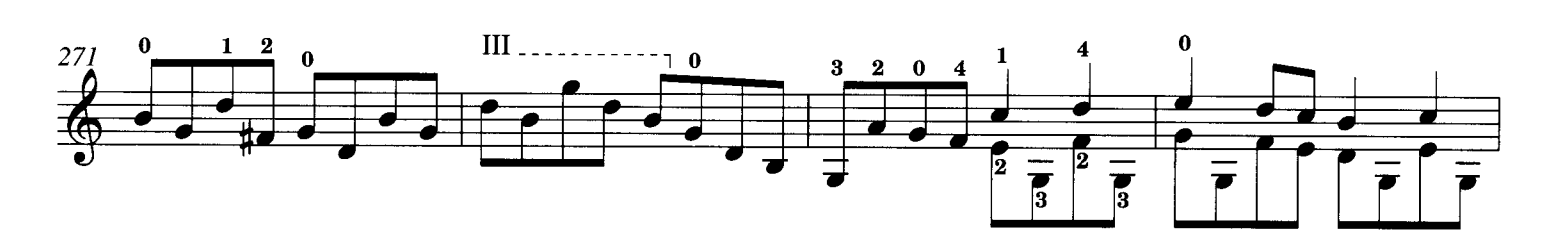

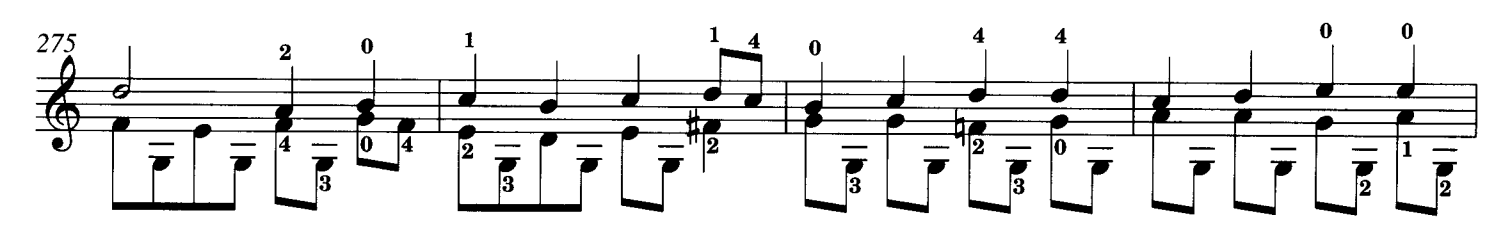

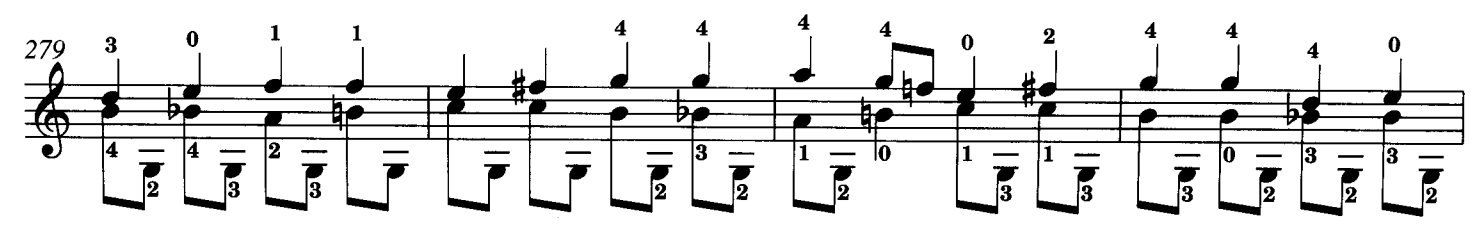

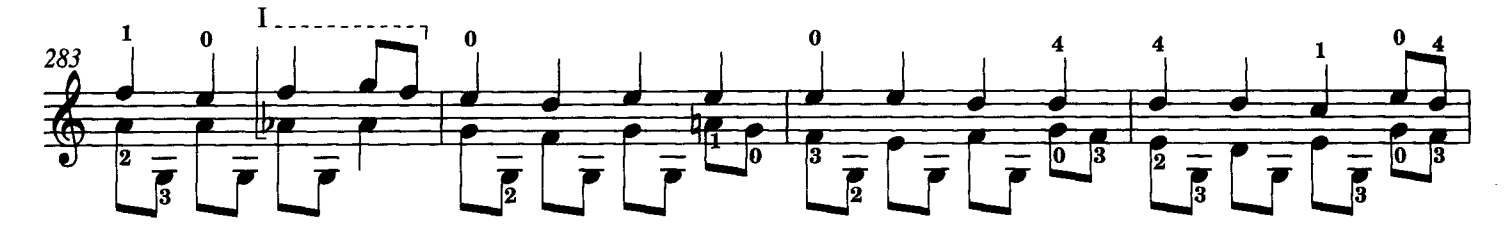

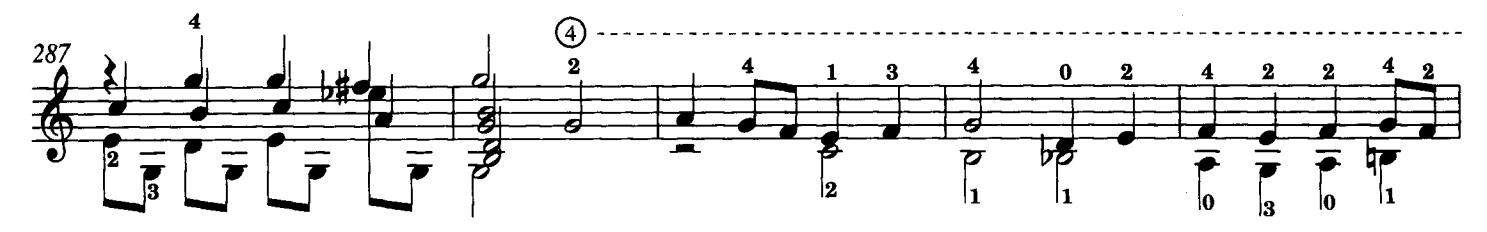

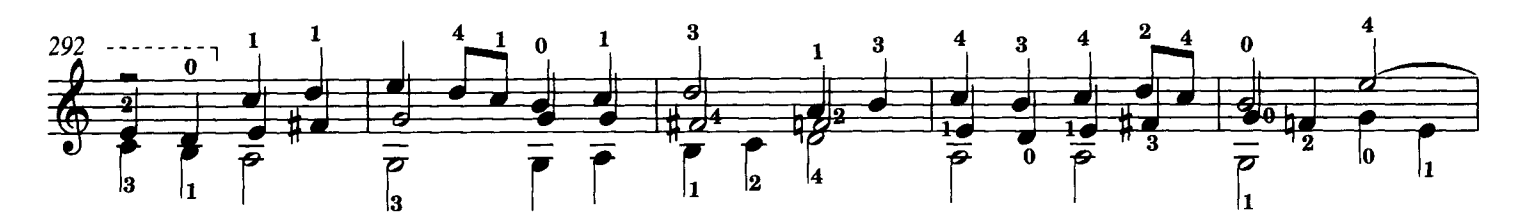

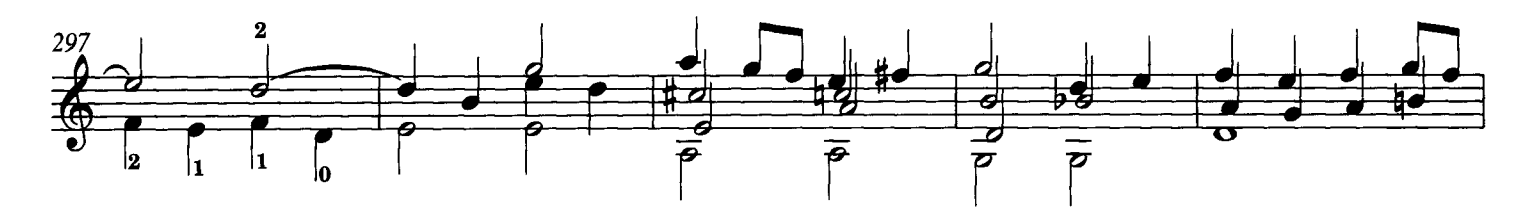

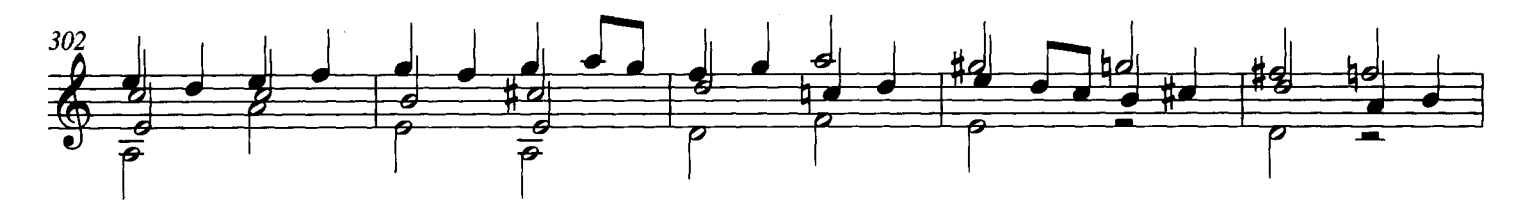

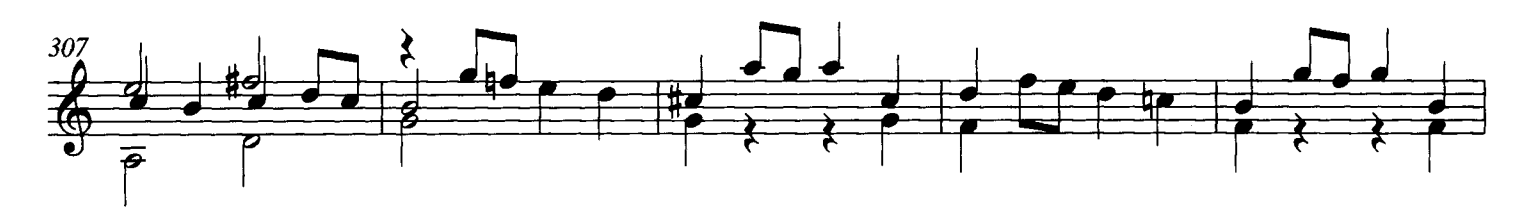

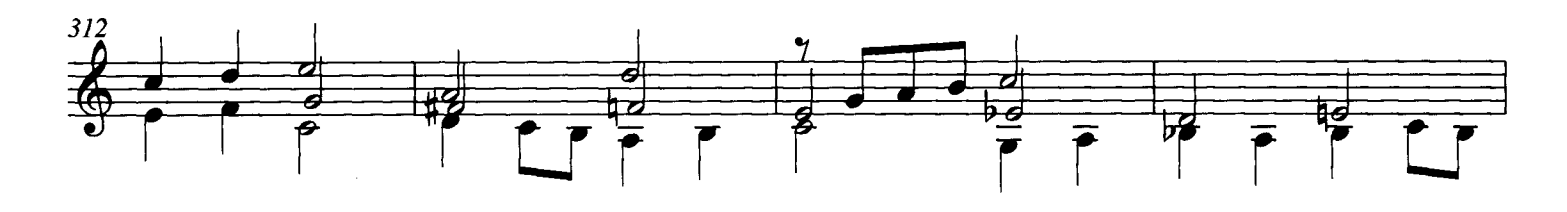

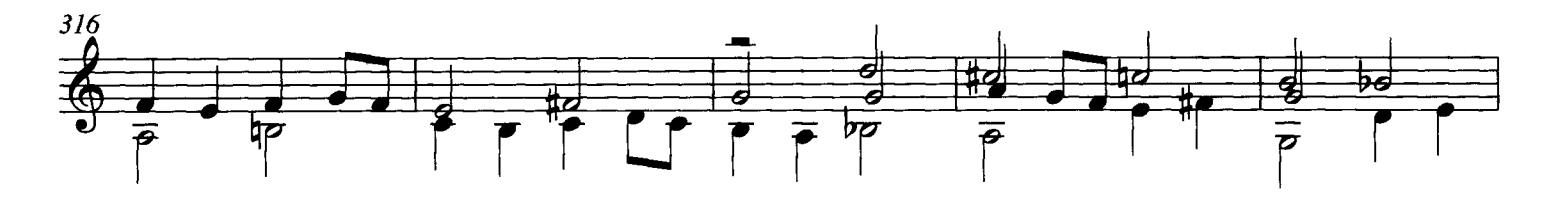

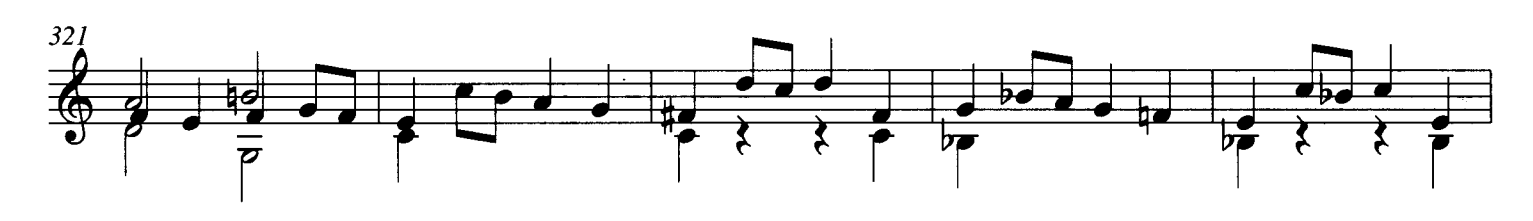

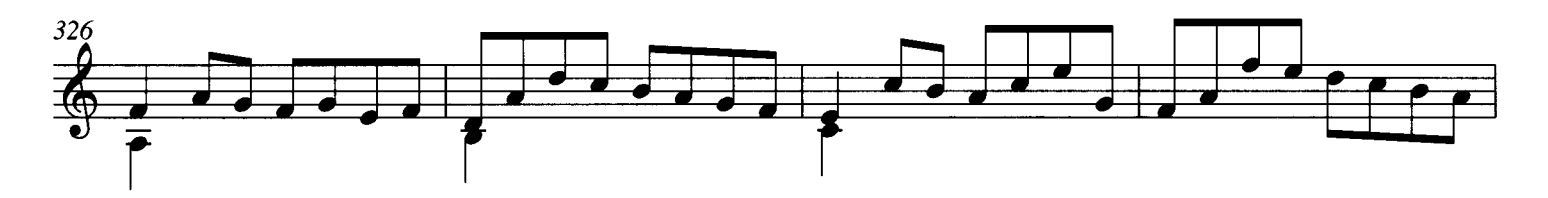

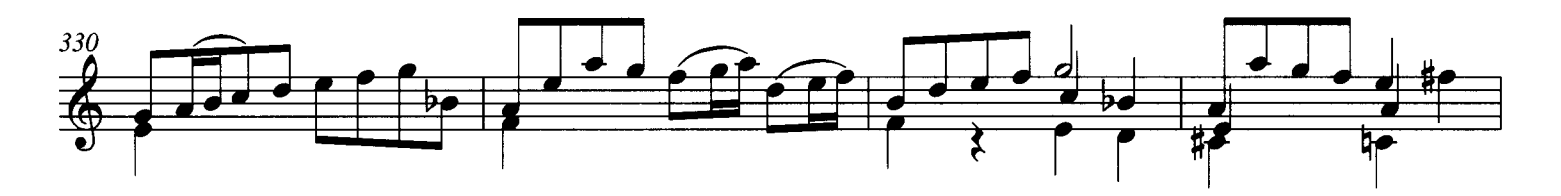

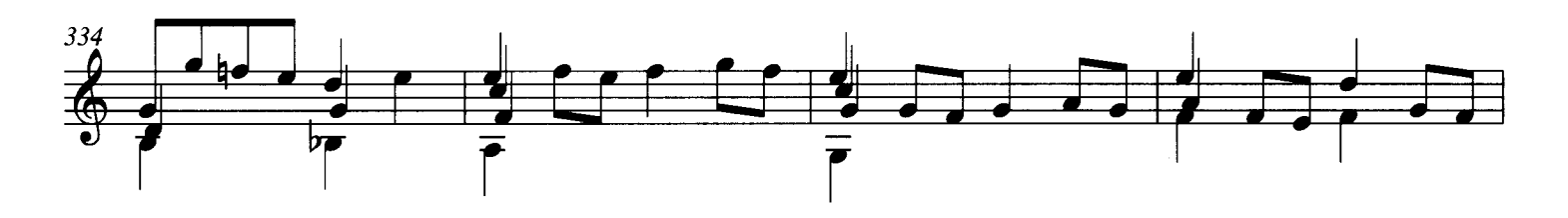

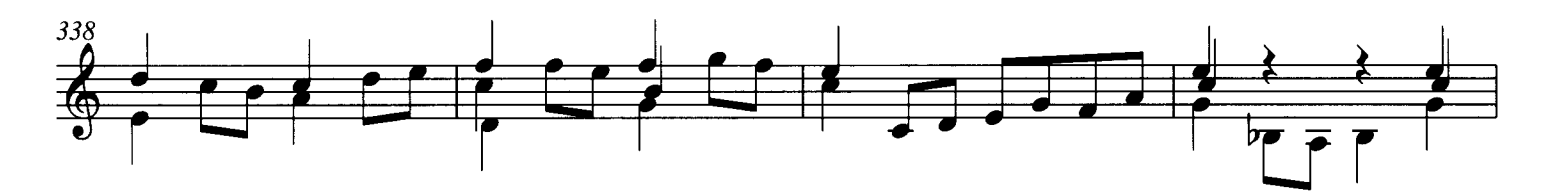

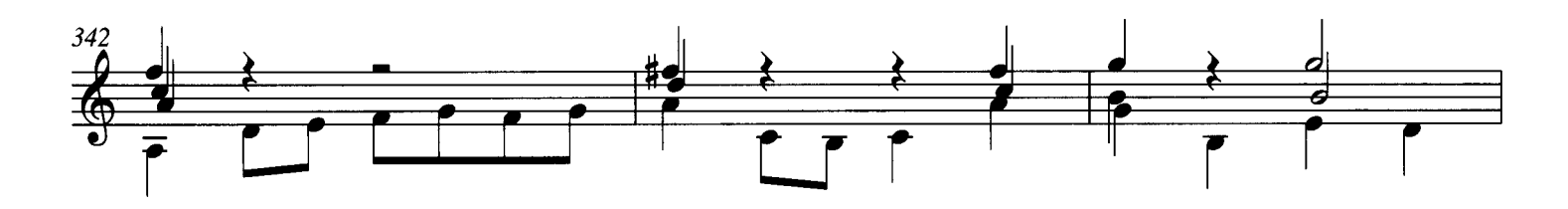

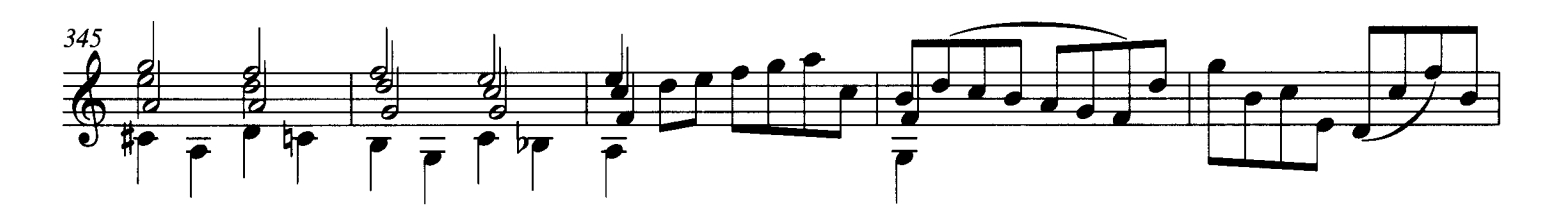

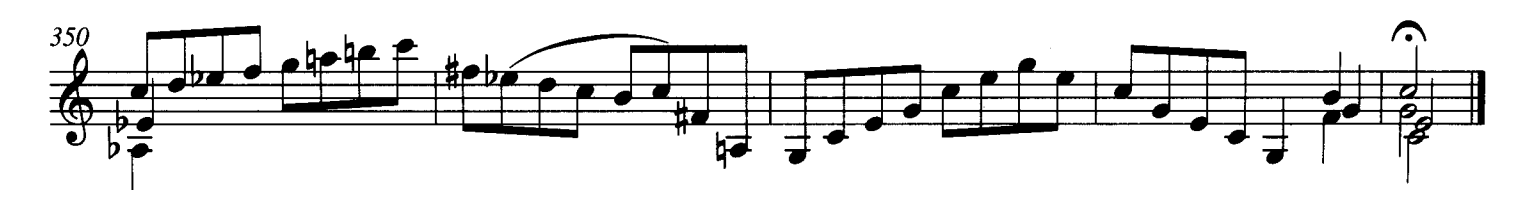

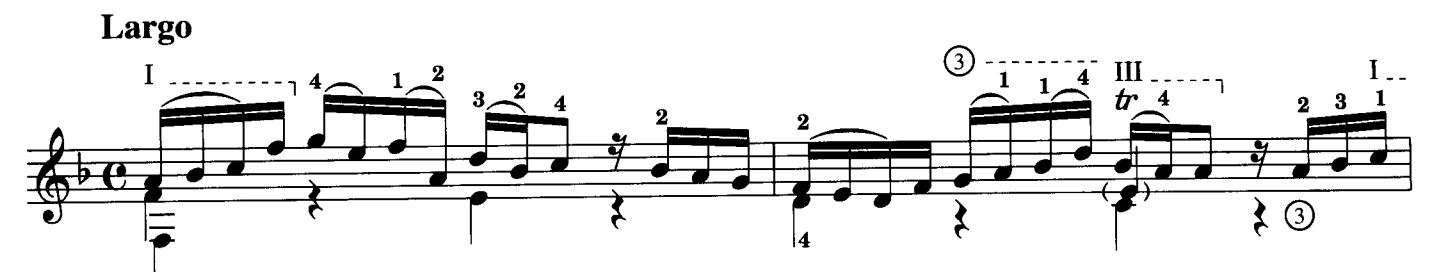

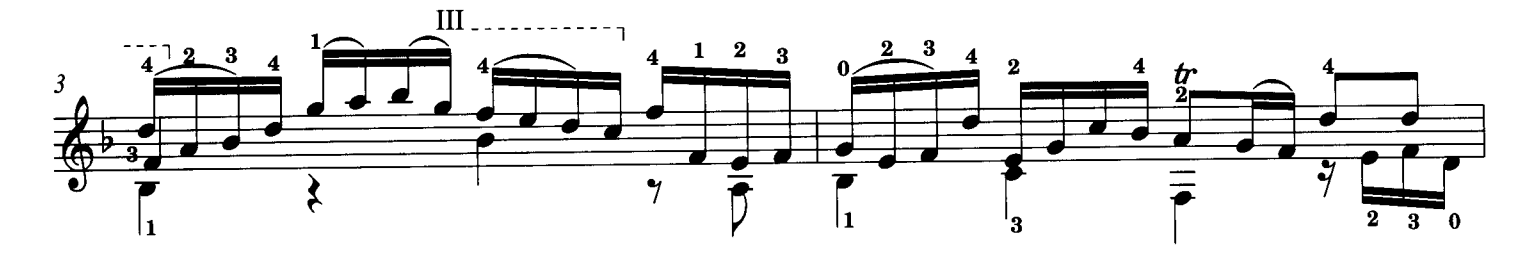

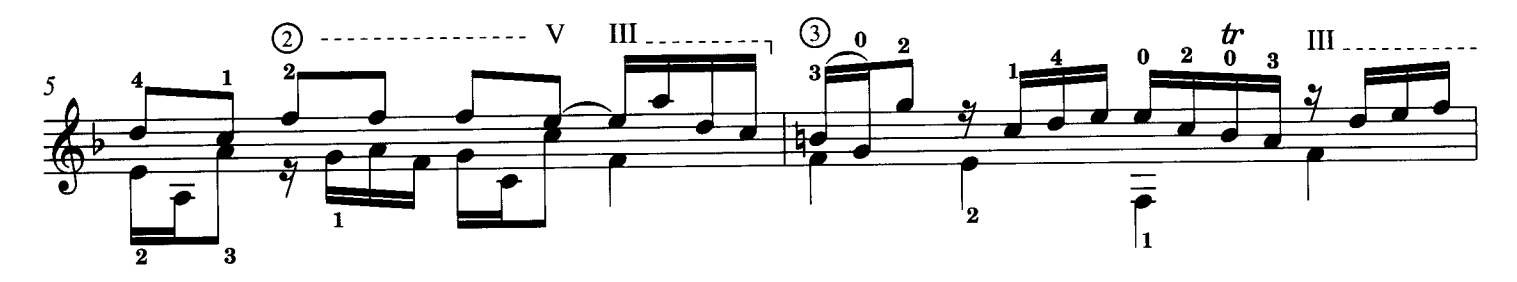

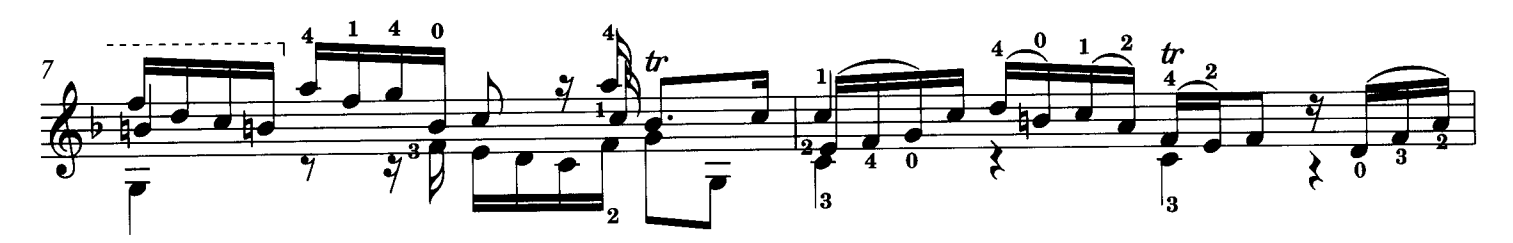

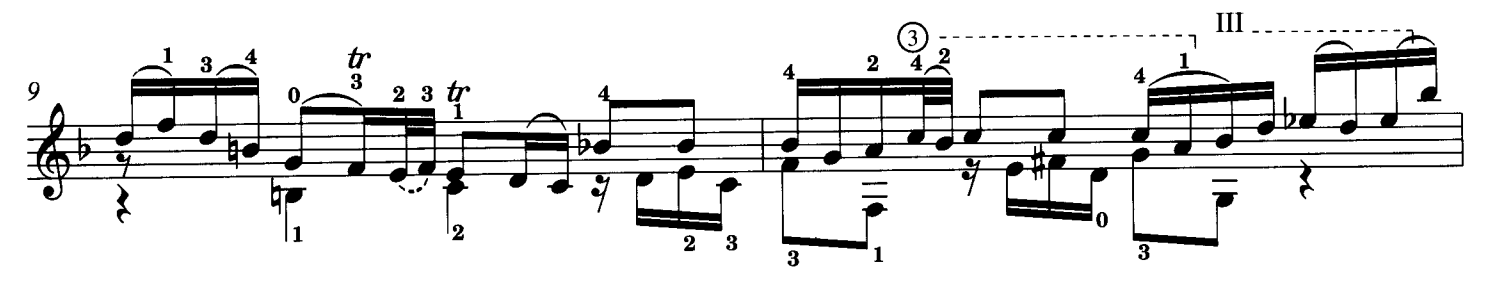

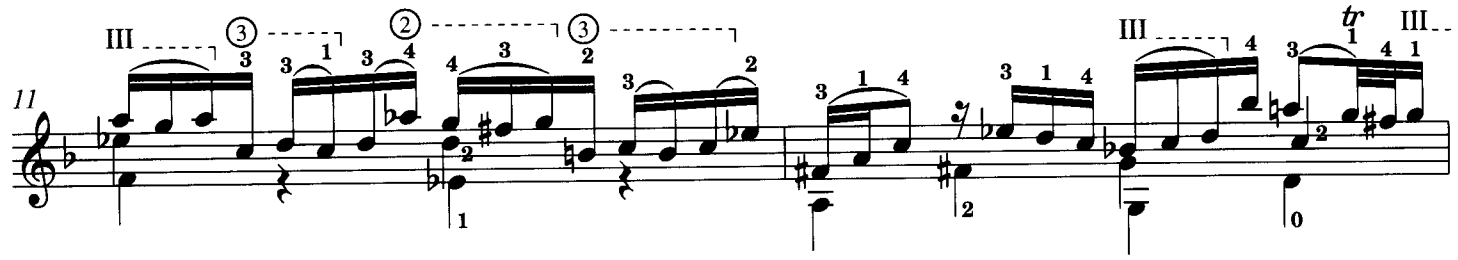

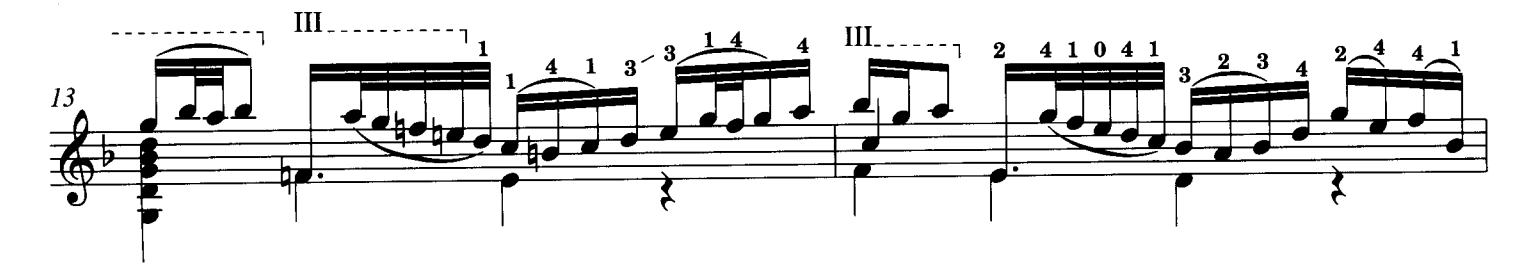

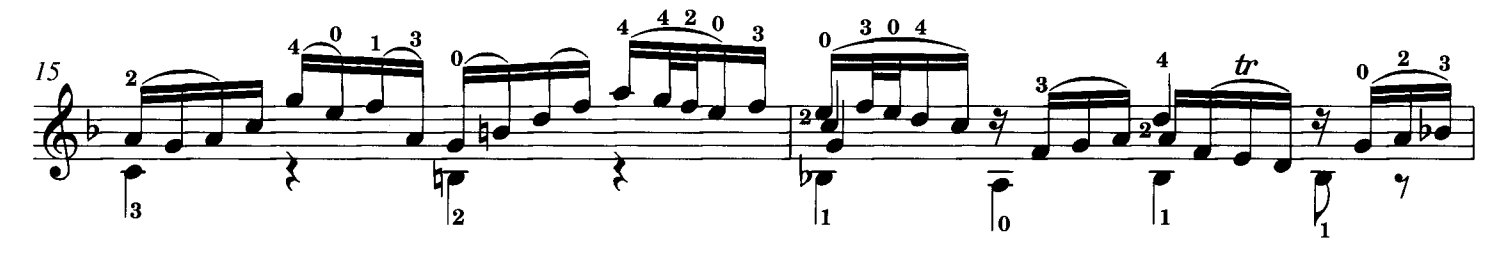

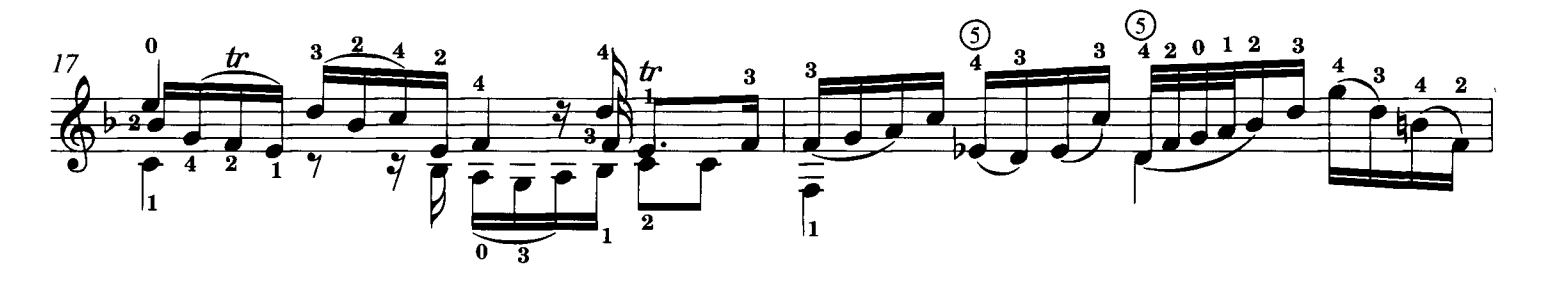

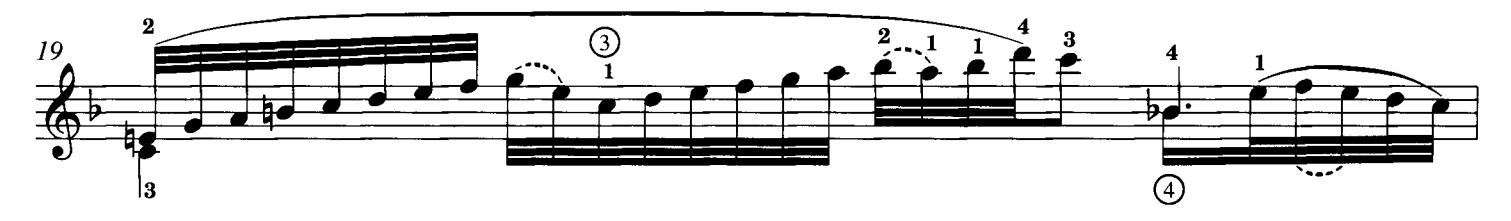

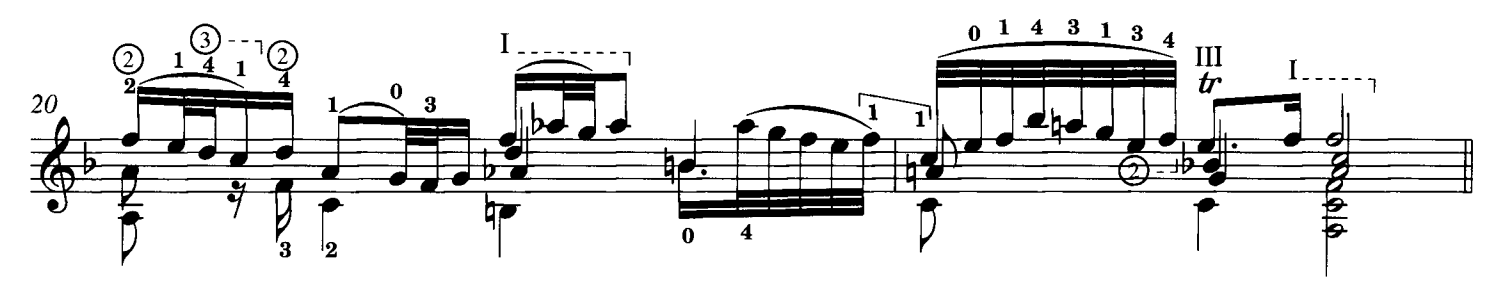

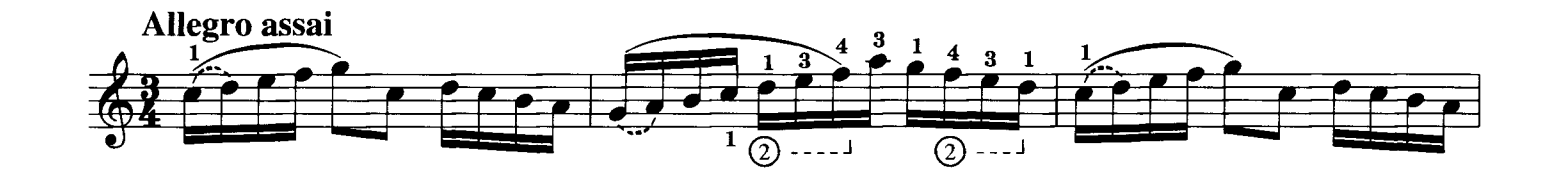

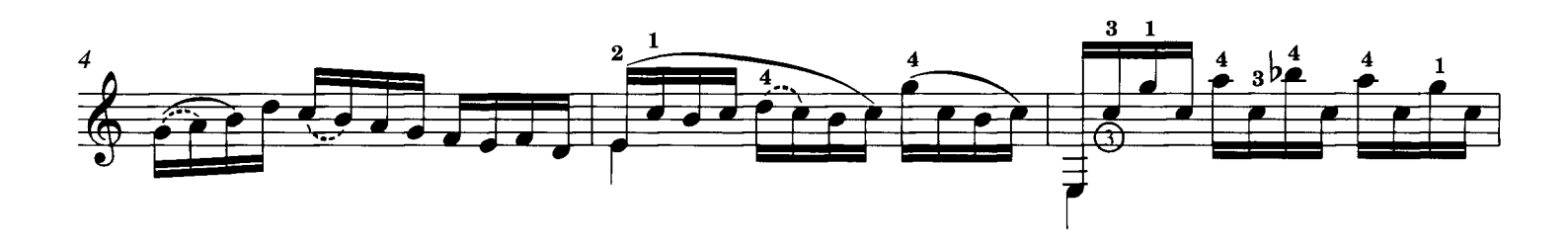

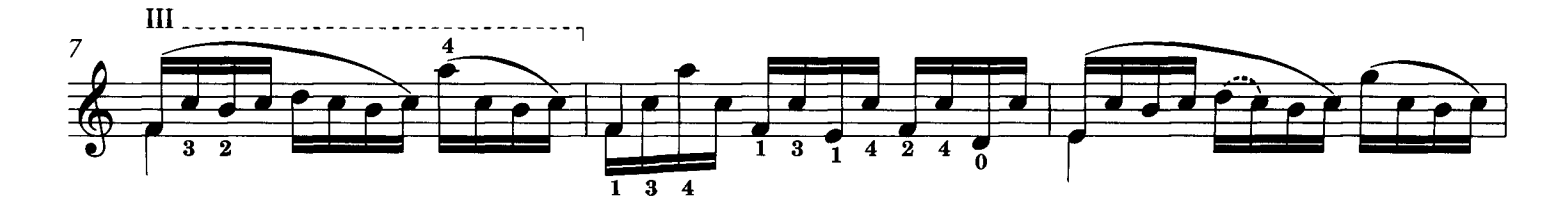

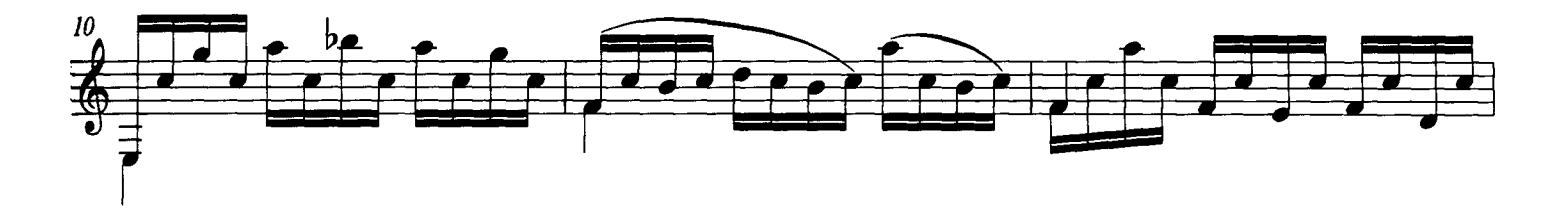

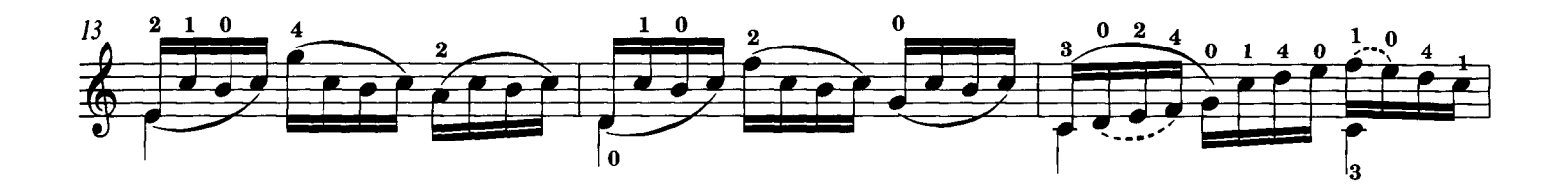

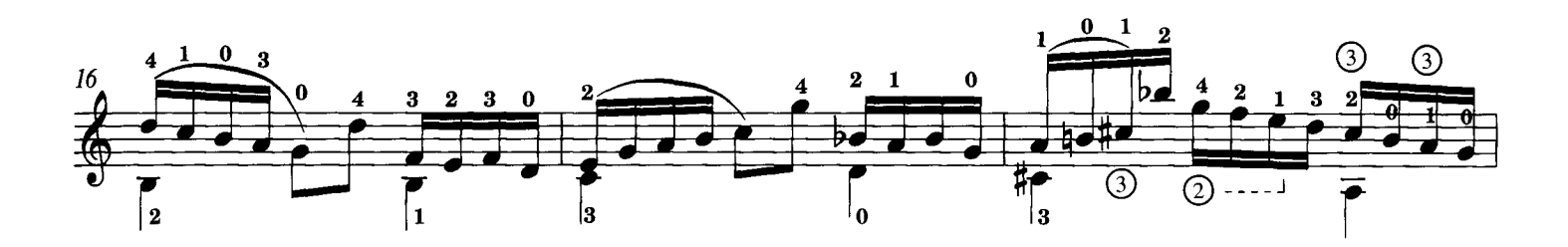

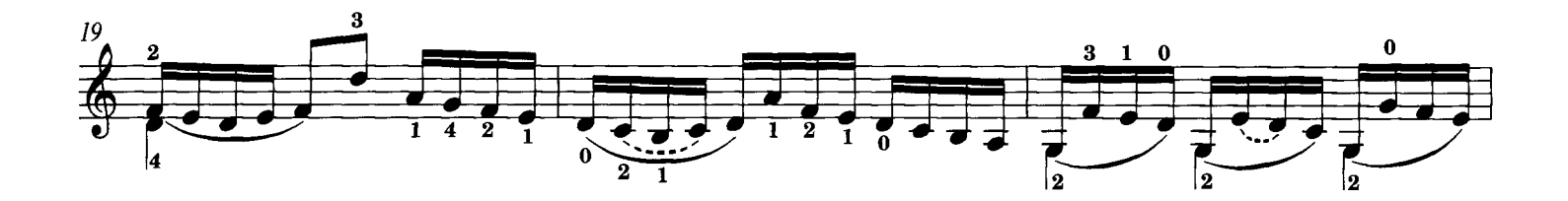

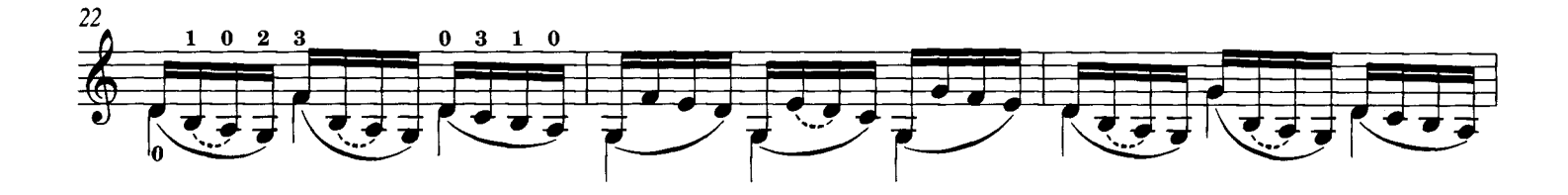

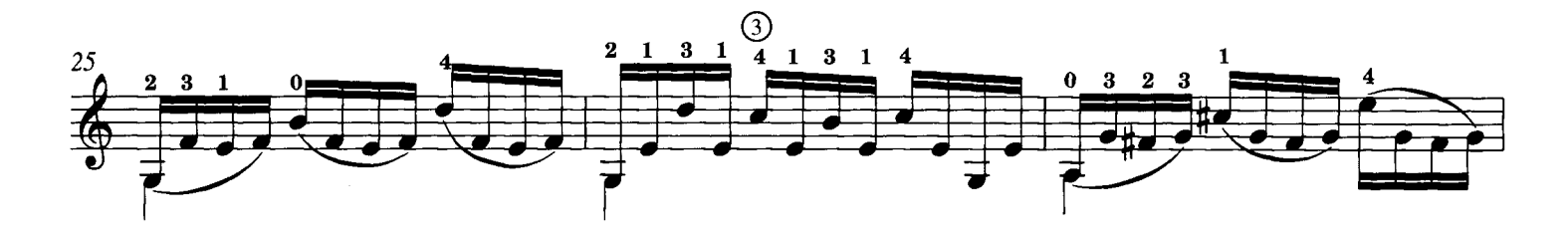

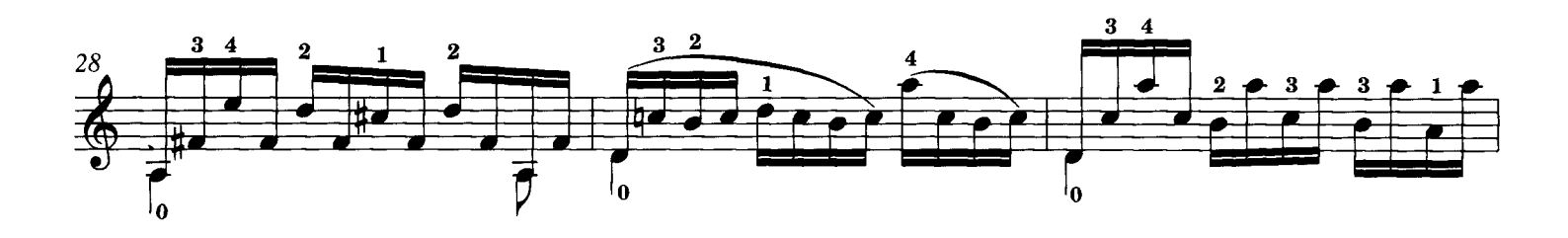

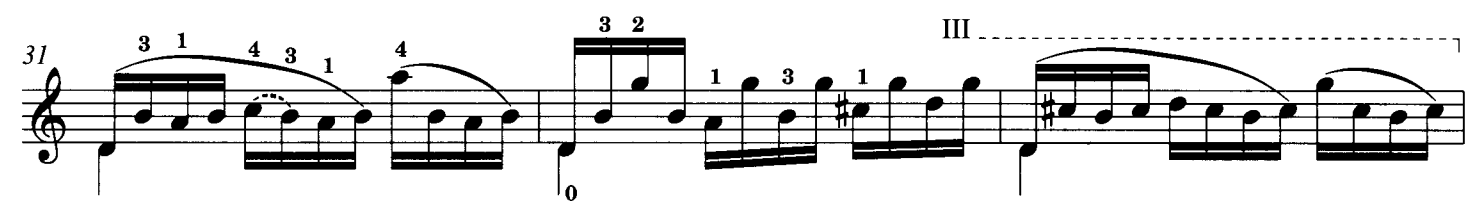

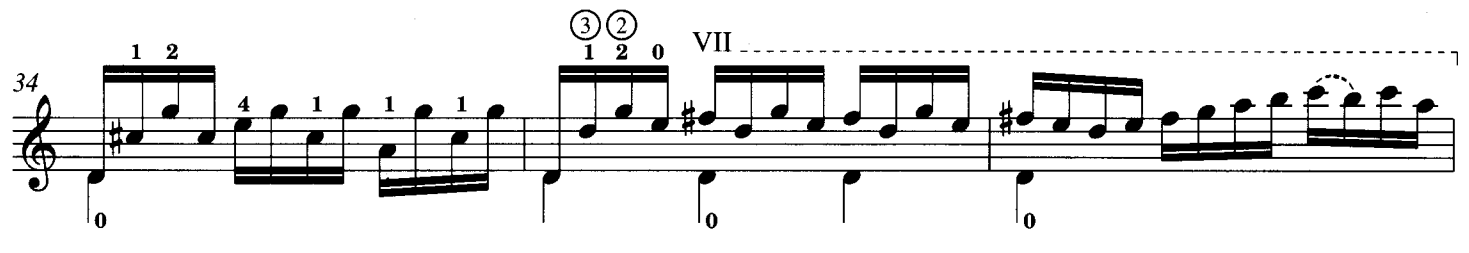

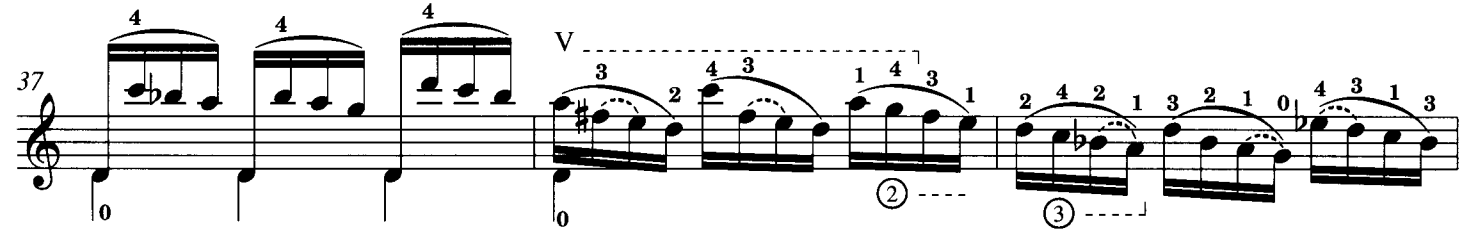

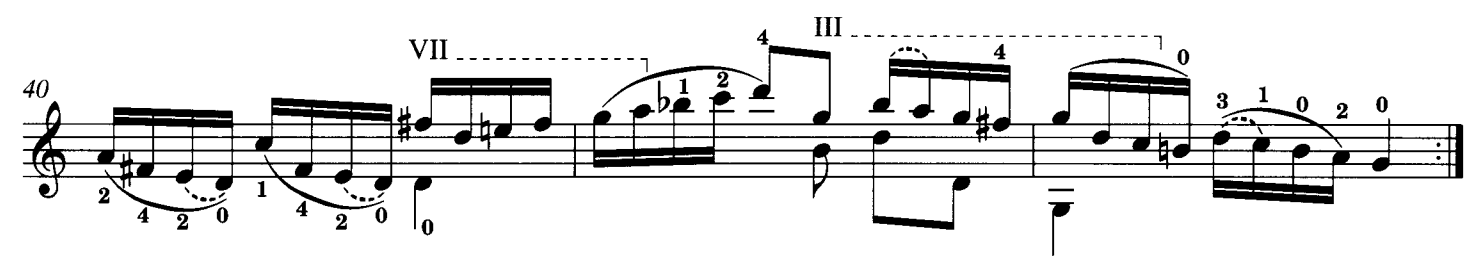

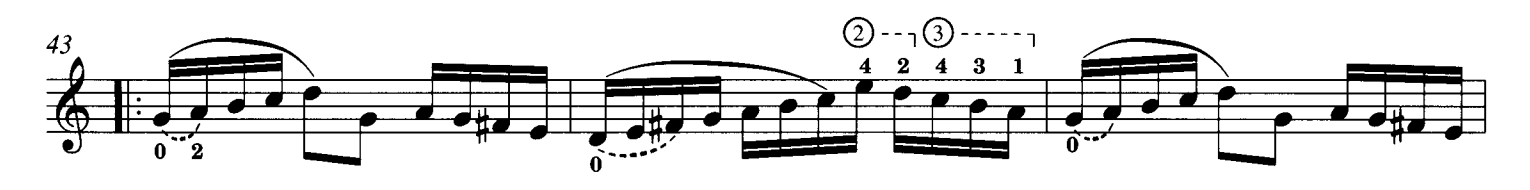

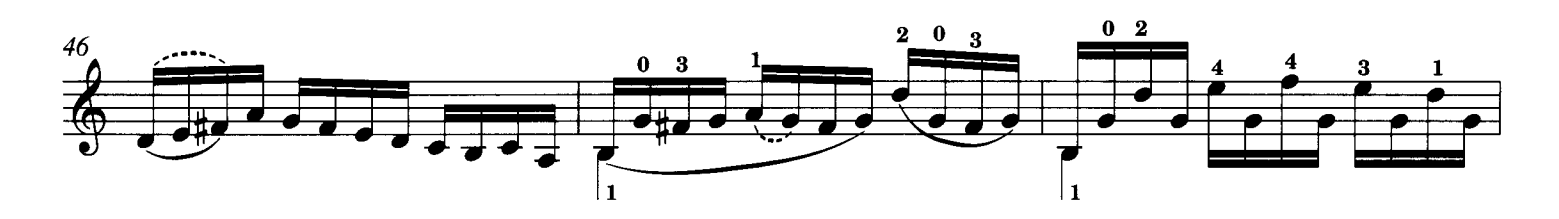

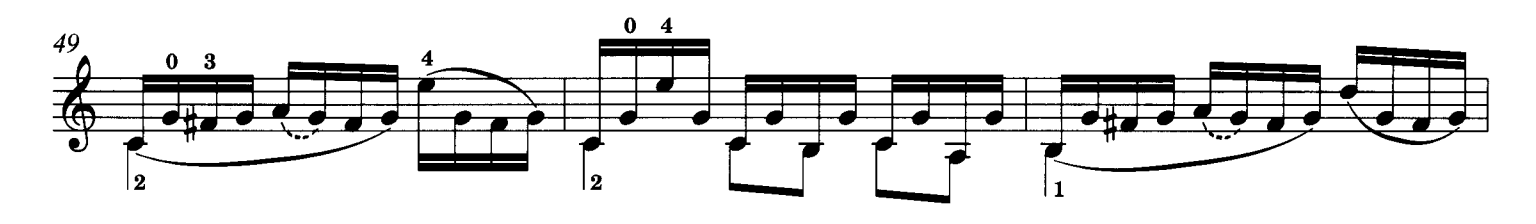

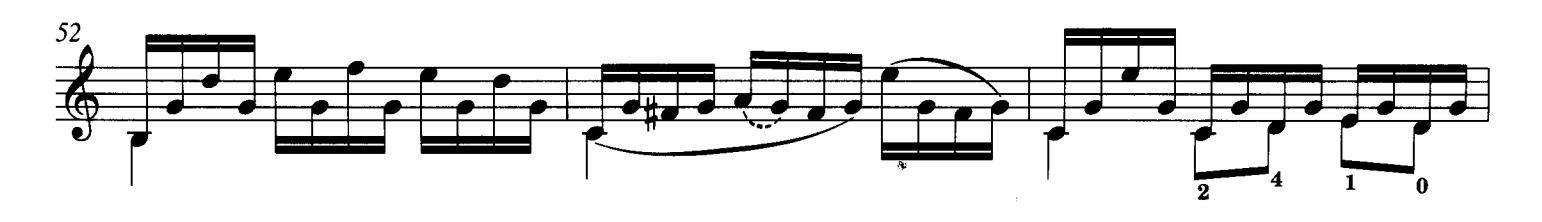

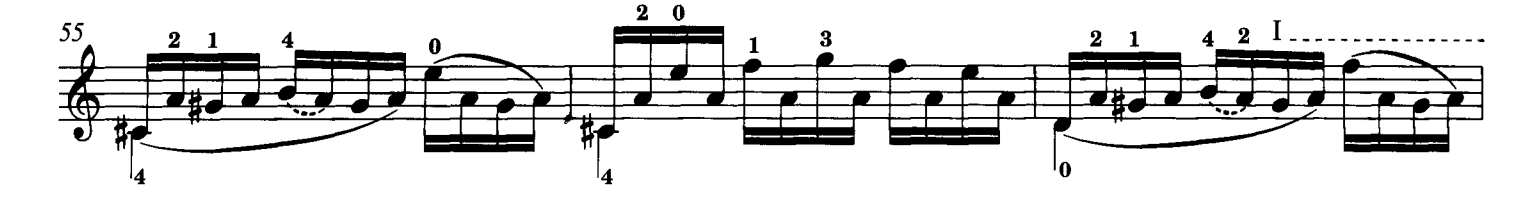

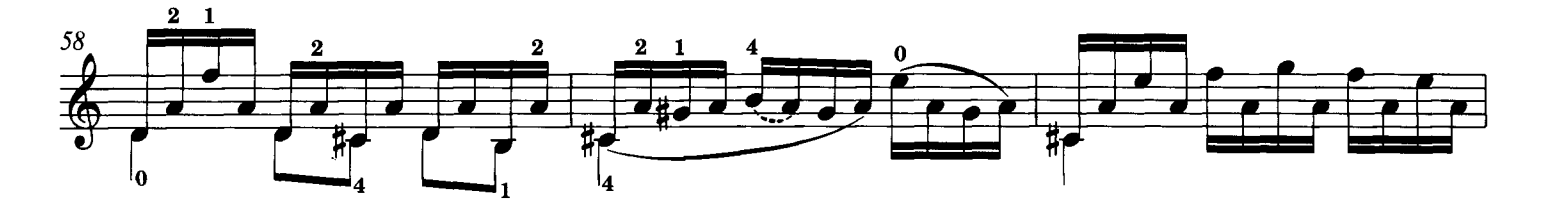

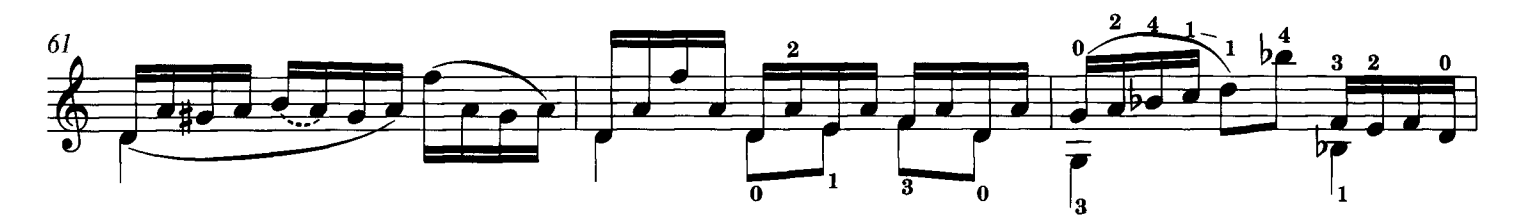

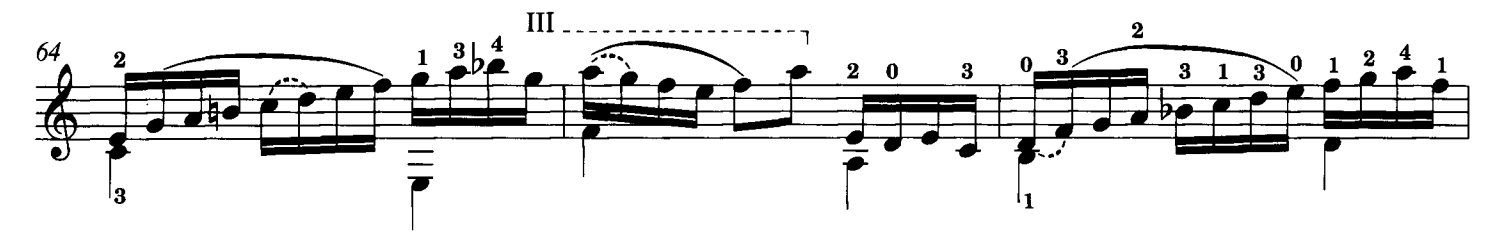

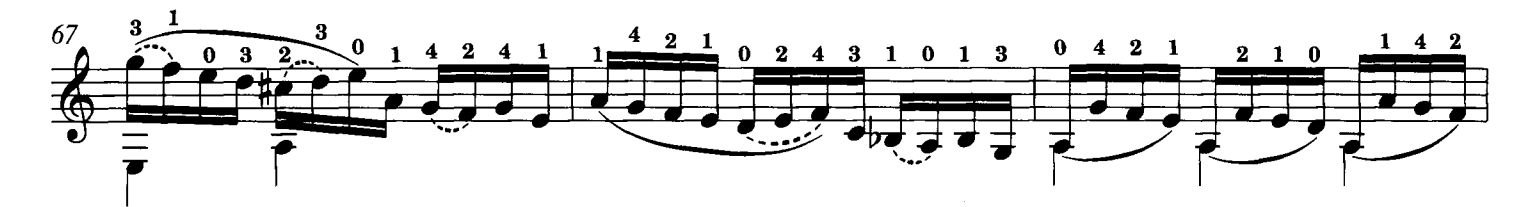

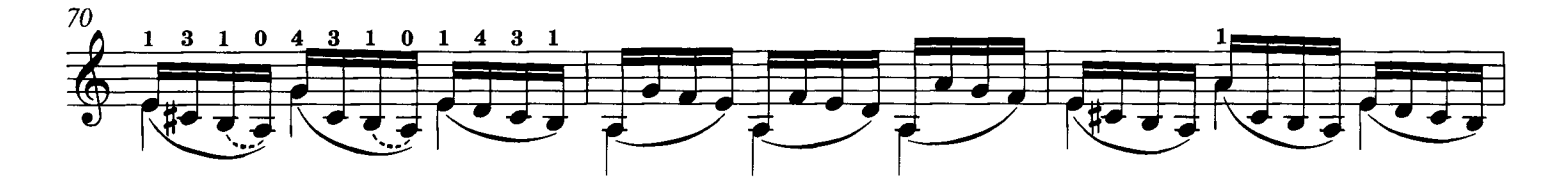

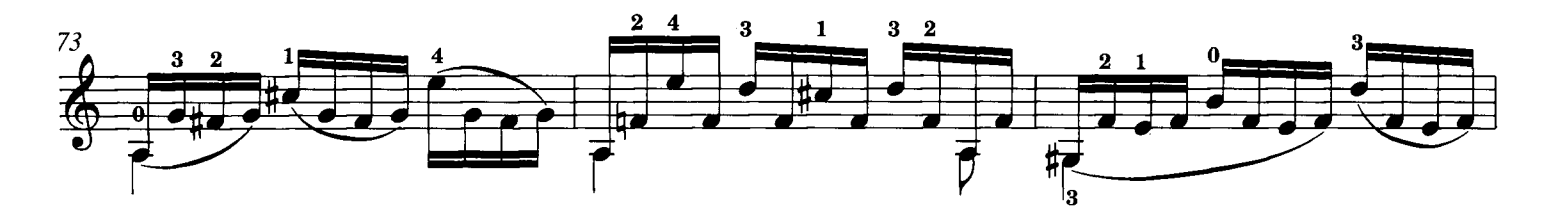

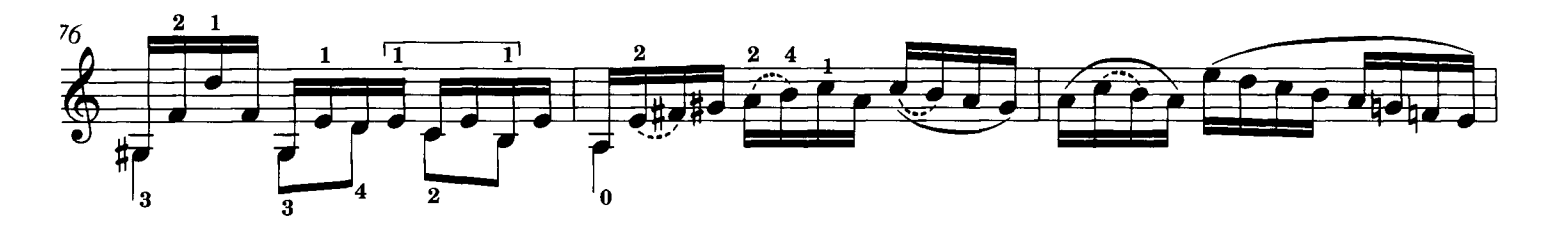

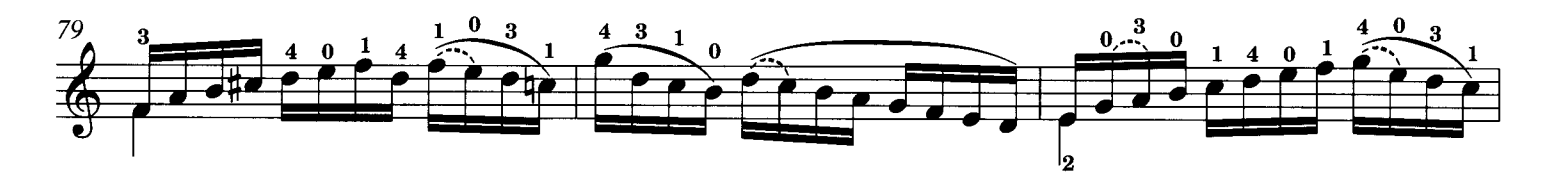

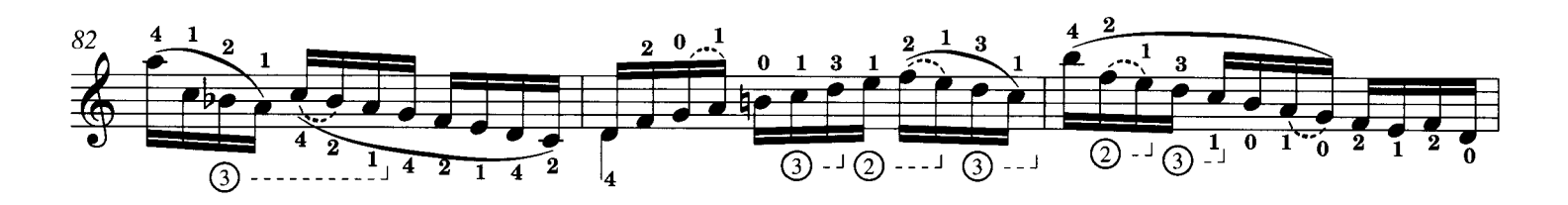

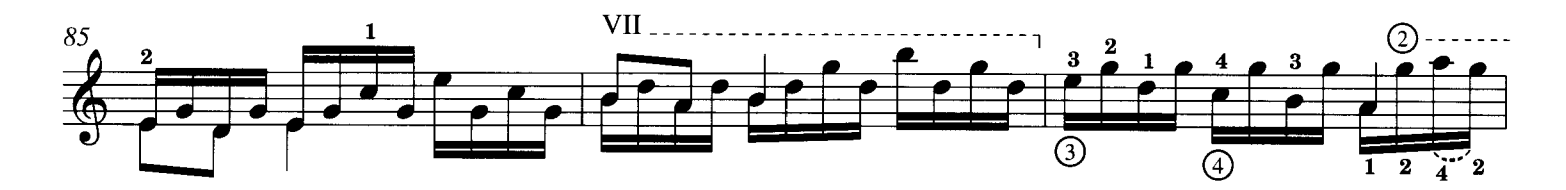

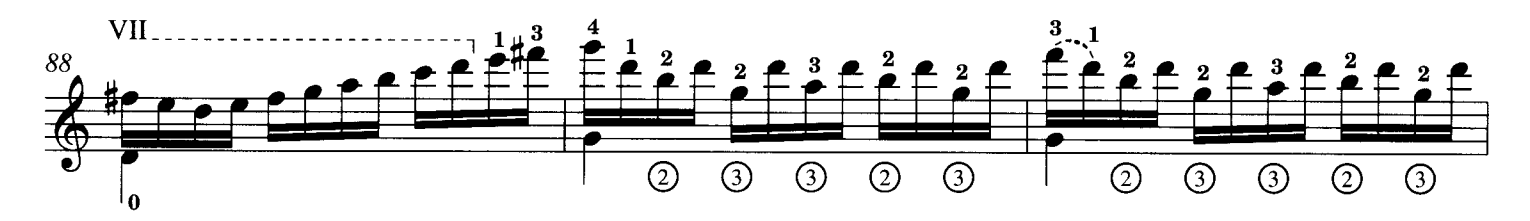

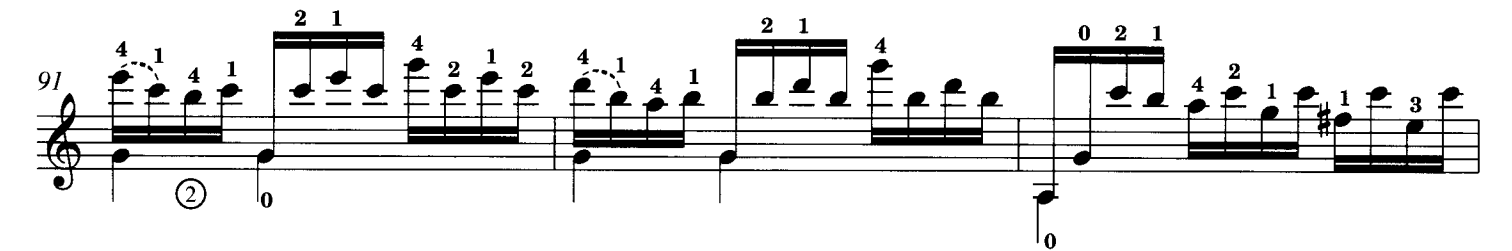

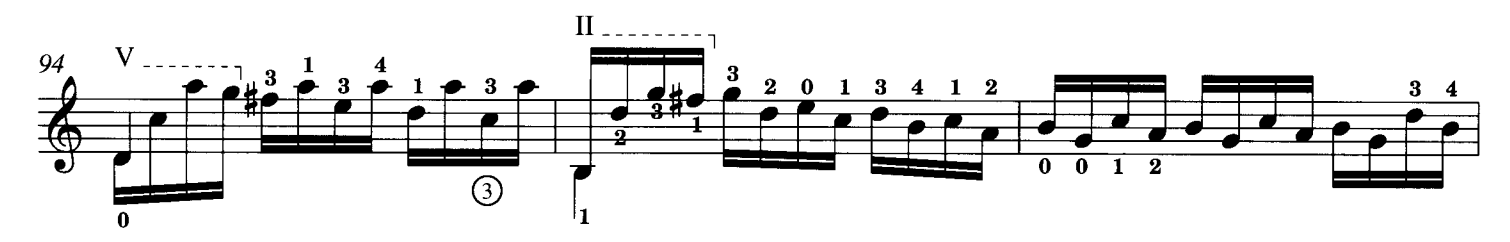

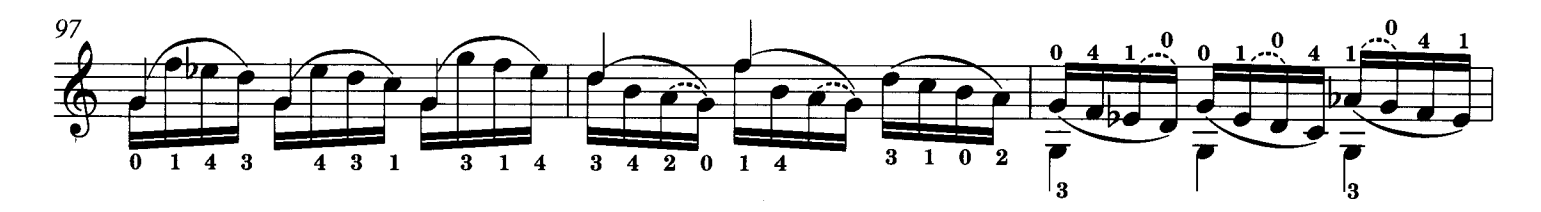

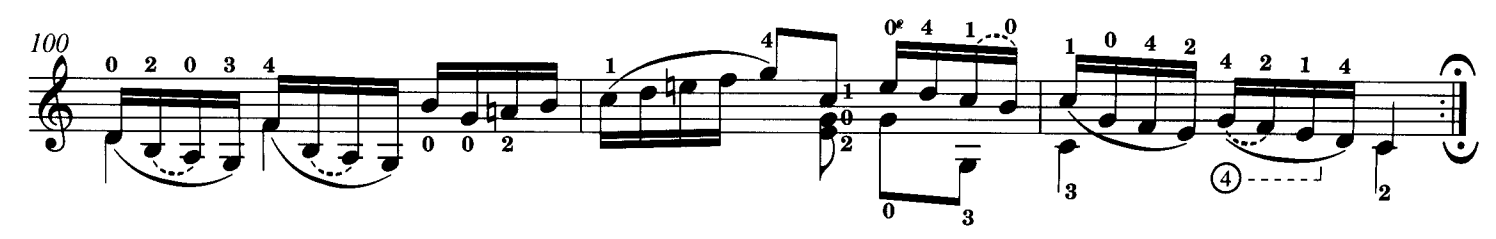

Schott Musik International, Mainz 49 209

# Gitarrenmusik Alter Meister

#### Auswahl für Gitarre solo

#### **DIONISIO AGUADO** ALLEGRO UND ALLEGRO VIVACE GA 301

**ANONYMOUS IRISH MARSH** (Yepes), GA 603 **SALTARELLO** (Yepes), GA 606

JOHANN SEBASTIAN BACH **CELLO-SUITE NR. 1 BWV 1007** (Duarte), GA 213 **CHACONNE D-MOLL** (Segovia), GA 141 ZWEI CHORÄLE "WACHET AUF" UND "JESUS BLEIBET MEINE FREUDE" (Stingl), GA 482 PRÉLUDE ET FUGUE D-DUR (Segovia), GA 14! **SARABANDE H-MOLL** (Segovia), GA 171 SARABANDE ET DOUBLE H-MOLL BWV 1002 (Yepes), GA 602 **SUITE E-DUR BWV 1006A** (Ragossnig), GA 456

**VALENTIN BAKFARK** FANTASIEN 8, 9, 10 (Kováts), GA 98

**JEAN-BAPTISTE BESARD BRANLE AUS** "THESAURUS HARMONICUS 1603" (Tonazzi), GA 408 **VOUS ME JURIEZ, BERGÈRE** (Pujol), GA 1062

HEINRICH IGNAZ FRANZ BIBER **PASSACAGLIA** (Kreidler), GA 471

**ANTONIO DE CABEZON** DUOS I, II, III UND IX aus "Obras de Musica" (Pujol), GA 2009 **FABORDON DEL QUARTO TONO** (Pujol), GA 1072

**IOHN DOWLAND FANTASIA NO. 7** (Hinojosa), CA 229 SIEBEN STÜCKE (Poulton), GA 211

**GIROLAMO FRESCOBALDI ARIA CON VARIAZIONI DETTA** "LA FRESCOBALDA" .<br>(Segovia), GA 157 **FÜNF STÜCKE** (Segovia), GA 158 **GALLIARDS AND AIRS** 5 altenglische Lautenstücke (Kreidler), GA 464

**GITARRENSPIEL ALTER MEISTER** Originalmusik des 16. und 17. Jahrhunderts (Zanoskar), ED 4620

**GEORG FRIEDRICH HÄNDEL 8 AYLESFORDER STÜCKE** (Segovia), GA 148

**HISPANAE CITHARAE ARS VIVA** Eine Sammlung ausgewählter Gitarrenmusik aus alten Tabulaturen (Pujol), GA 176

**DAVID KELLNER** ARIA AND FANTASIA D-DUR (Yepes), GA 611

**JOSEPH KÜFFNER** 25 LEICHTE SONATINEN, OP. 80 (Götze), GA 7

**LUIGI LEGNANI SECHS CAPRICEN, OP. 250** (Götze), GA 37

JOHANN KASPAR MERTZ **DREI STÜCKE** (Kreidler), GA 477

**LUIS MILAN FANTASIA DE L'OCTAVO TONO** (Pujol), GA 1055 **SIX PAVANS** (Yepes), GA 604 TIENTOS DEL SÉPTIMO OCTAVO TONO (Pujol), GA 1098

**FRANCESCO MOLINO 18 PRÄLUDIEN** (Götze), GA 38 3 SONATEN, OP. 6 (Götze), GA 49

ZWEI'RENAISSANCE-STÜCKE MUDARRA: FANTASIE / **NEUSIDLER: WELSCHER TANZ** (Kreidler), GA 441

**SCHOTT** 

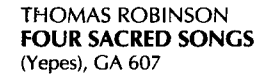

LUDOVICO CONTE RONCALLI **CAPRICI ARMONICI** (Pujol), GA 1038 **SUITE A-MOLL** (Kennard), GA 800

**GASPAR SANZ CANARIOS** (Pujol), GA 1035 **ESPANOLETA** (Puiol), GA 1049 **TOURNOI ET BATAILLE** (Pujol), GA 1086

**DOMENICO SCARLATTI 4 SONATEN** (Barrueco), GA 521 **FÜNF STÜCKE** (Duarte), GA 228

JUAN ANTONIO VARGAS Y GUZMÁN 13 SONATEN (Alcázar), GA 523

PAOLO VIRCHI TÄNZE, CANZONEN UND PHANTASIEN (Brodszky), ED 6429

ROBERT DE VISÉE **GAVOTTE, BOURRÉE UND MENUETT** (Pujol), GA 1064 **GITARRENSTÜCKE 1686** (Giesbert), GA 233 **SUITE G-MOLL** (Puiol), GA 1024 TOMBEAU DE FRANÇOIS CORBETTA (Pujol), GA 1051

SYLVIUS LEOPOLD WEISS **FANTASIE** (Kennard), GA 89 **ZWEI MENUETTE** (Kreidler), GA 452 **OUVERTURE IN A** (Kennard), GA 97 **SUITE IN A** (Brojer), GA 462 **TOCCATA** (Pujol), GA 1053

Weitere Ausgaben für Gitarre finden Sie in unserem Katalog Nr. 6 - Gitarre-

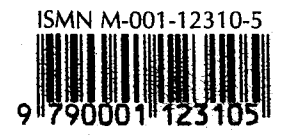